UNIVERSIDADE TECNOLÓGICA FEDERAL DO PARANÁ DEPARTAMENTO ACADÊMICO DE ELETROTÉCNICA CURSO DE ENGENHARIA ELÉTRICA

#### ALISSON LUCAS DOS SANTOS BORTOLANZA FELIPE AUGUSTO SILVA THAÍS OBANA CASOTTI

## **DESENVOLVIMENTO DE UM MODELO DE MOTOR DE INDUÇÃO PARA FINS DE DETECÇÃO DE DEFEITOS**

TRABALHO DE CONCLUSÃO DE CURSO

CURITIBA 2015

#### ALISSON LUCAS DOS SANTOS BORTOLANZA FELIPE AUGUSTO SILVA THAÍS OBANA CASOTTI

## **DESENVOLVIMENTO DE UM MODELO DE MOTOR DE INDUÇÃO PARA FINS DE DETECÇÃO DE DEFEITOS**

Trabalho de Conclusão de Curso de Graduação, apresentado à disciplina de Trabalho de Conclusão de Curso 2, do curso de Engenharia Elétrica, do Departamento Acadêmico de Eletrotécnica (DAELT) da Universidade Tecnológica Federal do Paraná (UTFPR), como requisito parcial para a obtenção do grau de Engenheiro Eletricista.

Orientador: Prof. Ednilson Soares Maciel, Msc.

**CURITIBA** 2015

#### **ALISSON LUCAS DOS SANTOS BORTOLANZA FELIPE AUGUSTO SILVA THAIS OBANA CASOTTI**

## **DESENVOLVIMENTO DE UM MODELO DE MOTOR DE INDUÇÃO PARA FINS DE DETECÇÃO DE DEFEITOS**

Este Trabalho de Conclusão de Curso de Graduação foi julgado e aprovado como requisito parcial para a obtenção do Título de Engenheiro Eletricista, do curso de Engenharia Elétrica do Departamento Acadêmico de Eletrotécnica (DAELT) da Universidade Tecnológica Federal do Paraná (UTFPR).

Curitiba, 02 de julho de 2015.

\_\_\_\_\_\_\_\_\_\_\_\_\_\_\_\_\_\_\_\_\_\_\_\_\_\_\_\_\_\_\_\_\_\_\_\_ Prof. Emerson Rigoni, Dr. Coordenador de Curso Engenharia Elétrica

\_\_\_\_\_\_\_\_\_\_\_\_\_\_\_\_\_\_\_\_\_\_\_\_\_\_\_\_\_\_\_\_\_\_\_\_ Profa. Annemarlen G. Castagna, Mestre. Responsável pelos Trabalhos de Conclusão de Curso de Engenharia Elétrica do DAELT

ORIENTAÇÃO BANCA EXAMINADORA

Ednilson Soares Maciel, Me. Universidade Tecnológica Federal do Paraná **Orientador** 

\_\_\_\_\_\_\_\_\_\_\_\_\_\_\_\_\_\_\_\_\_\_\_\_\_\_\_\_\_\_\_\_\_\_\_\_\_\_

\_\_\_\_\_\_\_\_\_\_\_\_\_\_\_\_\_\_\_\_\_\_\_\_\_\_\_\_\_\_\_\_\_\_\_\_\_ Antônio Carlos Pinho, Dr. Universidade Tecnológica Federal do Paraná

\_\_\_\_\_\_\_\_\_\_\_\_\_\_\_\_\_\_\_\_\_\_\_\_\_\_\_\_\_\_\_\_\_\_\_\_\_ Joaquim Eloir Rocha, Dr. Universidade Tecnológica Federal do Paraná

\_\_\_\_\_\_\_\_\_\_\_\_\_\_\_\_\_\_\_\_\_\_\_\_\_\_\_\_\_\_\_\_\_\_\_\_\_ Mariana Antônia Aguiar Furucho, Ma. Universidade Tecnológica Federal do Paraná

A folha de aprovação assinada encontra-se na Coordenação do Curso de Engenharia Elétrica.

## **LISTA DE FIGURAS**

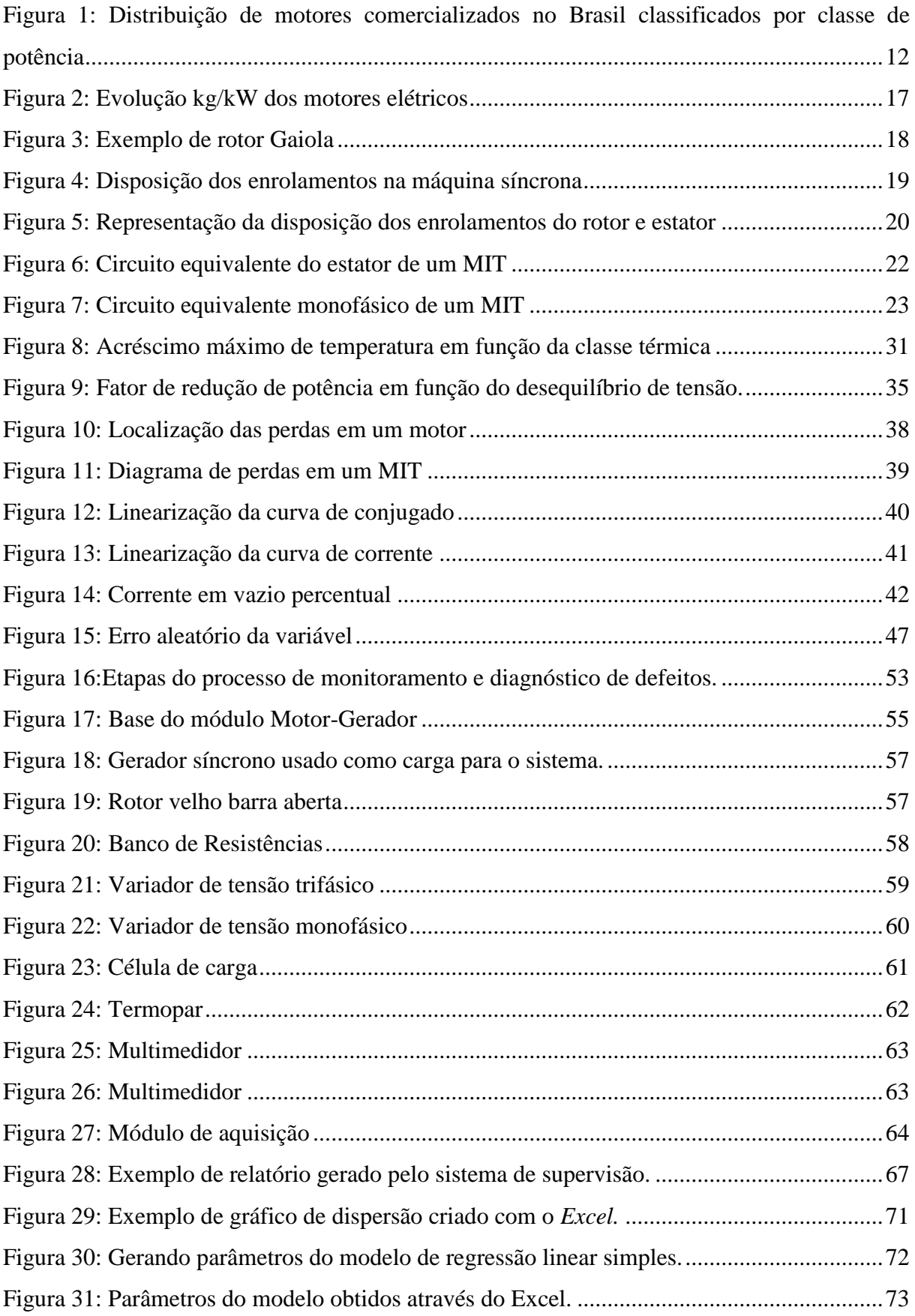

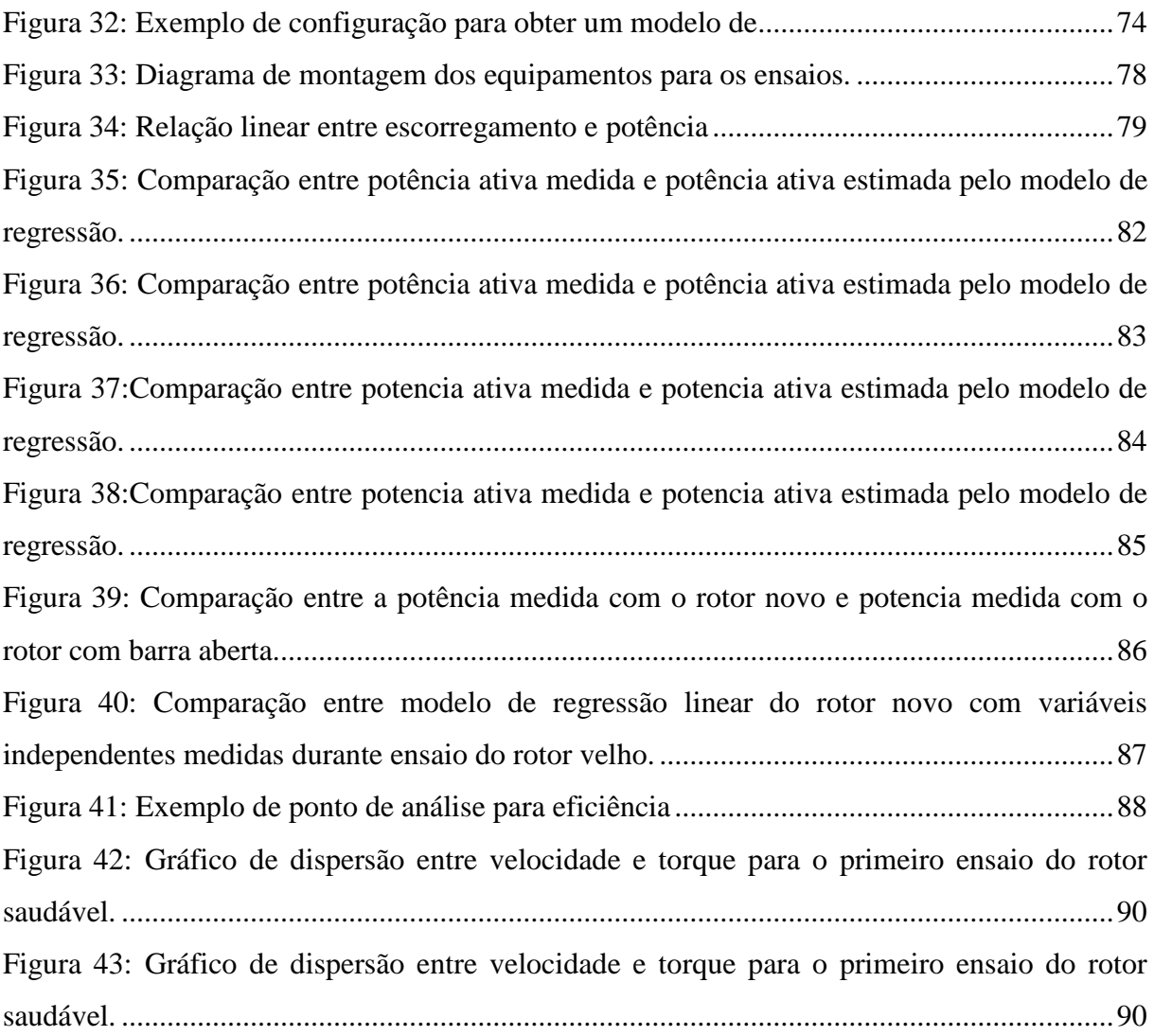

## **LISTA DE TABELAS**

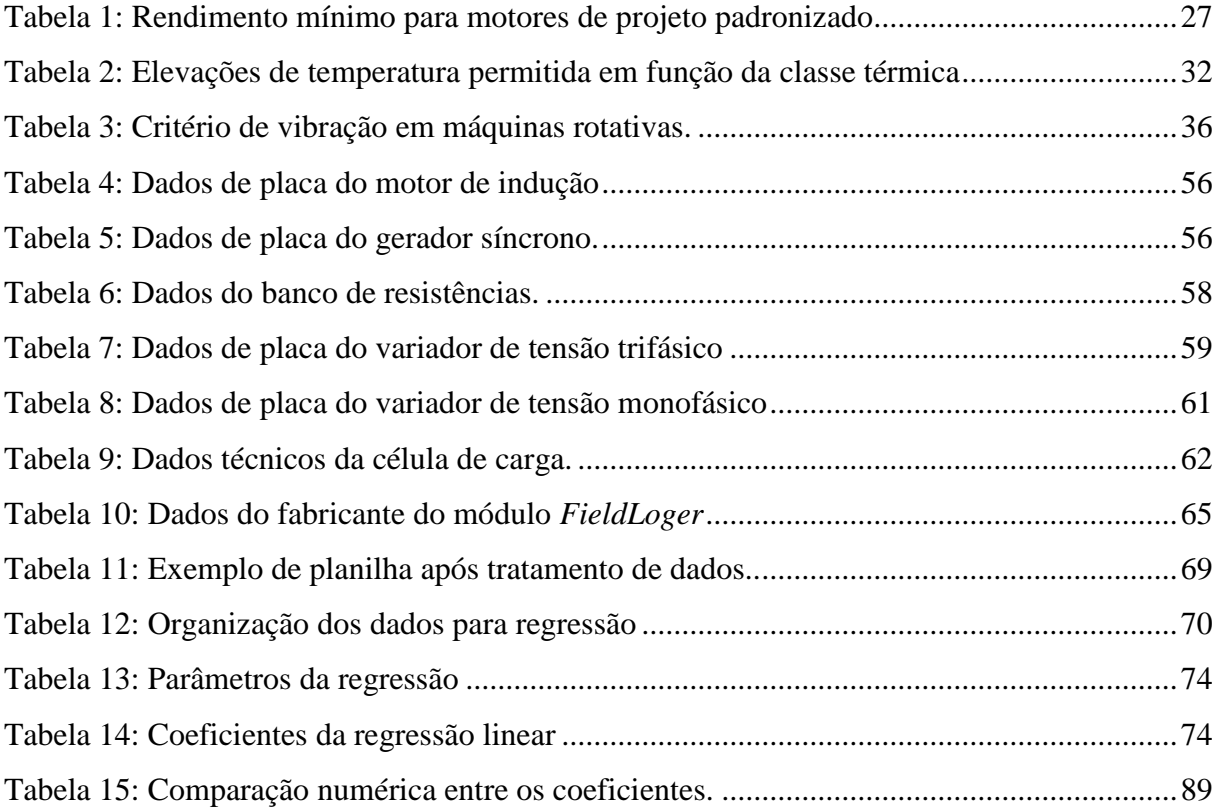

#### **RESUMO**

BORTOLANZA, Alisson L. S.; SILVA, Felipe A.; CASOTTI Thaís O. **Desenvolvimento de um Modelo de Motor De Indução para Fins de Detecção de Defeitos**, 2015 95 f. Trabalho de Conclusão de Curso (Graduação) – Engenharia Elétrica – Universidade Tecnológica Federal do Paraná, 2014.

Com o crescente aumento no consumo de energia elétrica no Brasil devido ao desenvolvimento industrial, o monitoramento de máquinas vem assumindo um papel fundamental para a redução de custos em diversos processos produtivos. Grande parcela deste consumo é em consequência da utilização de motores de indução trifásico, sendo assim, o monitoramento da eficiência energética realizado nestes equipamentos torna-se financeiramente viável, evitando desperdícios desnecessários. Neste trabalho foi proposta uma modelagem matemática, através de métodos estatísticos de análise, baseada em parâmetros obtidos de um motor de indução saudável. Após a construção do modelo, este pode ser utilizado como padrão para monitorar o desempenho da máquina ao longo de sua vida útil de forma não invasiva. A técnica proposta permite avaliar se a máquina apresenta rendimentos adequados ou não para a condição de operação em que esta se encontra. Ao fim dos experimentos foi possível diagnosticar de forma satisfatória que o modelo é capaz de detectar qualitativamente deformidades no motor, comprovando assim a viabilidade de aplicação do método no meio industrial, devido à possibilidade de realizar o diagnóstico sem que o motor seja desacoplado.

Palavras chave: Motor de indução trifásico, eficiência energética, métodos estatísticos, manutenção preditiva, regressão linear, modelagem matemática de motores.

#### **ABSTRACT**

BORTOLANZA, Alisson L. S.; SILVA, Felipe A.; CASOTTI Thaís O. **Model Development of Induction Motor for Purpouse of Fault Detection**, 2015 95 f. Trabalho de Conclusão de Curso (Graduação) – Engenharia Elétrica – Universidade Tecnológica Federal do Paraná, 2014.

With increase in electricity consumption in Brazil owing industrial development, energy efficiency has taken on a key role in reducing costs in various production processes. Large portion of this consumption is a result of use of three-phase induction motors, therefore, monitoring of energy efficiency undertaken in these equipments become financially viable, avoiding unnecessary waste. This study proposes a mathematical model, using statistical analysis methods, based on constructive parameters of a standard induction motor. After conclude the model, this was used as a standard to monitor the performance of the machine over its lifetime noninvasively. The proposed technique allows to evaluate if the machine presents an adequate income or not, for the operating condition in which it is. At the end of the experiments it was satisfactorily possible to diagnose that the model is able to qualitatively detect the engine deformities, thus proving the viability of method in application on industrial environment, because the ability to make the diagnosis without the motor decoupled.

**Keywords:** Three-phase induction motor, energy efficiency, statistical methods, predictive maintenance, linear regression, mathematical modelling engines.

# **SUMÁRIO**

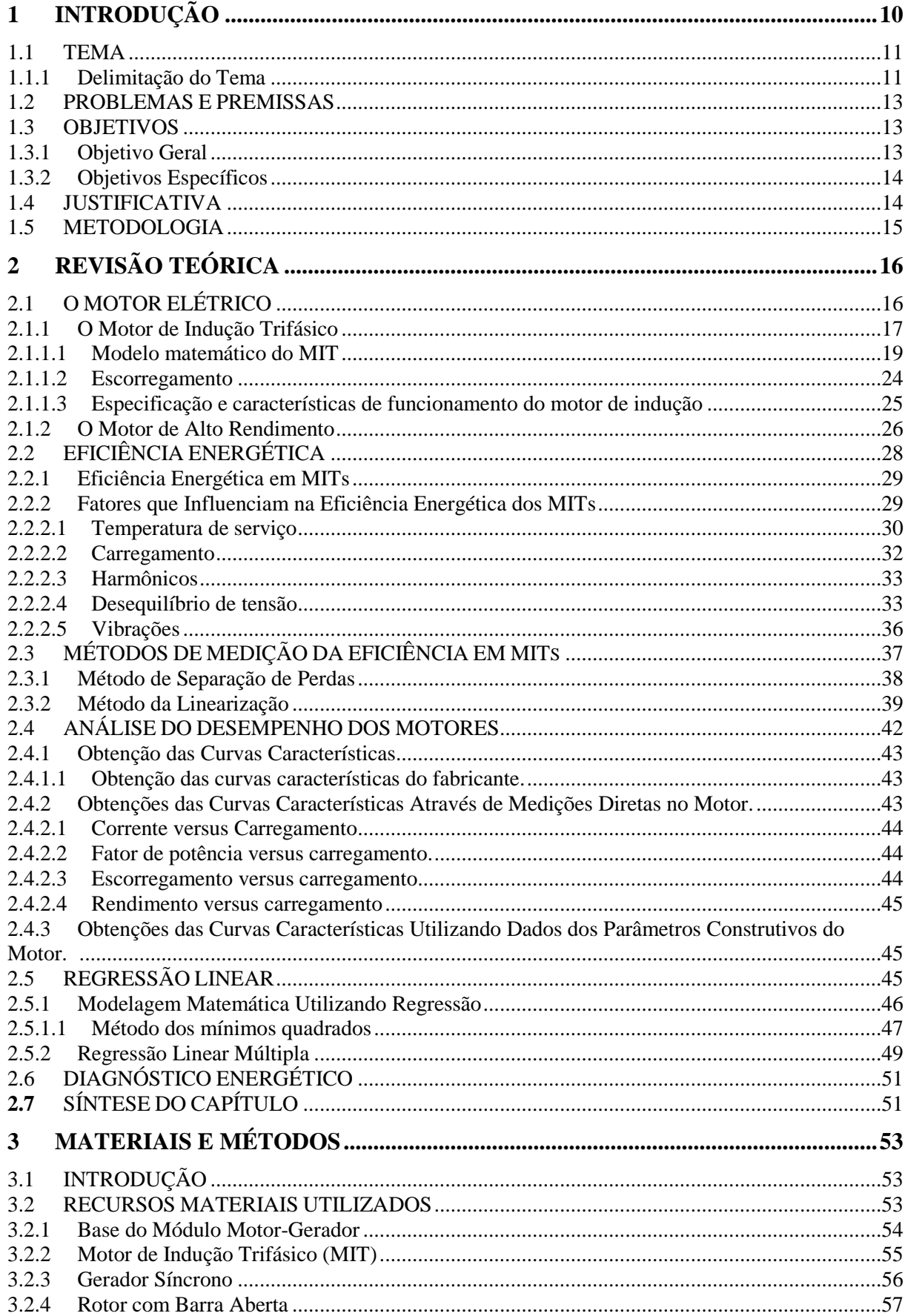

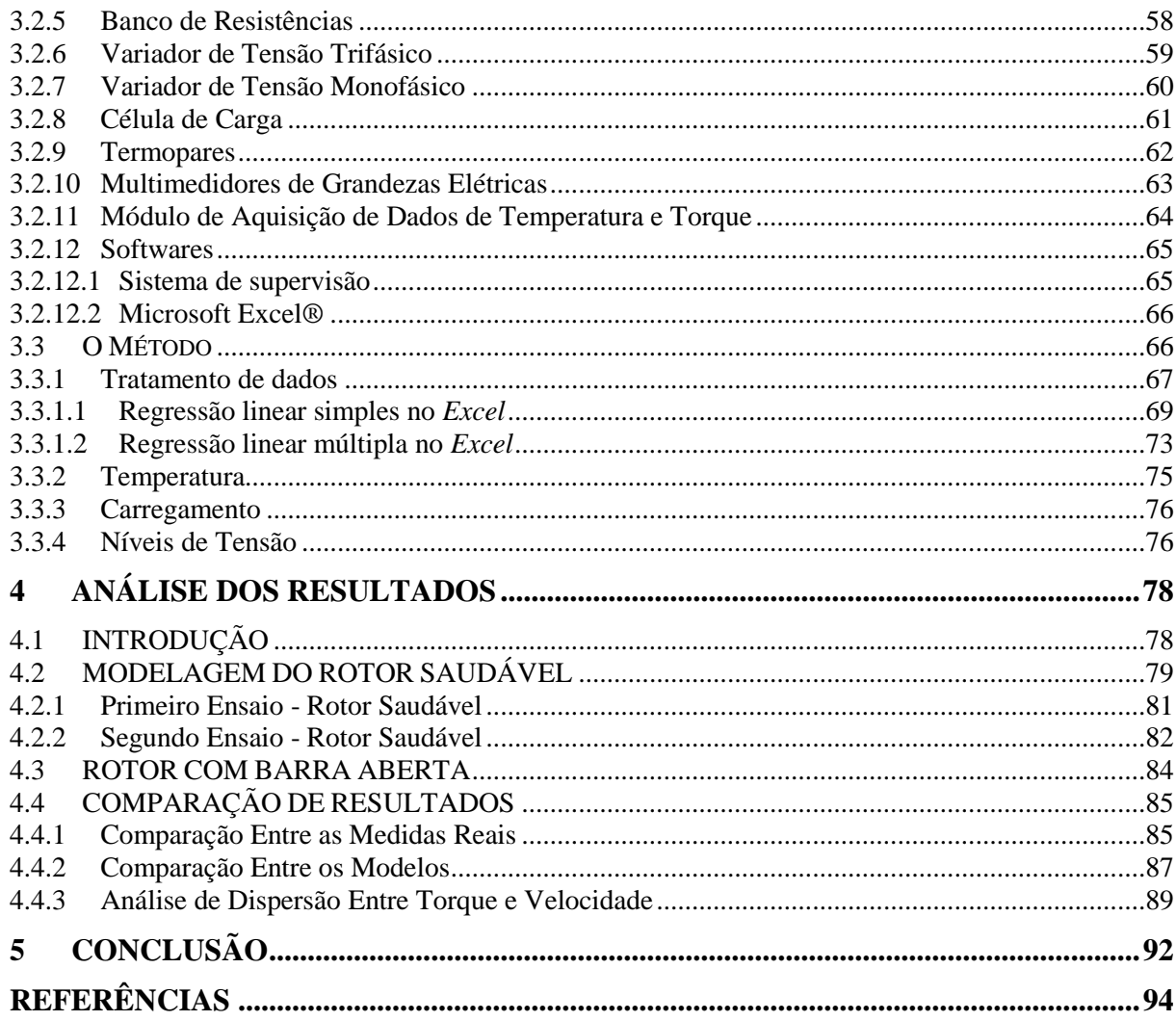

## <span id="page-10-0"></span>**1 INTRODUÇÃO**

Entre os vários custos gerenciais em uma empresa, seja do setor comercial ou industrial, a energia elétrica vem assumindo uma importância crescente em praticamente todos os aspectos. Dados de pesquisas realizadas pela Empresa de Pesquisa Energética (EPE), vinculada ao Ministério de Minas e Energia mostram que no ano de 2013 o consumo de energia elétrica no Brasil cresceu em 3,6%. O aumento mais relevante ocorreu em grande parte devido ao setor comercial, que cresceu 6,3%, e pelo setor residencial 4,6%. O consumo na indústria teve crescimento mais modesto: 2,3%. Esse aumento significante gera problemas relevantes para um futuro cada vez mais consumidor e consequentemente motiva os estudos pela redução de custos decorrentes do mercado competitivo. Adotam-se, como pressupostos básicos, a manutenção das condições de conforto, de segurança e de produtividade dos usuários, contribuindo, adicionalmente, para a melhoria da qualidade dos serviços de energia e para a mitigação dos impactos ambientais.

De qualquer forma, seja qual for a motivação, promover a eficiência energética é essencialmente usar o conhecimento de forma aplicada, empregando os conceitos de engenharia, da economia e da administração aos sistemas energéticos. Abranger a otimização das transformações, do transporte e do uso dos recursos energéticos, desde suas fontes primárias até seu aproveitamento. Contudo, dada à diversidade e complexidade desses sistemas, é interessante apresentar técnicas e métodos para definir objetivos e ações para melhorar o desempenho energético e reduzir as perdas nos processos de transporte, armazenamento e distribuição de energia. (MARQUES, et al., 2007).

A eficiência energética possui como principal objetivo o uso racional e eficiente da energia. Esse conceito é previsto no Decreto Nº 4.059, de 19 de dezembro de 2001 publicado no Diário Oficial que regulamenta a lei 10.295/2001, que dispõe a política nacional de conservação e uso racional de energia elétrica e de outras providências no Brasil, em que são estabelecidos níveis máximos de consumo específico de energia, ou mínimos de eficiência energética de máquinas, aparelhos consumidores de energia elétrica, fabricados ou comercializados no país. Com isso os diversos setores, como doméstico, serviços ou industriais, tiveram que se adequar à prática de economia energética e redução de custos.

Segundo outro levantamento feito pelo Ministério de Minas e Energia (MME) referente ao Plano Nacional de Eficiência Energética, as indústrias lideram o consumo de energia elétrica no país, representando 43,7% de participação entre todos os setores da economia, citando transportes, residencial, energético, etc. Um levantamento publicado, também pelo MME, destacou que a Força Motriz na indústria, incluindo bombas, ventiladores, compressores, entre outros, em geral acionadas por motores elétricos, são os responsáveis por 68% do consumo, seguido pelo aquecimento direto com apenas 16% de participação. (MME, 2014).

#### <span id="page-11-0"></span>1.1 TEMA

Aproximadamente 25% de todo o consumo industrial está ligado à aplicação de Motores de Indução Trifásico – (MIT) de pequeno porte, entre 0 e 10 cv. (MARQUES, et al., 2007). Em se tratando de eficiência energética, nota-se que os maiores ganhos de rendimento são proporcionados por métodos de melhorias aplicadas a estes equipamentos. Visando este cenário, prioriza-se o monitoramento para obtenção de melhoria na eficiência de operação.

#### <span id="page-11-1"></span>1.1.1 Delimitação do Tema

Aproximadamente dois milhões e quinhentos mil MITs foram vendidos no mercado brasileiro nos últimos vinte anos. Deste total, observa-se através da Figura 1 que cerca de 90% dos motores comercializados estão dispostos na faixa de 0 a 10 cv.

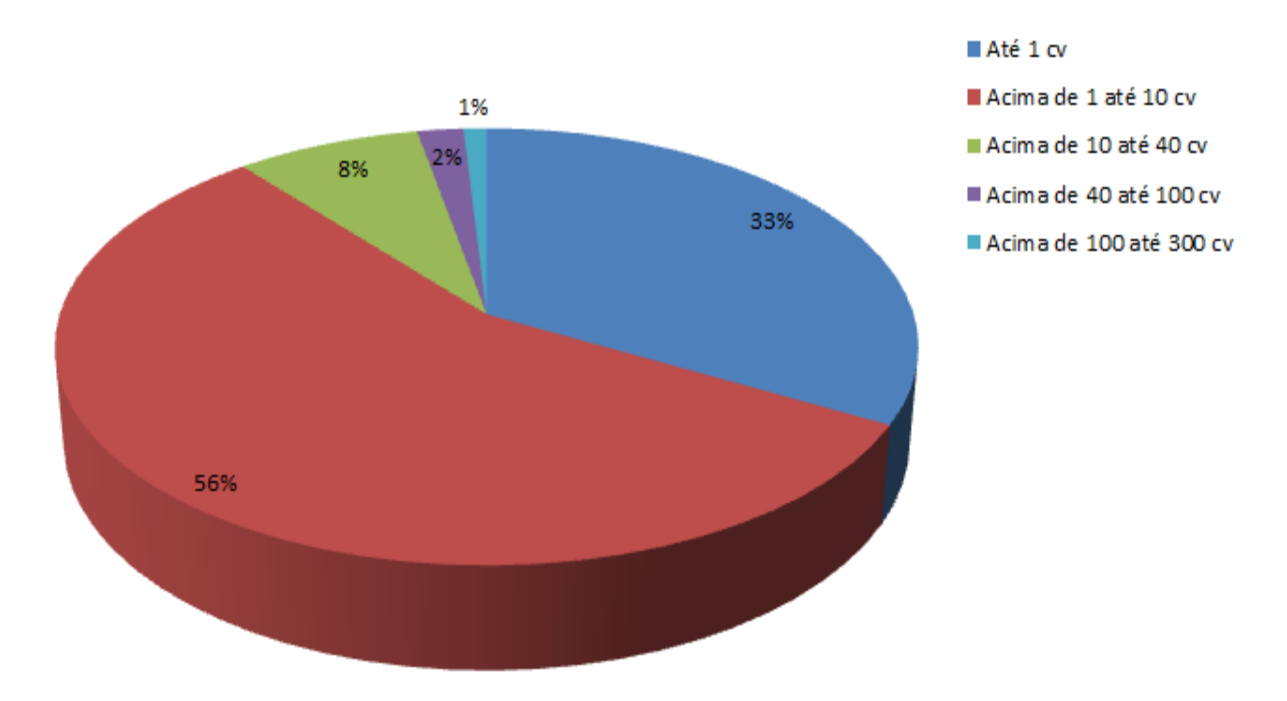

<span id="page-12-0"></span>**Figura 1: Distribuição de motores comercializados no Brasil classificados por classe de potência Fonte: Adaptado de Marques(2007, P.93).**

Embora motores de potência superiores a 10 c.v. ocupem a maior parcela da potência instalada, os motores de potência inferior sobressaem-se em quantidade de unidades. Se levado em consideração o tempo de operação aliado a quantidade, a viabilidade de projetos de eficiência energética em motores de pequeno porte torna-se superior.

 Existem inúmeros métodos para realização de monitoramento, os mais comuns, na avaliação da eficiência, são embasados em ensaios que necessitam de desacoplamento mecânico do motor, que por sua vez, torna o método pouco utilizado além do alto custo de medição envolvido. Com isso, propõe-se neste trabalho a utilização de dados experimentais, de medições de grandezas elétricas, aplicando parâmetros e recursos, que permitam que a eficiência do motor seja estimada sem a necessidade de retirá-lo de seu ambiente de operação.

#### <span id="page-13-0"></span>1.2 PROBLEMAS E PREMISSAS

Segundo Fitzgerald (2006, p.687),

"*Para otimizar o rendimento do uso de máquinas elétricas, a máquina deve ser combinada de forma apropriada com a aplicação, tanto em termos de tamanho como de desempenho. Como os motores de indução típicos tendem a consumir uma potência reativa aproximadamente constante, independentemente da carga, e como isso dá origem a perdas resistivas nas linhas de abastecimento, é prudente escolher o motor de indução com a menor potência nominal que pode satisfazer adequadamente as necessidades de uma aplicação específica."*

Resumidamente, não basta ter um motor de alto rendimento se ele não estiver dimensionado de maneira apropriada à aplicação. Não há dificuldade em determinar parâmetros dos motores de maneira isolada, ou seja, em condições de carga constante e ambientes favoráveis. Porém, ao inseri-lo em condições desfavoráveis, como em caso submerso, de altas temperaturas ou em ambientes insalubres, ou ainda submetê-lo a cargas variáveis, surgem dificuldades em mensurar as grandezas do aparelho e obter dados coerentes com as especificações do fabricante.

#### <span id="page-13-1"></span>1.3 OBJETIVOS

#### <span id="page-13-2"></span>1.3.1 Objetivo Geral

O objetivo geral deste trabalho é diagnosticar a eficiência energética dos motores de indução utilizando dados experimentais, grandezas elétricas e condições que possam ser mensuradas sem o seu desacoplamento da carga, usando módulo móvel composto de um motor de indução acoplado a um gerador, disponível no laboratório C-003 da UTFPR – Campus Curitiba-Pr.

#### <span id="page-14-0"></span>1.3.2 Objetivos Específicos

- Levantar pesquisas referentes aos MITs;
- Compreender sobre o funcionamento dos MITs;
- Estudar e compreender técnicas de monitoramento utilizando grandezas elétricas;
- Realizar medições e ensaios no módulo;
- Monitorar o estado de funcionamento da máquina através da técnica de medição da potência e do escorregamento;
- Analisar os dados experimentais e verificá-los conforme as medições de monitoramento sem o desacoplamento mecânico.

#### <span id="page-14-1"></span>1.4 JUSTIFICATIVA

Em determinadas situações as medições em MIT são de grande complexidade. Para solucionar tais dificuldades, surgem técnicas de monitoramento que visam obter informações a respeito dos aparelhos sem que haja a necessidade de desacoplá-los do seu local de operação.

Propõe-se neste trabalho a aplicação de técnicas preditivas capazes de informar dados a respeito do desempenho do motor que auxiliarão na identificação de fatores que possam interferir no rendimento.

Essa aplicação está diretamente relacionada a uma análise menos complexa a respeito da identificação de deformidades, tornando mais rápido os diagnósticos em relação ao comportamento da máquina. Visto que o desacoplamento torna-se desnecessário, as vantagens de tempo e custo se sobressaem.

#### <span id="page-15-0"></span>1.5 METODOLOGIA

Para elucidar a técnica de monitoramento da eficiência energética do MIT, foi realizada uma fundamentação teórica sobre o assunto pertinente. Para realização deste monitoramento será importante o planejamento do experimento na seguinte sequência:

- O protótipo de análise para modelagem matemática, que consiste em um motor de indução acoplado a um gerador, com o objetivo de simular a operação do motor acoplado a uma carga na indústria, ou seja, o gerador será utilizado como uma possibilidade de variação nos níveis de carregamento;
- Foram forçadas alterações na condição eletromecânica do motor do módulo nas condições de carregamento em 50%, 75% e 100% e foram amostrados os sinais resultantes de corrente, tensão, velocidade e potência necessárias para a aplicação da técnica baseada na Potência e Escorregamento da MIT para estabelecimento de uma comparação de rendimento entre o que é catalogado e o que é medido;
- Estimar a eficiência através da técnica de medição da potência e escorregamento;
- Por fim, foi realizada a análise dos resultados obtidos, organização final da documentação e defesa do trabalho de pesquisa.

Para dar continuidade ao trabalho de conclusão de curso é importante ressaltar a visão que se aplica ao planejamento do conteúdo seguinte, dispostos em capítulos:

- O capítulo 2 apresenta uma revisão teórica sobre os assuntos referentes ao trabalho de pesquisa;
- O capítulo 3 descreverá os recursos e materiais utilizados nos experimentos e sua efetiva utilização dando ênfase no método para obtenção dos dados;
- No capítulo 4 realizar-se-á a organização dos dados concretos obtidos nos experimentos e também a análise dos resultados alcançados;
- O capítulo 5 concluirá o trabalho de pesquisa visando às considerações relevantes pertinentes aos resultados obtidos nos experimentos, limitações dos métodos utilizados e direcionamento para trabalhos futuros.

## <span id="page-16-0"></span>**2 REVISÃO TEÓRICA**

### <span id="page-16-1"></span>2.1 O MOTOR ELÉTRICO

A história do motor elétrico tem início em 1600 quando o cientista inglês William Gilbert publicou em Londres a obra intitulada De Magnete, descrevendo a força de atração magnética. Porém, o fenômeno da eletricidade estática já havia sido observado antes pelo grego Tales, em 641 a.C., ele verificou que ao friccionar uma peça de âmbar com um pano, esta adquiria a propriedade de atrair corpos leves, como pelos, penas, cinzas entre outros (NAU, L., SEBASTIÃO, 1999).

Em 1885, o engenheiro eletricista italiano Galileu Ferraris construiu um motor de corrente alternada de duas fases. Em 1887, o iugoslavo Nikola Tesla apresentou um pequeno protótipo de motor de indução bifásico com rotor em curto-circuito. Em 1889, o engenheiro eletricista russo Michael Von Dolivo Dobrowolsky, da firma AEG, de Berlim, persistindo na pesquisa do motor de corrente alternada, entrou com pedido de patente de um motor trifásico com rotor de gaiola. Ele era simples, robusto, silencioso e tinha menos manutenção e alta segurança em operação. Em 1891, Dobrowolsky iniciou a fabricação em série de motores de indução, com potências entre 0,4 a 7,5 kW, sendo que até o final do século XIX, praticamente quase todos os tipos de motores elétricos foram desenvolvidos (SENS, M., 2001).

Do início até a metade do século XX, foi um período que surgiram intensas pesquisas industriais, onde os motores e geradores de corrente contínua eram amplamente utilizados em atividades industriais que necessitassem de tensão contínua, controle de velocidade e torques elevados. Os motores síncronos eram utilizados para correção de fator de potência, cargas de grande impacto com baixa velocidade e elevada potência, como moinho de bola em indústrias de cimento, enquanto que os motores de indução eram utilizados em atividades de menor significância. Para atender a demanda, máquinas mais compactas e com maior temperatura de serviço, exigem uma manutenção eficaz com base em técnicas de monitoramento da condição. Um bom exemplo é a relação peso-potência, que em 1891 era da ordem de 88 kg/kW e passou para 5,7 kg/kW no ano 2.000, como mostrados na Figura 2 (CONSERVAÇÃO DE ENERGIA, 2006).

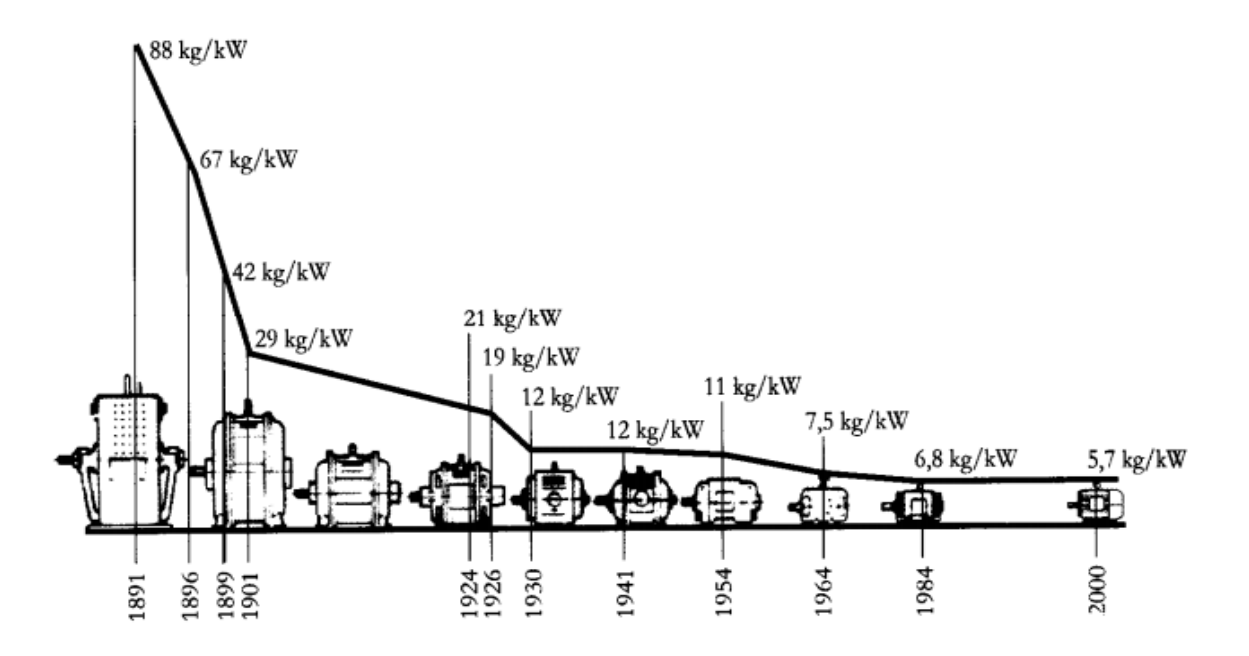

<span id="page-17-0"></span>**Figura 2: Evolução kg/kW dos motores elétricos Fonte: WEG (2009).**

Segundo Maciel (2013), cabe ressaltar que, devido ao aumento da potência específica dos MITs disponíveis no mercado, comparativamente aos motores da década de 80, os cuidados com a manutenção de suas condições operativas devem ser aumentadas.

#### <span id="page-17-1"></span>2.1.1 O Motor de Indução Trifásico

O motor elétrico de indução é o mais usado de todos os tipos de motores, pois combinam vantagens da utilização de energia elétrica - baixo custo, facilidade de transporte, limpeza e simplicidade de comando - com sua construção simples, custo reduzido, grande versatilidade de adaptação às cargas dos mais diversos tipos e melhores rendimentos (WEG, 2009).

Neste tipo de motor, a corrente alternada é fornecida diretamente ao enrolamento do estator e por indução, ou seja, por ação de transformação, ao enrolamento rotórico. Esta máquina pode ser considerada um transformador generalizado. Por analogia aos transformadores, o enrolamento estatórico é denominado de enrolamento primário, e o enrolamento rotórico, de secundário (FITZGERALD, 2006).

Os núcleos do estator e do rotor são formados por chapas laminadas, com ranhuras estampadas em cada uma delas. O material utilizado na construção dos núcleos é o ferrosilício. Neste trabalho será utilizado um motor com enrolamento rotórico do tipo gaiola de esquilo ou em barras, onde no motor em gaiola, o enrolamento é formado por barras de alumínio ou cobre, entre outros. Essas barras estão permanentemente curto-circuitadas em suas extremidades por meio de anéis. Este tipo de enrolamento não é acessível externamente (Adaptado de FITZGERALD, 2006). A Figura 3 apresenta um exemplo de rotor gaiola.

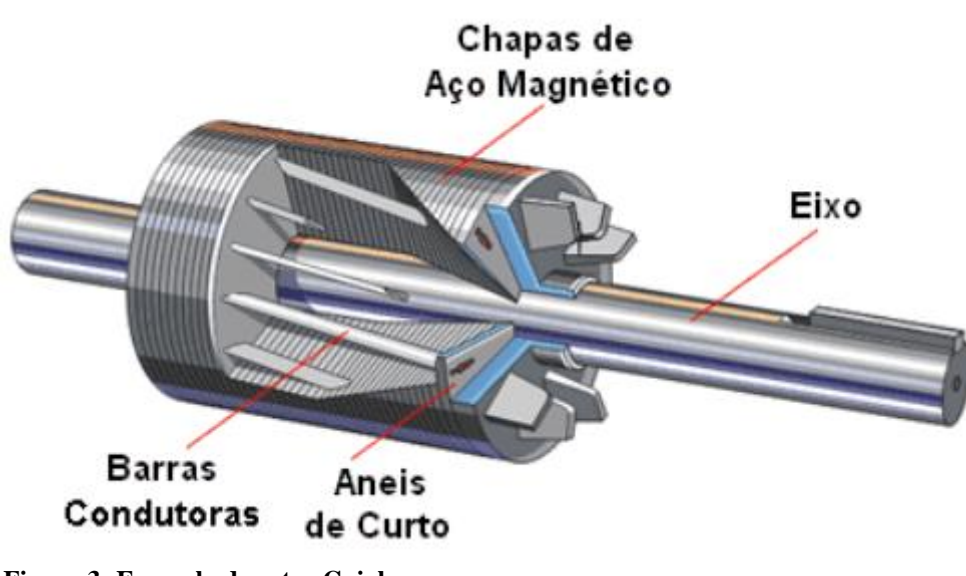

**Figura 3: Exemplo de rotor Gaiola Fonte: NIED.**

<span id="page-18-0"></span>O enrolamento estatórico é trifásico, quando esse enrolamento é conectado a uma fonte de tensão trifásica, assim a circulação de correntes trifásicas simétricas produzirá um campo magnético no entreferro, que gira à velocidade síncrona, de acordo com o número de pólos e a frequência das correntes aplicadas ao enrolamento do estator, quando o enrolamento estatórico é energizado, com o rotor em repouso, o enrolamento rotórico experimentará a máxima variação de campo magnético e a tensão induzida nesse enrolamento será máxima, com frequência igual à frequência da rede. Assim, na partida, as correntes que circularão pelo enrolamento rotórico e estatórico atingirão valores máximos. O campo magnético produzido pelas correntes induzidas no rotor girará em sincronismo com o campo produzido pelo estator, produzindo um conjugado que tende a girar o rotor. Se o conjugado for suficiente para vencer a oposição à rotação criada pela carga no eixo, o motor chegará à sua velocidade normal de funcionamento, que será sempre inferior á velocidade síncrona. À medida que o rotor acelera o escorregamento, a frequência e o módulo das tensões induzidas no enrolamento rotórico diminuem. O campo magnético produzido pelo rotor girará com uma

velocidade resultante da diferença entre a velocidade do campo síncrono e a velocidade de giro do rotor. A diferença de velocidade entre o campo magnético girante do estator e o rotor é denominada de escorregamento (FITZGERALD, 2006).

#### <span id="page-19-1"></span>2.1.1.1 Modelo matemático do MIT

Para fins de modelagem é necessário considerar uma máquina de indução trifásica simétrica e com rotor bobinado, ou seja, as bobinas tanto do motor quando do rotor são iguais entre si e possuem defasamentos iguais conforme Figura 4 a seguir (BARBI, 2011).

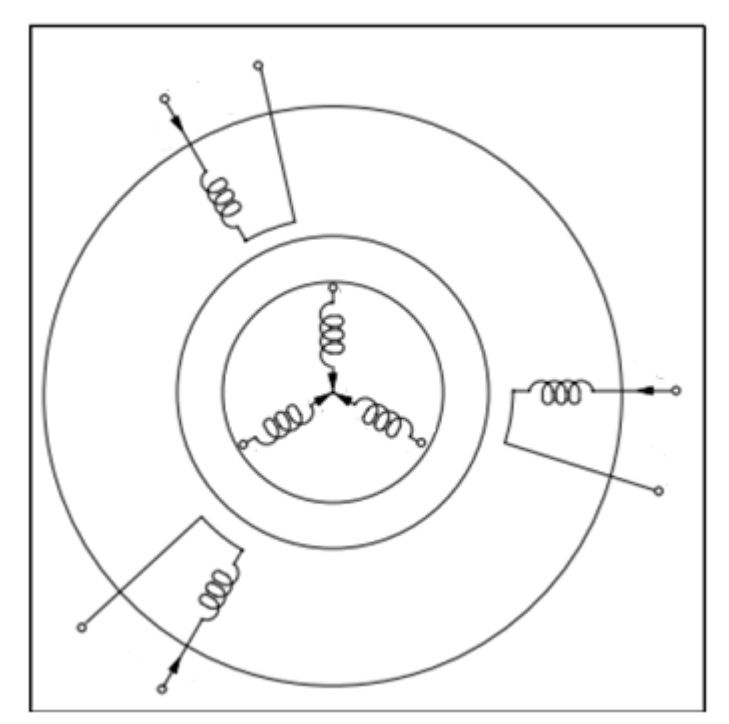

**Figura 4: Disposição dos enrolamentos na máquina síncrona Fonte: Barbi (2011).**

<span id="page-19-0"></span>Para estudar esta máquina, é necessário partir de algumas premissas, a fim de obter as condições necessárias para a modelagem matemática.

Premissas de Estudo:

- Os três enrolamentos do rotor e os três enrolamentos do estator são iguais entre si;
- Os ângulos elétricos entre os enrolamentos são iguais tanto no rotor quanto no estator;
- Considerar o entreferro (distância entre o rotor e estator) constante;
- Desprezar a saturação do material ferromagnético;
- Não considerar as perdas magnéticas;
- Para simplificar o modelo, considerar uma máquina bipolar.

Como consequência destas premissas, poderemos considerar que os fluxos magnéticos do motor podem ser superpostos:

$$
\Phi_{\text{total}} = \sum_{i=1}^{3} \Phi_{\text{R}i} + \sum_{i=1}^{3} \Phi_{\text{E}i}
$$
 (1)

Onde:

- $\Phi_{\text{R}i}$ : Fluxo produzido pelo enrolamento *i* do rotor (Wb);
- $\Phi_{\text{E}i}$ : Fluxo produzido pelo enrolamento *i* do estator (Wb).

Outra consequência destas premissas é a de que todos os enrolamentos possuem indutâncias e resistências constantes e iguais entre si, e como consequência deste, as indutâncias mútuas entre cada duas fases também são idênticas e dadas por funções senoidais, os enrolamentos do estator e do rotor possuem deslocamentos angulares conforme representado na Figura 5.

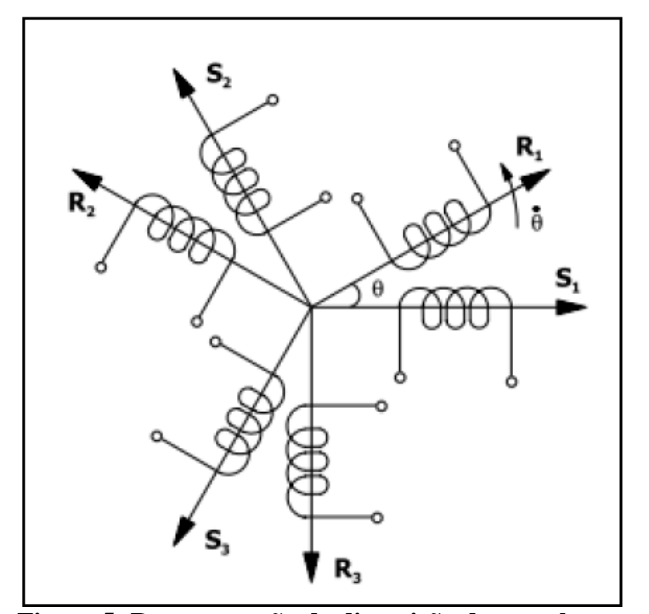

<span id="page-20-0"></span>**Figura 5: Representação da disposição dos enrolamentos do rotor e estator Fonte: Barbi (2011).**

Entre as fases surge então uma indutância mútua entre os enrolamentos do estator e do rotor, devido à interação entre as bobinas e o campo girante produzido por elas, que é dado por:

$$
M_{S1R1} = M_{SR} \cos \theta \tag{2}
$$

$$
M_{S1R2} = M_{SR} \cos(\phi + \frac{2\pi}{3})
$$
\n<sup>(3)</sup>

$$
M_{S1R2} = M_{SR} \cos(\phi + \frac{4\pi}{3})
$$
 (4)

$$
M_{S2R1} = M_{SR} \cos(\phi + \frac{4\pi}{3})
$$
\n<sup>(5)</sup>

$$
M_{S2R2} = M_{SR} \cos \phi \tag{6}
$$

$$
M_{S2R2} = M_{SR} \cos(\phi + \frac{2\pi}{3})
$$
\n<sup>(7)</sup>

$$
M_{S3R1} = M_{SR} \cos(\phi + \frac{2\pi}{3})
$$
 (8)

$$
M_{S3R2} = M_{SR} \cos(\phi + \frac{4\pi}{3})
$$
\n<sup>(9)</sup>

$$
M_{S3R2} = M_{SR} \cos \phi \tag{10}
$$

Para gerar o modelo do motor de indução polifásico, deve-se primeiramente chegar à dedução de seu circuito equivalente, e a partir daí equacionar suas variáveis.

Considerando as condições do estator, a variação de fluxo eletromagnético no entreferro, variando sincronicamente, gera as forças contra eletromotrizes (FCEMs) equilibradas nas fases do estator. A tensão terminal do motor, no entanto deve ser igual à FCEM acrescida às perdas dada pela impedância de dispersão do estator, logo:

$$
V_1 = E_2 + I_1(R_1 + jX_1) \tag{11}
$$

Onde:

- $V_1$ : Tensão de fase de terminal de estator (V);
- $E_2$ : FCEM (de fase) gerada pelo fluxo do entreferro resultante (V);
- $I_1$ : Corrente do estator (A);
- $R_1$ : Resistencia efetiva do estator  $(\Omega)$ ;
- $X_1$ : Reatância de dispersão do estator ( $\Omega$ .).

Semelhante a um transformador, os fluxos magnéticos do estator induzem uma corrente no rotor esta indução gera uma componente de excitação que ainda pode ser subdividida em perdas no núcleo  $(R_c)$  e uma componente de magnetização  $(X_m)$  estas componentes dependem da frequência nominal da máquina, porém podem ser consideradas constantes caso haja pequenos desvios  $E_2$ em:

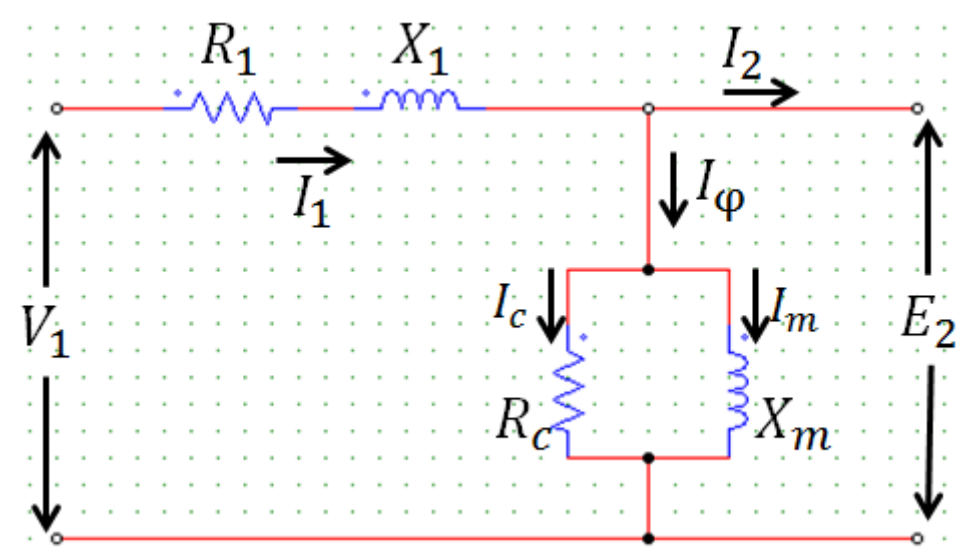

**Figura 6: Circuito equivalente do estator de um MIT Fonte: Fitzgerald (2006).**

<span id="page-22-0"></span>Basicamente, o modelo do estator é igual ao circuito equivalente do primário de um transformador. Para completarmos o modelo da máquina assíncrona, os efeitos do rotor devem ser considerados, do ponto de vista do circuito equivalente do estator, o rotor pode ser representado como uma impedância equivalente  $Z_2$ que corresponde à impedância de dispersão de um secundário de um transformador. Como os terminais no rotor de gaiola de esquilo são curto circuitados, a tensão induzida percebe somente uma impedância de curto circuito, porém para o estator existe uma relação que considera o escorregamento do rotor, e a frequência.

$$
Z_{2s} = \frac{E_{2s}}{I_{2s}} = (N_{ef})^2 \left(\frac{E_{rotor}}{I_{rotor}}\right) = (N_{ef})^2 \cdot Z_{rotor}
$$
 (12)

Onde  $N_{ef}$  é a relação de espiras entre o rotor e estator real. Considerando o movimento relativo entre o rotor e estator surge uma reatância de dispersão do rotor. Para efeitos deste estudo será considerado apenas um circuito equivalente baseado nas grandezas do rotor equivalente no qual o modelo a ser analisado serve tanto para rotor bobinado quanto para rotor gaiola de esquilo.

Logo, podemos representar o rotor do motor pela Equação 13:

$$
Z_{2s} = \frac{E_{2s}}{I_{2s}} = R_{2} + jsX_{2s}
$$
 (13)

Onde:

- $R_2$ : Resistência do rotor referido ( $\Omega$ );
- $isX_2$ : Reatância de dispersão do rotor referido, na frequência de escorregamento  $(\Omega)$ .

A letra *s* representa o escorregamento do motor, ou seja, a diferença entre a frequência elétrica e a frequência mecânica da máquina. Então se isolarmos  $Z_2$  para obter a expressão da impedância do rotor equivalente estacionária, obtém-se:

$$
Z_{2s} = \frac{E_{2s}}{I_{2s}} = \frac{R_2}{s} + jX_2
$$
\n(14)

Após a demonstração matemática de cada um dos itens, o circuito determina-se então o circuito equivalente completo do MIT, na Figura 7.

<span id="page-23-0"></span>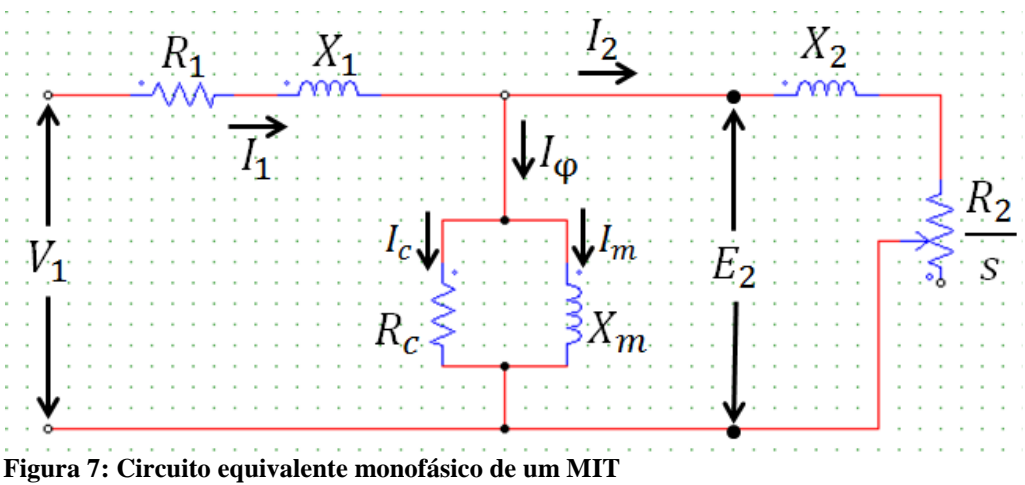

**Fonte: Fitzgerald (2006).**

#### <span id="page-24-0"></span>2.1.1.2 Escorregamento

Devido ao princípio de funcionamento do motor de indução, como explicado no item anterior, existe a necessidade de uma velocidade relativa entre a velocidade síncrona do campo girante do estator e a velocidade rotórica, senão não há variação de fluxo no rotor e, logo, não há força eletromotriz induzida. (REZEK, 2011). Este princípio é devido à Lei de Lenz-Faraday, dada por:

$$
e = -N \cdot \frac{d\phi}{dt} \tag{15}
$$

Onde:

- $\bullet$  e: É a força eletromotriz induzida, em (V);
- $\bullet$   $N: E$  o número de espiras;
- $\bullet$   $\Phi$ : É o fluxo eletromagnético, em (Wb);
- $\bullet$  t: É o tempo, em (s).

Logo, a velocidade de rotação é necessariamente menor que a velocidade síncrona do campo girante, e a diferença relativa entre essas velocidades é chamada de escorregamento, que é dado por:

$$
s = \frac{n_s - n}{n_s} \tag{16}
$$

Onde:

- $\bullet$  s: É o escorregamento;
- $\bullet$   $n_s$ : É a velocidade síncrona, em (rpm);
- $\bullet$   $\ldots$   $\hat{E}$  a velocidade de rotação, em (rpm).

#### <span id="page-25-0"></span>2.1.1.3 Especificação e características de funcionamento do motor de indução

Os dados de catálogo de um motor de indução trifásico constam de um conjunto de valores nominais atribuídos às grandezas que definem o funcionamento do motor, em condições especificadas por norma e que servem de base à garantia de fabricantes e aos ensaios. No entanto, é importante ressaltar que essas formas de apresentar as características nominais do motor levam a algumas dúvidas quanto às suas validades.

Deve-se verificar a natureza dos valores fornecidos, bem como os métodos e critérios utilizados para se obtê-los. Além disso, seguindo-se normas diferentes em ensaios com o mesmo motor pode levar a valores divergentes para grandezas principalmente relacionadas às perdas e ao rendimento. E mesmo métodos considerados precisos para o caso do rendimento, como o do dinamômetro, podem apresentar diversas fontes de erros (ALMEIDA, 2004).

Segundo Salomon (2014), os dados de placa de um motor são apresentados na placa de identificação do mesmo. Os principais dados que devem constar na mesma são:

- Nome do fabricante;
- Tipo de motor;
- Modelo do motor (MOD);
- Número de série (Nb);
- Potência nominal (c.v. ou kW);
- Tensão nominal (V);
- Número de fases;
- Corrente nominal  $(A)$ ;
- Frequência de alimentação (Hz);
- Velocidade de rotação nominal (rpm);
- Classe de temperatura (ISOL);
- Categoria de desempenho (CAT);
- Relação entre a corrente do rotor bloqueado e a corrente nominal (Ip/In);
- Número da norma;
- Grau de proteção do motor (IP);
- Regime tipo (REG);
- Fator de serviço (FS);
- Diagrama de ligações para cada tensão de trabalho.

Os principais dados de catálogo para um motor de rotor gaiola são:

- Potência;
- Tensão do estator;
- Número de polos;
- Frequência;
- Rotação nominal e síncrona;
- Corrente nominal do estator;
- Relação entre a corrente de partida e a nominal;
- Conjugado de partida e máximo em relação ao nominal;
- Rendimento;
- Fator de potência;
- Fator de serviço;
- Momento de inércia;
- Massa.

#### <span id="page-26-0"></span>2.1.2 O Motor de Alto Rendimento

Com o desenvolvimento do mercado, grandes esforços em pesquisas trouxeram os chamados "motores de alto rendimento", que tinha como objetivo, ser uma alternativa de economia de energia em sistemas motrizes, embora não sejam as soluções definitivas para todos os problemas energéticos relacionados aos motores de indução.

A principal característica destes motores é a melhoria em pontos construtivos, onde se encontram a maioria das perdas. Como exemplo, pode-se citar o aumento da quantidade de cobre nos enrolamentos do estator, incluindo o projeto otimizado das ranhuras e o superdimensionamento das barras do rotor para diminuir as perdas por efeito Joule e diminuição da intensidade de campo magnético. A utilização de chapas magnéticas de boa qualidade reduzem as perdas no ferro e correntes de magnetização. O emprego de rolamentos adequados e otimização do projeto dos ventiladores ajudam a diminuir as perdas por atrito e ventilação, e por fim a regularidade do entreferro, melhoria no isolamento e tratamento térmico das chapas do estator e do rotor contribuem na redução das perdas adicionais. Estas medidas podem acarretar uma redução de até 30% das perdas, o que significa uma real <span id="page-27-0"></span>economia de energia. As tabelas a seguir apresentam os rendimentos mínimos exigidos pela norma NBR-7094/2000, para motores de projeto padronizado e de alto rendimento (VIANA, et al., 2012).

|                          | <b>Velocidade Sícrona (rpm)</b> |      |      |      |
|--------------------------|---------------------------------|------|------|------|
| Potência nominal<br>(cv) | 3600                            | 1800 | 1200 | 900  |
|                          | <b>Rendimento Nominal (%)</b>   |      |      |      |
| 1,0                      | 70,0                            | 71,0 | 69,0 | 65,1 |
| 1,5                      | 75,7                            | 72,7 | 73,2 | 67,7 |
| 2,0                      | 79,0                            | 75,0 | 73,0 | 74,7 |
| 3,0                      | 78,0                            | 78,0 | 76,6 | 78,0 |
| 5,0                      | 83,0                            | 83,0 | 80,0 | 79,0 |
| 7,5                      | 84,0                            | 85,0 | 82,0 | 77,0 |
| 10,0                     | 83,0                            | 86,0 | 81,0 | 81,4 |
| 15,0                     | 82,0                            | 85,0 | 87,1 | 87,3 |
| 20,0                     | 85,0                            | 87,0 | 87,0 | 85,0 |
| 25,0                     | 87,0                            | 87,0 | 89,2 | 88,8 |
| 30,0                     | 88,7                            | 89,1 | 90,2 | 88,0 |
| 40,0                     | 88,8                            | 90,4 | 90,6 | 90,0 |
| 50,0                     | 89,3                            | 91,1 | 90,0 | 90,6 |
| 60,0                     | 88,7                            | 90,0 | 88,0 | 88,0 |
| 75,0                     | 89,0                            | 89,0 | 90,0 | 91,0 |
| 100,0                    | 90,0                            | 91,9 | 90,0 | 92,0 |
| 125,0                    | 90,0                            | 91,8 | 92,0 | 92,6 |
| 150,0                    | 90,0                            | 92,0 | 91,0 | 92,0 |
| 200,0                    | 90,0                            | 93,0 | 93,7 | 94,0 |
| 250,0                    | 92,5                            | 93,0 | 94,0 | 93,9 |

**Tabela 1: Rendimento mínimo para motores de projeto padronizado**

Uma aplicação em potencial de motores de alto rendimento pode ser encontrada no acionamento de pequenas máquinas que se encontram em estudos de conservação energética. Com isso deve-se sempre ter em mente que estes motores representam a maior parte dos motores instalados e que a melhoria da eficiência em um motor de pequeno porte pode ser significativa. Levando-se em conta o custo-benefício, a escolha de um motor de alto rendimento pode ser vantajosa para determinadas aplicações.

**Fonte: Viana et al, 2012.**

## <span id="page-28-0"></span>2.2 EFICIÊNCIA ENERGÉTICA

Para o Brasil o ano de 2014 foi marcado pelas faltas de chuvas, o que gera impacto visível na produção e consumo de energia elétrica visto que a matriz energética brasileira é predominantemente hidroelétrica. Como um indicador de criticidade energética pode-se observar o preço da energia dos leilões da CCEE, que bateu o recorde no dia 31 de janeiro de 2014, atingindo o valor de R\$ 822,83/MWh para o mercado de curto prazo (CCEE, 2014).

Esta situação deixa claro que eficiência energética é algo cada vez mais necessário, ao se investir em eficiência energética é possível adiar a construção de novas fontes geradoras, ou ainda aumentar a produção de uma planta industrial sem a necessidade de expandir a carga instalada.

Segundo a projeção de consumo de demanda de energia elétrica para o período de 2013-2022 realizado pela Empresa de Pesquisa Energética – EPE, o Brasil deve obter um ganho de 5,7% do consumo total para o ano horizonte, o que representa uma redução de 6,4 GW médio, o que significa que a economia alcançada com as ações de eficiência energética esperadas para este período, será aproximadamente igual à soma das energias asseguradas pelas usinas hidroelétricas de Tucuruí e Xingó.

A eficiência energética possui como principal objetivo o uso racional e eficiente da energia. Esse conceito é previsto no Decreto Nº 4.059, de 19 de dezembro de 2001 publicado no Diário Oficial que regulamenta a lei 10.295/2001, que dispõe a política nacional de conservação e uso racional de energia elétrica e de outras providências no Brasil, em que são estabelecidos níveis máximos de consumo específico de energia, ou mínimos de eficiência energética de máquinas, aparelhos consumidores de energia elétrica, fabricados ou comercializados no país.

É importante ressaltar que nem toda economia de energia pode ser considerada eficiência energética, pois o conceito de eficiência sugere que a energia consumida seja reduzida, mas que não se perca a capacidade de um equipamento exercer a sua função. Um equipamento desligado não é uma máquina eficiente, pois este não está consumindo muito menos produzindo. Para garantir a eficiência de um equipamento, deve-se assegurar que a maior parte da energia fornecida seja convertida para o uso final desejado, reduzindo ao máximo as perdas no processo.

#### <span id="page-29-0"></span>2.2.1 Eficiência Energética em MITs

.

Alguns fatores importantes devem se destacar para o entendimento e o acompanhamento do monitoramento da eficiência energética dos MIT, um dos fatores seria os parâmetros, como circuito equivalente da MIT, que acarreta em simplificações para viabilizar as análises, o outro fator seria a placa de identificação, pois os dados disponíveis nessa placa contêm os dados característicos do funcionamento a plena carga, que não são suficientes para o completo diagnóstico da condição de operação do MIT em toda sua faixa de operação, principalmente, porque a condição de plena carga é uma condição pontual de carregamento, porém de grande importância, pois auxilia para comparação de parâmetros.

Os catálogos de fabricantes, segundo a NBR 17094-2 (2008), devem fornecer, além de outras informações importantes, dados complementares de rendimento e fator de potência para as condições pontuais de 50, 75 e 100% de carga mecânica. Assim será feita a análise nestas condições citadas acima.

#### <span id="page-29-1"></span>2.2.2 Fatores que Influenciam na Eficiência Energética dos MITs

O setor industrial brasileiro consome cerca de 40% da energia elétrica do país, e 2/3 dessa energia são utilizados em sistemas motrizes. O elevado consumo apresentado por esses sistemas, maior até que o de outros segmentos, como o residencial e o comercial, torna a força motriz o principal foco de atuação dos programas de eficiência energética voltados para o segmento industrial na área elétrica (PROCEL, 2014). Portanto, o desempenho do setor industrial depende em grande parte da confiabilidade desses motores. No entanto, os motores elétricos estão submetidos aos mais variados fenômenos de alteração da qualidade de energia, que podem levá-los ao mau funcionamento e à redução de sua vida útil (DUGAN, 2003).

De acordo com a norma NBR 7094:2000, os motores devem operar dentro das faixas especificadas de tensão e frequência e a não operação dentro desta pode reduzir a durabilidade do motor, devido ao superaquecimento e consequentemente a deterioração do isolamento.

Segundo a WEG (2012) o MIT é uma máquina robusta e de construção simples que tem sua vida útil dependente quase que exclusivamente da vida útil da isolação de seus enrolamentos estatóricos. Dentre os fatores que afetam a vida do enrolamento do estator temse: a umidade; vibrações; surtos de tensão (transitórios); e ambiente corrosivo. O fator que mais influencia a durabilidade é a diferença entre as temperaturas da classe térmica dos materiais que compõem o isolamento e a temperatura de serviço do enrolamento estatórico.

Entre os diversos fatores que influenciam no bom funcionamento e rendimento do MIT, ressaltam-se os que serão explanados nos próximos itens.

#### <span id="page-30-0"></span>2.2.2.1 Temperatura de serviço

A temperatura de serviço é um fator determinante para o estabelecimento das perdas no MIT e esta ligada a estimativa de eficiência do motor. A temperatura de serviço depende do valor da temperatura ambiente e fatores relacionados às perdas e capacidade de refrigeração.

A potência útil do motor pode ser limitada pela temperatura ambiente bem como pela altitude, pois a atmosfera rarefeita compromete o arrefecimento do motor, então fabricantes de motores disponibilizam tabelas que permitem levantar a porcentagem de potência nominal que poderá ser utilizada. Assim pela tabela de critério de severidade, a temperatura de operação do motor é um parâmetro importante e se um motor dissipar tanto calor quanto gerar, este motor estará em equilíbrio térmico (ROCHA, 2009). Entretanto, se houver uma variação na tensão de alimentação, esse equilíbrio é modificado visto que a queda de tensão diminuirá o fluxo magnético e assim o motor irá solicitar mais corrente para manter o escorregamento. Com o aumento da corrente, as perdas aumentarão e o motor irá se aquecer, assim a sua eficiência será comprometida (CORREA,2008).

A Figura 8 apresenta o comportamento de cada uma das classes térmicas em função da sua vida útil e do acréscimo de temperatura suportada.

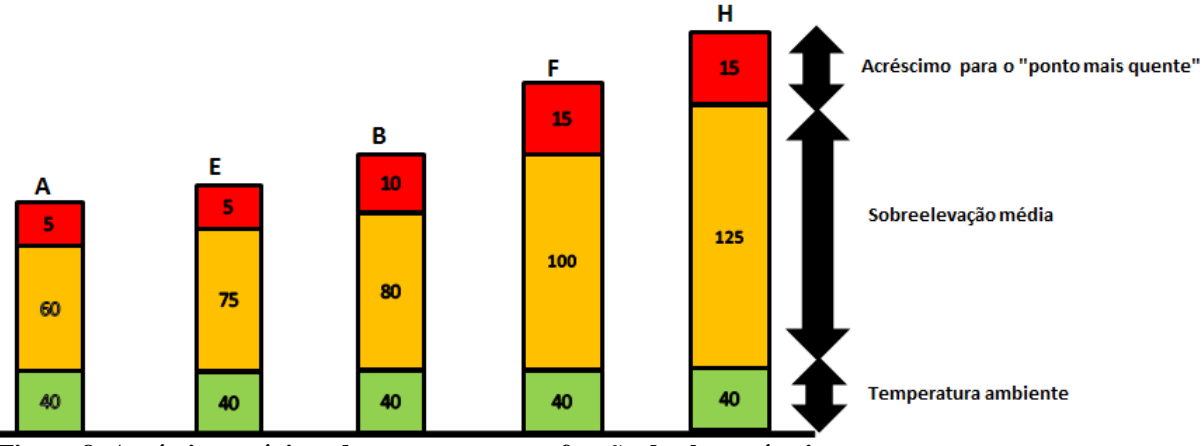

<span id="page-31-0"></span>**Figura 8: Acréscimo máximo de temperatura em função da classe térmica Fonte: Adaptado de KCEL.**

A grande dificuldade em determinar com precisão a temperatura do enrolamento com termômetros ou termopares, se dá pelo fato da temperatura variar de um ponto a outro nos enrolamentos do núcleo estatórico. Com isso, o método mais indicado e confiável para se medir e avaliar a temperatura média de serviço do enrolamento estatórico do MIT, ou simplesmente, temperatura de serviço, se faz por meio da avaliação da variação no valor da resistência ôhmica desse enrolamento (WEG, 2014).

Seguindo esse raciocínio, A NBR5383 (2002, p.5) sugere como melhor forma de se determinar a Temperatura de Serviço do enrolamento estatórico o método da avaliação da variação da resistência ôhmica do estator que é estimado por meio da aplicação da Equação 17:

$$
Ts = \frac{Rs}{R_A}(M_C + T_A) - M_C \tag{17}
$$

Onde:

- : temperatura de serviço estimada para o enrolamento do estator;
- $R_A$ : resistência medida na temperatura ambiente em ohms;
- : resistência medida na temperatura de serviço em ohms;
- $\bullet$   $M_c$ : constante de proporcionalidade do condutor (para o Cobre M= 234,5);
- $\bullet$   $T_A$ : temperatura ambiente em graus centígrados (quando não temos medição se adota 25º C).

Como se pode notar através da Equação 17, a temperatura de serviço é diretamente proporcional à resistência medida nessa temperatura, em outras palavras, ao elevar a temperatura de serviço elevam-se também as perdas joule no enrolamento estatórico, que influenciarão no rendimento da máquina, visto que, as perdas do enrolamento são dadas pela Equação 18:

$$
Perdas = Rs. I^2 \tag{18}
$$

Onde:

• *I*: corrente trifásica nominal.

A Tabela 2 a seguir representa a elevação de temperatura permitida através de sua classe térmica. Esta tabela aplica-se aos motores de indução de potência não fracionária, está baseada em temperaturas ambientes de 40º e supõe que a medição do aumento de temperatura pode ser feita determinando-se o aumento do valor das resistências do enrolamento.

<span id="page-32-0"></span>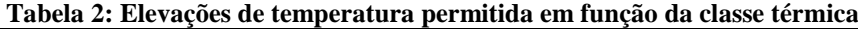

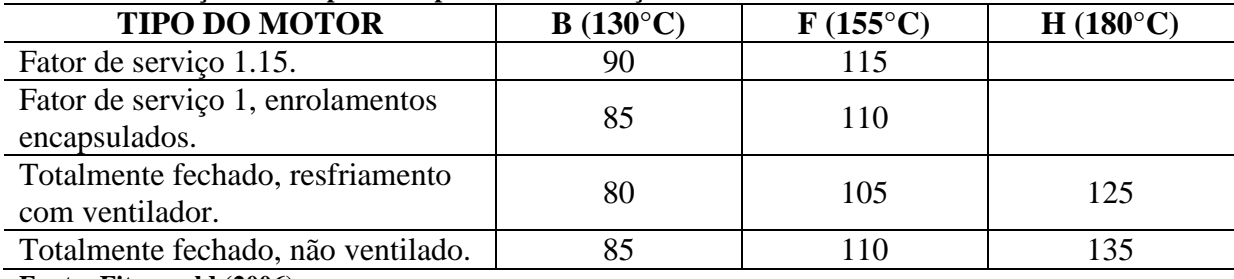

**Fonte: Fitzgerald (2006).**

#### <span id="page-32-1"></span>2.2.2.2 Carregamento

Carregamento é a potência da carga instalada em relação à potência nominal do motor. Se a potência da carga for muito inferior à sua potência nominal, pode-se dizer, em um primeiro momento, que o motor se encontra sobre dimensionado. Um motor bem dimensionado deve possuir um carregamento acima de 75% da potência nominal (MARTINS, 2012).

O superdimensionamento também é uma causa muito comum de operação ineficiente dos motores elétricos e implica na potência nominal do motor ser bem maior do que a potência solicitada pela carga mecânica (PROCEL, 2004).

#### <span id="page-33-0"></span>2.2.2.3 Harmônicos

Com o crescimento das indústrias junto à evolução tecnológica, a qualidade da energia elétrica tem caído bastante, devido à presença de harmônicas e desequilíbrios de tensão na rede. Contudo, a busca por inovação e soluções para este tipo de problema, trouxe ao mercado um aumento da produção de dispositivos que minimizem estas distorções da forma de onda original da fonte.

Nas indústrias as distorções de tensões de alimentação podem produzir em motores de indução um sobreaquecimento, perda de eficiência, queda no fator de potência e vibrações mecânicas na máquina. Para determinadas ordens harmônicas de distorções, os efeitos podem ser danosos para os motores.

As máquinas elétricas, de modo geral, apresentam uma impedância significativamente alta para as componentes harmônicas.A influência dos harmônicos nos motores de indução manifesta-se muitas vezes sobre o Conjugado do Motor, o aparecimento de torques oscilatórios é devido à interação de correntes harmônicas e campo magnético com a componente fundamental, tal interação gera um torque oscilatório e, sua magnitude é proporcional às magnitudes das correntes harmônicas.

Os harmônicos têm grande influência sobre as perdas suplementares no ferro e no cobre. Na prática, máquinas de indução são sujeitas a sobretensões e subtensões, dependendo da localização do motor e a distância do alimentador da máquina, como por exemplo, durante o horário de pico, onde alguns consumidores com motores trifásicos podem experimentar tensões mínimas garantidas pela utilização da fonte, além de tensões da fonte que nem sempre são balanceadas. Portanto, o motor irá submeter-se a diversas combinações de sobre e subtensões com desequilíbrio de tensão (Adaptado de NETO, 2012).

#### <span id="page-33-1"></span>2.2.2.4 Desequilíbrio de tensão

O desequilíbrio em um sistema elétrico trifásico é uma condição na qual as três fases apresentam diferentes valores de tensão em módulo ou defasagem angular entre fases diferentes de 120º elétricos ou, ainda, as duas condições simultaneamente. Os equipamentos trifásicos operando com tensões desbalanceadas geralmente funcionarão de forma inadequada, podendo sofrer danos e redução da vida útil (GOSBEL, 2002).

A origem do desequilíbrio de tensão se dá basicamente através de duas vertentes, a estrutural e a funcional. Causas estruturais correspondem a qualquer desequilíbrio na rede elétrica, como transformadores, linhas de transmissão e bancos de capacitores desbalanceados. Esse tipo de causa é praticamente constante, devido à pequena variação dos parâmetros da rede elétrica, já as causas funcionais correspondem a distribuições desiguais de carga nas três fases, seja pela presença de cargas trifásicas desequilibradas, má distribuição de cargas monofásicas ou variações nos ciclos de demanda de cada fase. Um dos fatores que colaboram para o aumento nas perdas nos motores trifásicos diminuindo seu rendimento é a alimentação com desequilíbrio de fases, que geram correntes excessivas circulando no motor (REZENDE, 2013).

De acordo com a ELETROBRÁS/PROCEL, estudos já demonstraram que desequilíbrios de 3,5% na tensão podem aumentar as perdas do motor em 20% e desequilíbrios acima de 5% causam problemas imediatos. Pequenos valores na faixa de 1 a 2% também são prejudiciais, pois podem ocasionar significativos aumentos no consumo de energia por muito tempo, sem serem detectados, principalmente se o motor está superdimensionado. Assim, a tensão da rede deve ser regularmente monitorada e um desequilíbrio maior do que 1% dever ser corrigido.

Segundo a norma NBR 17094-1 (2008), devem ser aplicados fatores de redução para a potência disponível no eixo de motores categoria N, motores que possuem conjugado e corrente de partida normal e baixo escorregamento, quando estes são alimentados por tensões desequilibradas, de modo que a elevação de temperatura admissível não seja excedida. Para as outras categorias, é recomendável consultar o fabricante. Normalmente, motores de indução são projetados para suportar variações máximas numa faixa de 10% acima e abaixo da tensão nominal (ELETROBRÁS, 2004).

Um dos métodos mais utilizados para o cálculo do fator de desequilíbrio das tensões (FDU) é o proposto pela NEMA (2006), também conhecido como fator de desequilíbrio das tensões de linha (LVUR – line voltage unbalance rate). Nessa definição, o desequilíbrio das tensões é obtido pela relação entre o máximo desvio da média e essa média. Nessa análise, são usadas apenas as amplitudes das tensões de linha, ignorando-se os ângulos dos fasores. Esse método é conveniente para medidas no ambiente industrial porque seu cálculo envolve somente a amplitude das tensões de linha (MACIEL, 2013).

A equação referente a esse método que se encontra descrita abaixo será utilizada como referência para desenvolvimento desse trabalho:

$$
FDU(\%) = \frac{Max[|Vab - Vabc|, |Vbc - Vabc|, |Vca - Vabc|]}{Vabc} \times 100
$$
 (19)

Onde:

- Vab: Módulo da tensão de linha entre as fases 'a' e 'b';
- : Módulo da tensão de linha entre as fases 'b' e 'c';
- : Módulo da tensão de linha entre as fases 'c' e 'a';
- Vabc: Média de entre as tensões de linha da tensão de linha Vab, Vbc e Vca.

A NBR 17094-1 (2008) estabelece que, na presença de desequilíbrios de tensões da rede, a potência útil de um MIT deve ser reduzida para evitar sobreaquecimento. Na Figura 9pode-se observar o fator de redução que deve ser considerado a partir de 1% de desequilíbrio.

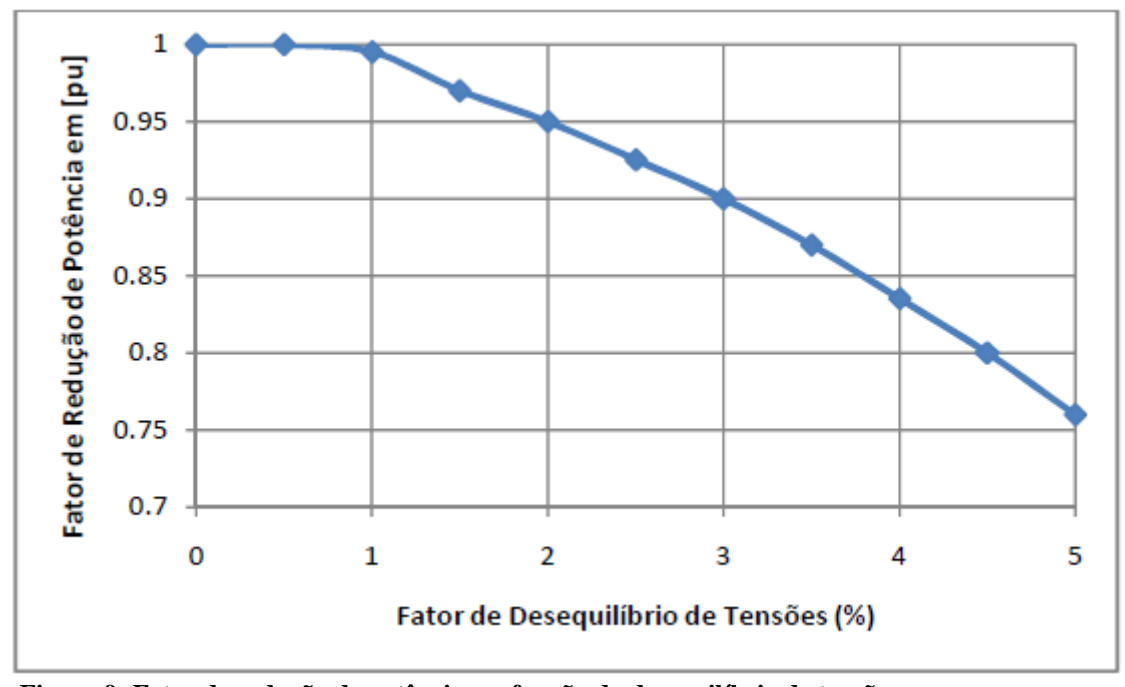

<span id="page-35-0"></span>**Figura 9: Fator de redução de potência em função do desequilíbrio de tensão. Fonte: Adaptado da NBR 17094-1 (2008).**
#### 2.2.2.5 Vibrações

As vibrações mecânicas em motores de indução são oriundas de diversas variáveis, o que torna de grande importância mensurar este fator quando se trata de rendimento.

Segundo Sinha (2010), a vibração de um sistema mecânico é uma constante troca entre energia cinética e energia potencial, sendo esta reduzida por um elemento dissipador. Assim pode-se dizer que um corpo armazena energia na forma de vibração, até que seja totalmente dissipada. Caso haja uma excitação constante, o equilíbrio entre a excitação e a energia dissipada resultará em um determinado nível de vibração. "As fontes de vibração mais comuns em maquinários estão relacionadas com a inércia de partes móveis na máquina" (MURPHY; VANCE; ZEIDAN, 2010, pg.1), segundo os mesmos autores as leis de Newton determinam que uma força é necessária para acelerar uma massa, e outra força deve surgir como reação a primeira. Se as forças forem periódicas, haverá como resultado um movimento da massa também periódico. "O problema da vibração é acentuado devido à presença de excitações externas variantes no tempo, por exemplo, o problema da ressonância em uma máquina rotativa, que é causado pela presença inevitável de desbalanceamento no rotor" (SINHA, 2010, pg. 1).

A sigla RMS (root meansquare), é utilizada para determinar a velocidade eficaz de uma função periódica. O valor RMS tende a prover a energia contida no sinal de vibração, assim foi escolhido pela organização internacional de padrões (ISO), para estabelecer os limites aceitáveis de vibração e minimizar efeitos e perdas que possam impactar no bom desempenho da máquina. A Tabela 3 mostra o critério de severidade de vibração estabelecido pela ISO 2372.

|                         | <b>CLASSIFICAÇÃO DOS EQUIPAMENTOS</b>  |                  |                   |                  |  |  |  |  |  |  |
|-------------------------|----------------------------------------|------------------|-------------------|------------------|--|--|--|--|--|--|
|                         | <b>CLASSE I</b>                        | <b>CLASSE II</b> | <b>CLASSE III</b> | <b>CLASSE IV</b> |  |  |  |  |  |  |
| <b>NÍVEL</b>            | Até 15 kW (20                          | 15 a 75 kW (20 - | Acima de 75 kW    | Acima de 75 kW   |  |  |  |  |  |  |
|                         | $\text{cv}$ )                          | $100 \text{ cv}$ | base rígida       | base flexível    |  |  |  |  |  |  |
|                         | VALOR DA VELOCIDADE DE VIBRAÇÃO (mm/s) |                  |                   |                  |  |  |  |  |  |  |
| $A - B$ om              | Até 0,71                               | Até 1,12         | Até 1,8           | Até 2,8          |  |  |  |  |  |  |
| <b>B</b> - Satisfatório | 0,71a1,8                               | 1,12a2,8         | 1,8a4,5           | $2,8$ a $7,1$    |  |  |  |  |  |  |
| C - Insatisfatório      | 1,8a4,5                                | $2,8a$ 7,1       | 4,5 a 11,2        | 7,1 a 18,0       |  |  |  |  |  |  |
| <b>D</b> - Inaceitável  | Acima de 4,5                           | Acima de 7,1     | Acima de 11,2     | Acima de 18      |  |  |  |  |  |  |

**Tabela 3: Critério de vibração em máquinas rotativas**.

**Fonte: Adaptado de ISO 2372.**

# 2.3 MÉTODOS DE MEDIÇÃO DA EFICIÊNCIA EM MITs

As perdas energéticas estão relacionadas com o tipo de material utilizado e a tecnologia de fabricação dos motores e são determinantes no rendimento do motor. É importante ressaltar que a eficiência energética é determinada indiretamente através de cálculos, tendo como principal variável independente as perdas. Levando isso em consideração, é necessário o conhecimento dos tipos de perdas para escolha do método a ser aplicado. Segundo Fitzgerald (2006), as perdas comumente consideradas são:

- Perdas ôhmicas as perdas ôhmicas são encontradas em todos os enrolamentos das máquinas. Essas perdas dependem da resistência efetiva do enrolamento na frequência de operação e das condições do fluxo.
- Perdas no ferro são as perdas devido à circulação do campo magnético, por histerese e correntes parasitas que surgem da alteração de densidade de fluxo no ferro da máquina quando o enrolamento principal de excitação está energizado. Nos motores de indução, as perdas estão confinadas em sua maior parte ao ferro do estator. Dependem da frequência da rede, da densidade do campo, da qualidade do aço, da espessura e isolação das chapas, que representam de 15 a 20% do total das perdas estando em operação.
- Perdas mecânicas consistem em perdas por atrito, nos mancais, em ventilação e na potência necessárias para fazer o ar circular por dentro da máquina e pelo sistema de ventilação que representam de 5 a 15% do total das perdas.
- Perdas suplementares consistem em perdas que se originam na distribuição não uniforme de corrente no cobre e em perdas adicionais no núcleo, produzidas no ferro pela distorção no fluxo magnético pela corrente de carga. Em máquinas de indução essas perdas podem ser obtidas por ensaio.

A Figura 10 mostra onde ocorrem algumas das perdas citadas acima.

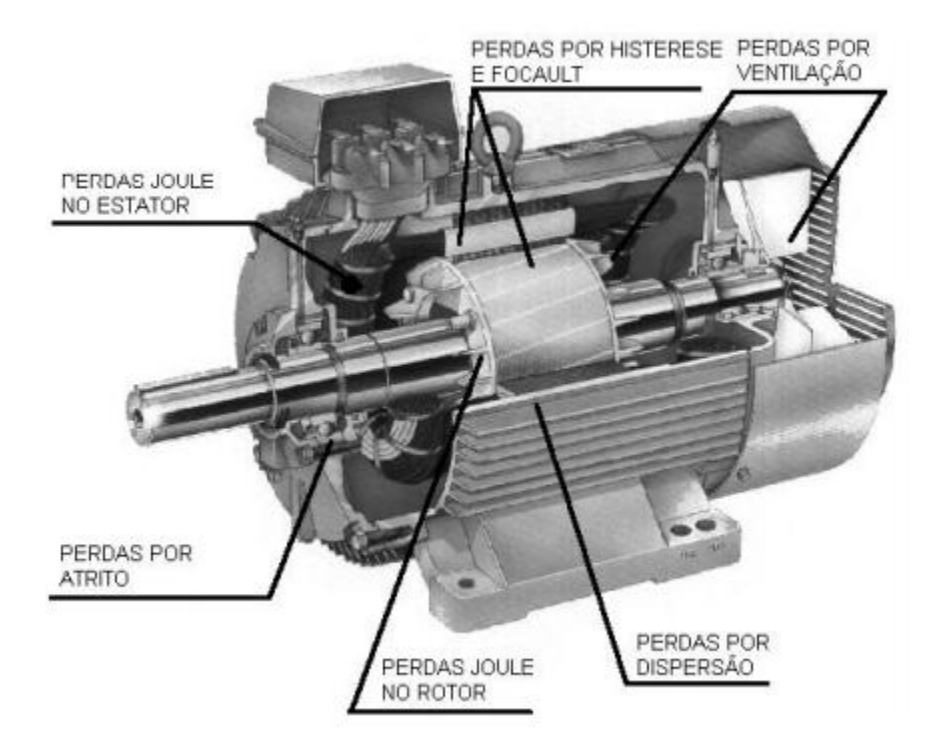

**Figura 10: Localização das perdas em um motor Fonte: Bartoni (2001).**

Existem vários métodos de monitoramento da eficiência energética em MITs, dentre eles destacam-se os itens que serão explanados nos tópicos seguintes.

# 2.3.1 Método de Separação de Perdas

Conforme NBR-5383, o método de separação de perdas consiste em determinar através de ensaios específicos cada uma das perdas existentes na máquina, desprezando as perdas por Foucault e Histerese por terem baixa contribuição percentual nas perdas totais conforme sugerido pela Figura 11. (ABNT, 1982).

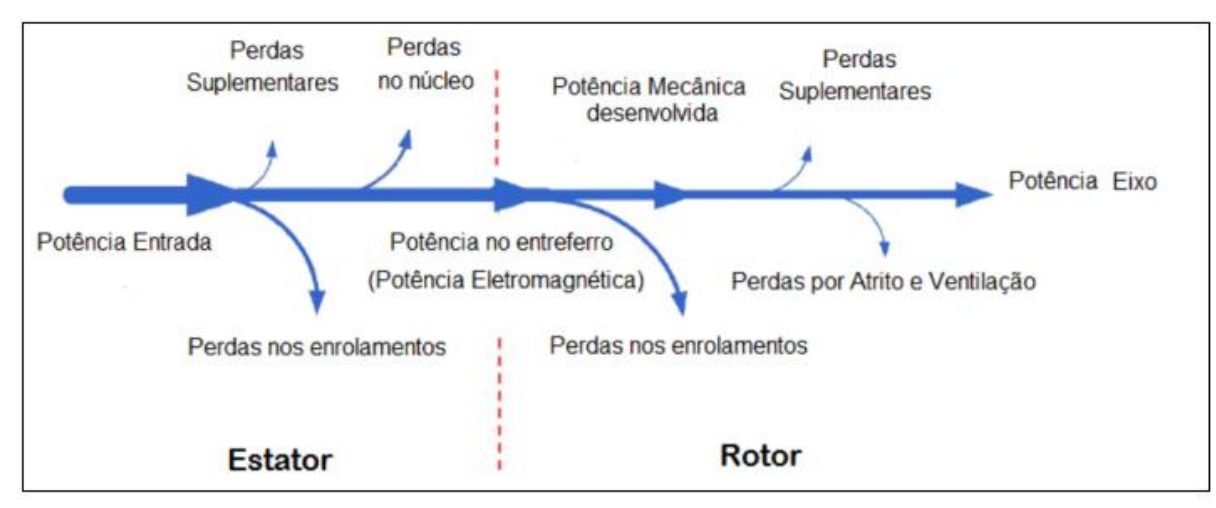

**Figura 11: Diagrama de perdas em um MIT Fonte: Adaptado de Lu (2006) e Lee (2003).**

A potência elétrica absorvida da rede Pel menos as perdas  $\Sigma$ Perdas resulta na potência mecânica Pútil disponível no eixo do motor. O rendimento  $\eta$  será dado pela relação entre potência mecânica e potência elétrica. A Equação 20 explicita esta informação.

$$
n = \frac{P \text{útil}}{P} = \frac{Pel - \sum P}{Pel} \tag{20}
$$

#### 2.3.2 Método da Linearização

Por meio de medidas elétricas, é possível identificar potenciais de conservação de energia em motores elétricos pela avaliação das reais condições de operação da máquina. O carregamento de um motor pode ser entendido como a potência da carga instalada em relação à potência nominal do motor, ou seja, se a potência da carga for muito inferior à sua potência nominal, pode-se dizer que o motor se encontra sobre dimensionado (VIANA, et al., 2012).

Uma das técnicas mais simples e confiáveis para monitorar estas condições é o método da linearização. Este método se baseia no fato de que a curva de conjugado versus rotação, dentro da região de operação do motor, pode ser aproximada por uma reta. A Figura 12 a seguir ilustra o exposto (VIANA, et al., 2012).

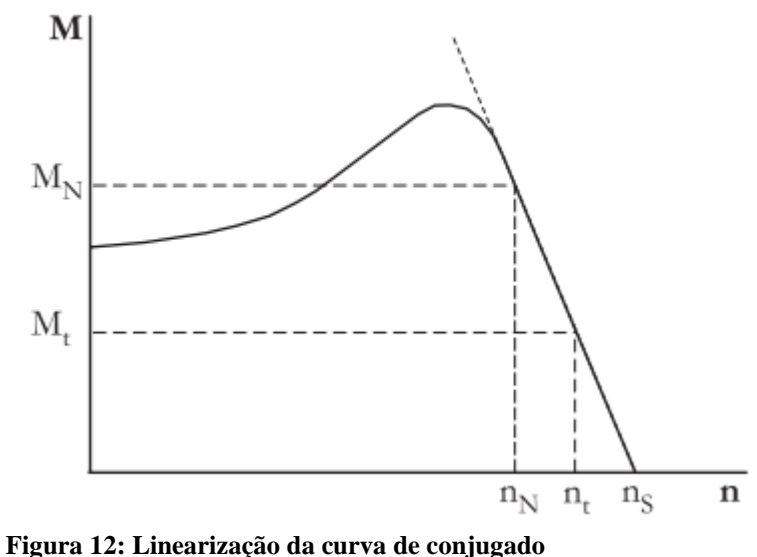

**Fonte: Vianaet al, 2012.**

Segundo Viana, nestas condições, a partir da simples medição da rotação de trabalho pode-se obter o conjugado de trabalho, conhecendo-se o conjugado e rotação nominais e a rotação síncrona, da seguinte forma:

$$
M_1 = M_N \left(\frac{n_S - n_t}{n_S - n_N}\right) \tag{21}
$$

Onde M é o conjugado (cv/rpm) e n é a rotação (rpm), os índices t, N e s correspondem aos pontos de trabalho, nominal e síncrono, respectivamente. O conjugado nominal é dado por:

$$
M_N = \left(\frac{P_N}{n_N}\right) \tag{22}
$$

A potência de trabalho (Pt) será dada por:

$$
P_t = M_t \cdot n_t \tag{23}
$$

Um parâmetro de grande interesse para verificar o dimensionamento de um motor é o chamado fator de carregamento  $(F_c)$ . Este pode ser obtido pela relação entre a potência de trabalho e a potência nominal do motor.

$$
F_c = \frac{P_t}{P_n} \tag{24}
$$

Se este valor estiver acima de 0,75, isto é, um carregamento superior a 75%, pode-se considerar que o motor está bem dimensionado, onde o mesmo opera em uma região de operação com rendimentos elevados. Se, no entanto, o fator de carregamento estiver abaixo de 75%, não se pode afirmar com certeza, que tal motor esteja sobre dimensionado, mas sim que existe a possibilidade de que esteja. Isto porque existem situações tais como em ciclos de carga severos ou em partidas de cargas com alta inércia onde o uso de motores sobre dimensionados se faz necessário. Um valor aproximado do rendimento de operação poderá ser obtido com a medida da potência elétrica absorvida pelo motor nestas condições de operação através da seguinte expressão.

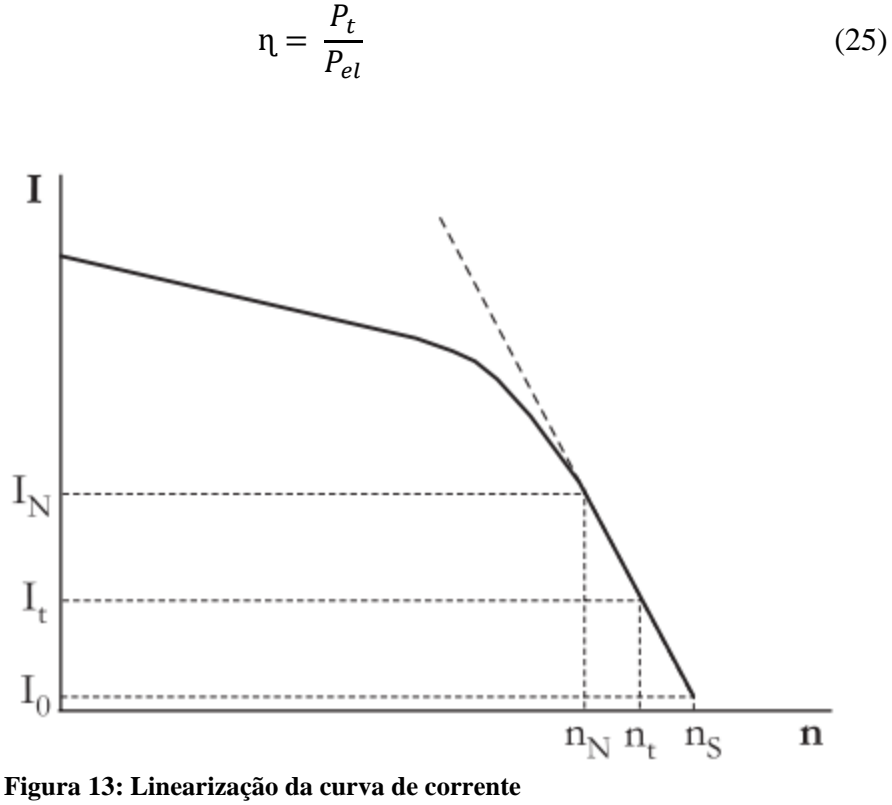

**Fonte: Viana et al, 2012.**

A rotação de trabalho será dada por:

$$
n_t = n_s - \left(\frac{I_t - I_0}{I_N - I_0}\right) \cdot (n_s - n_N) \tag{26}
$$

Nesta expressão tem-se a corrente nominal  $(I_N)$ , a corrente em vazio  $(I_0)$  e a corrente de trabalho  $(I_t)$  medida através de um amperímetro alicate. Quando não for possível desacoplar o motor da carga, pode-se estimar o valor da corrente em vazio percentual usando a seguinte Equação 27.

$$
\frac{I_0}{I_n}(\%) = A_0 - B_0 \cdot I_N(P_N)
$$
\n(27)

Onde  $P_N$  é a potência nominal do motor em (cv),  $A_0$  e  $B_0$  são coeficientes que variam com o número de pólos do motor. A Figura 14 mostra o levantamento feito a partir de dados de fabricantes e os coeficientes determinados para a estimativa da corrente em vazio percentual em função da potência nominal do motor.

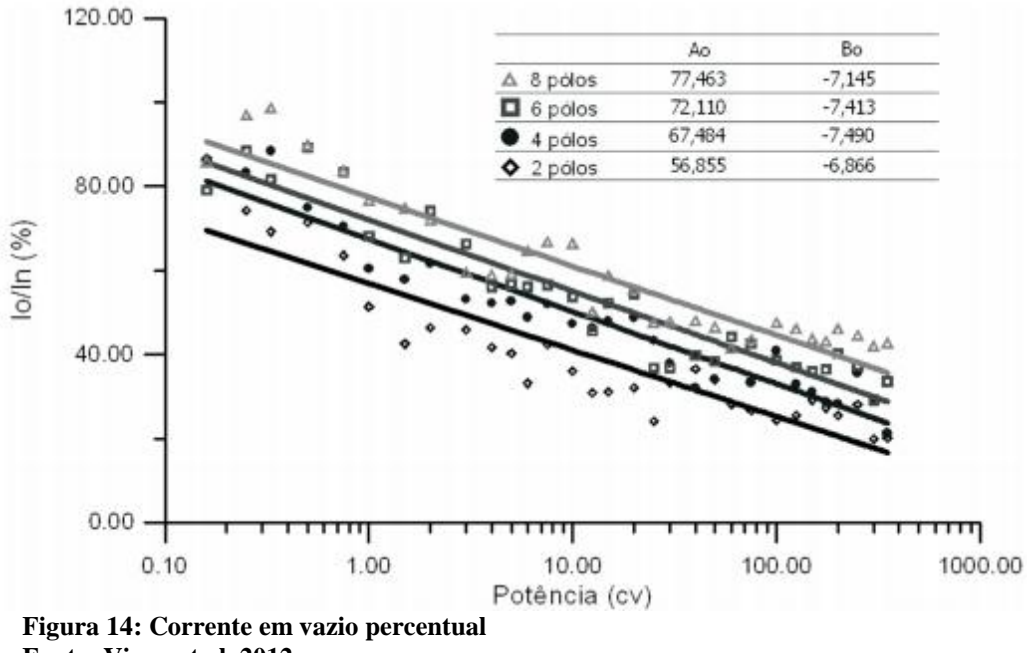

**Fonte: Viana et al, 2012.**

## 2.4 ANÁLISE DO DESEMPENHO DOS MOTORES

Segundo Delaiba (2008), as análises de desempenho dos motores que utilizam curvas características destes retratam o comportamento dos mesmos, sendo estas levantadas ou obtidos diretamente pelo fabricante (dados de placa), pela plotagem de medições levantadas em laboratório ou por meio de equações e parâmetros do motor.

De acordo com Delaiba (2008), existem basicamente três métodos de obtenção de curvas características de motores, que serão descritos a seguir.

2.4.1.1 Obtenção das curvas características do fabricante.

É o método mais simples e rápido de se obter as curvas dos motores, porém os fabricantes não disponibilizam com facilidade esse tipo de informação. Além disso, os dados do motor em estudo devem ser especificados corretamente a fim de extinguir ou ao menos minimizar ao máximo o erro.

# 2.4.2 Obtenções das Curvas Características Através de Medições Diretas no Motor.

Este método retém-se a plotagem das curvas de Corrente versus Carga, Fator de Potência versus Carga, Escorregamento versus Carga, Rendimento versus Carga, são grandezas elétricas que serão medidas durante o funcionamento normal do motor. Assim ao iniciar as medições, é importante buscar o instante em que o motor está operando na sua capacidade máxima, evitando resultados incoerentes.

Nesta etapa de análise, obtêm-se valores das correntes para cada ponto de carga do motor.

2.4.2.2 Fator de potência versus carregamento.

Para encontrar o Fator de Potência através das medições realizadas, é necessário um cálculo simples para cada valor de carregamento. A equação usada para esse cálculo é mostrada a abaixo:

Onde:

$$
P = \sqrt{3}.\,V.\,I.\,\cos\varnothing\tag{28}
$$

- $\bullet$   $V:$  Valor da tensão de linha medida;
- *I* : Valor da corrente de fase medida;
- : Valor da potência lida para o carregamento.

# 2.4.2.3 Escorregamento versus carregamento

O escorregamento é obtido para os mesmos pontos de carga que os utilizados anteriormente para os cálculos das correntes do motor.

#### 2.4.2.4 Rendimento versus carregamento

Com a potência de entrada e o valor das perdas corrigidas, podemos usar a equações para determinar o rendimento em cada condição de carga do motor. As perdas correspondem a perdas "Joule", núcleo magnético, mecânicas e suplementares. Após os cálculos feitos para cada carregamento, encontram-se os valores de rendimentos, podendo então comparar com os valores do fabricante.

# 2.4.3 Obtenções das Curvas Características Utilizando Dados dos Parâmetros Construtivos do Motor.

É um método teórico, pois consiste em levantar as curvas utilizando dados construtivos dos motores, como resistência dos enrolamentos e reatância, aplicando assim as equações baseadas no modelo matemático do circuito equivalente.

# 2.5 REGRESSÃO LINEAR

A regressão linear é uma ferramenta estatística muito utilizada em análise experimental, será utilizada neste trabalho como uma ferramenta de modelagem matemática. Todo o embasamento teórico desta seção foi retirado do capítulo de correlação e regressão do livro *Estatística para Cursos de Engenharia e Informática*, adaptado para este trabalho.

#### 2.5.1 Modelagem Matemática Utilizando Regressão

Segundo Barbetta (2010) a formulação mais simples para regressão é relacionar uma variável Y, chamada de variável *resposta* ou *dependente*, com uma variável "X" denominada de variável *explicativa* ou *independente*. A aplicação da análise de regressão linear é geralmente feita sob um referencial teórico, que justifique uma relação matemática de causalidade. Além disso, a variável X normalmente é controlada (não aleatória) e a variável Y é uma variável aleatória. Assim a análise de regressão linear parte de um conjunto de observações pareadas  $(x_1, y_1), (x_2, y_2), \ldots, (x_n, y_n)$ , relativo às variáveis X e Y.

Um modelo de regressão linear deve atender a Equação 29, onde o valor esperado de  $Y$ , varie com  $X$ .

$$
E\{Y\} = \alpha + \beta X \tag{29}
$$

- $E{Y}$ : Valor da variável Y;
- $\cdot$   $\alpha \in \beta$ : Parâmetros do modelo.

Para um conjunto de observações  $(x_1, y_1), (x_2, y_2),..., (x_n, y_n)$ . O chamado modelo de *regressão linear simples* para as observações é dado pela Equação 30.

$$
Y_i = \alpha + \beta x_i + \varepsilon_i \tag{30}
$$

- $\bullet$   $Y_i$ : Valor associado à *i*-ésima observação de Y;
- $\bullet$   $\varepsilon_i$ : Erro aleatório da *i*-ésima observação, ou seja, a diferença entre o valor real e o valor aproximado pelo modelo.

#### 2.5.1.1 Método dos mínimos quadrados

Para a construção do modelo descrito pela Equação 30, é necessário obter as estimativas para  $\alpha \in \beta$ , a partir de um conjunto de observações  $(x_1, y_1), (x_2, y_2), ..., (x_n, y_n)$ . Ou seja, deseja-se encontrar a reta que mais se aproxime de todos os pontos observados. A Figura 15 apresenta um exemplo de reta de regressão linear, sendo a distância entre o ponto observado e a reta de regressão o erro aleatório  $\varepsilon_i$ .

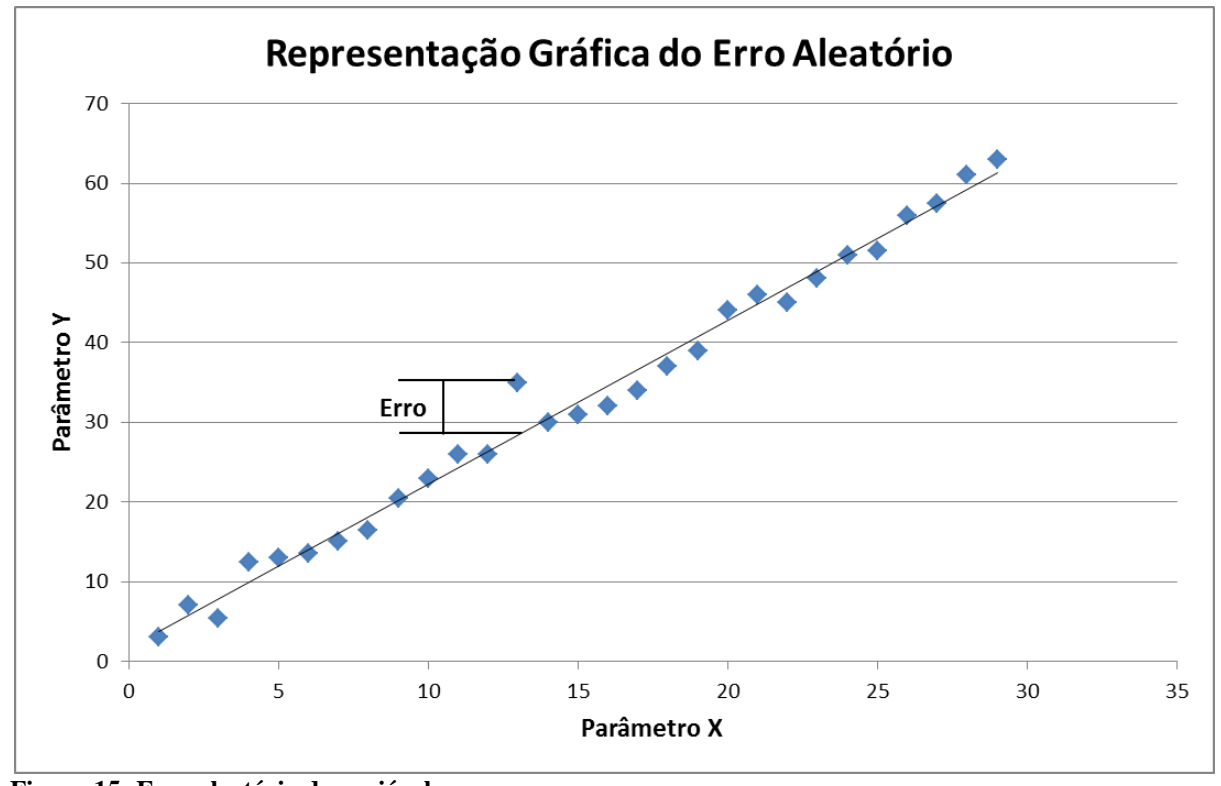

**Figura 15: Erro aleatório da variável Fonte: Autoria própria.**

Uma das maneiras mais usuais para determinar os parâmetros do modelo, é o método dos mínimos quadrados, que consiste em fazer com que a soma dos erros quadráticos seja a menor possível. Considerando o modelo da Equação 30, pode-se dizer que o erro aleatório *i*ésima observação ( $i = 1, 2, \dots, n$ ) é dado pela Equação 31.

$$
\varepsilon_i = Y_i - (\alpha + \beta x_i) \tag{31}
$$

O método dos mínimos quadrados consiste em obter valores de  $\alpha$  e  $\beta$  que minimizem a Equação 32.

$$
D = \sum \varepsilon_i^2 = \sum \{ Y_i - (\alpha + \beta x_i) \}^2 \tag{32}
$$

O que pode ser feito igualando as derivadas parciais a zero, como na equação 33.

$$
\frac{\partial D}{\partial \alpha} = 0 \ e \frac{\partial D}{\partial \beta} = 0 \tag{33}
$$

Os resultados das estimativas para  $\alpha \in \beta$ , serão chamadas de  $\alpha \in b$ , respectivamente, sendo calculados conforme as Equações 34 e 35.

$$
a = \frac{n \cdot \sum (x_i y_i) - (\sum x_i) \cdot (\sum y_i)}{n \cdot \sum x_i^2 - (\sum x_i)^2}
$$
(34)

$$
b = \frac{\sum y_i - b \sum x_i}{n} \tag{35}
$$

A chamada reta de regressão é dada pela Equação 36

$$
\hat{y} = a + bx \tag{36}
$$

Para cada valor de  $x_i$  ( $i = 1, 2,..., n$ ), existe um valor predito de  $y_i$  como é possível observar pela equação abaixo.

$$
\widehat{y}_i = a + bx_i \tag{37}
$$

A diferença entre os valores observados e preditos é chamada de resíduo, dado por  $e_i$ , sendo muitas vezes aproximado pelo erro aleatório  $\varepsilon_i$ .

$$
e_i = y_i - \widehat{y}_i \tag{38}
$$

A diferença entre os valores observados e preditos é chamada de resíduo, dado por  $e_i$ , sendo muitas vezes aproximado pelo erro aleatório  $\varepsilon_i$ .

Se  $X$  não influencia o valor esperado de  $Y$ , então pode ser estimado simplesmente pela média aritmética  $(\bar{y})$  das observações de Y. Mas se existe influencia de X sobre Y, então deve haver algum ganho em considerar a equação de regressão (Equação 36). Este ganho pode ser avaliado ao comparar os resíduos nas duas situações. Para isso considere  $i = 1, 2,...$ n:

- $\bullet$   $y_i \bar{y}$ : Desvios em relação à média aritmética não leva em consideração a relação entre  $Y \in X$ ;
- $\bullet$   $y_i \hat{y_i}$ : Desvios em relação aos valores preditos pela equação de regressão consideram uma relação linear entre  $Y \in X$ ;
- $\hat{y}_i \bar{y}$ : Desvios dos valores preditos em relação à média aritmética.

As somas dos quadrados dos desvios satisfazem à equação 39

$$
\sum (y_i - \overline{y})^2 = \sum (\widehat{y}_i - \overline{y})^2 + \sum (y_i - \widehat{y}_i)^2
$$
 (39)

- $\sum (y_i \overline{y})^2$ : Variação total;
- $\sum (\hat{y}_i \bar{y})^2$ : Variação explicada pela equação de regressão;
- $\sum (y_i \widehat{y}_i)^2$ : Variação não explicada.

Sendo possível encontrar o coeficiente de determinação  $R^2$  através da Equação 40. O coeficiente de determinação é uma medida descritiva da proporção de variação de Y que pode ser explicada por variações de X, segundo o modelo especificado.

$$
R^{2} = \frac{\sum(\widehat{y}_{i} - \overline{y})^{2}}{\sum(y_{i} - \overline{y})^{2}} = \frac{Variação explicada}{Variação total}
$$
 (40)

#### 2.5.2 Regressão Linear Múltipla

Segundo Barbetta (2010), uma variável dependente Y depende de variáveis independentes  $(X_1, X_2, ..., X_K)$ . Na análise de regressão linear múltipla, procura-se construir um modelo estatístico-matemático para estudar objetivamente, a relação entre as variáveis independentes e a variável dependente e, a partir do modelo conhecer a influencia de cada variável independente, como também predizer a variável depende em função do conhecimento das variáveis independentes.

Para estabelecer o modelo clássico de regressão múltipla, supõe-se que Y seja uma variável quantitativa contínua e  $X_1, X_2, \ldots, X_K$  sejam variáveis quantitativas ou indicadoras de certos atributos. A variável indicadora deve ter valor 1, quando o atributo está presente; e 0, quando não está presente.

Será suposto que Y é uma variável aleatória, isto é, somente será conhecida após a observação do elemento (individuo, carro, etc.), enquanto  $X_1, X_2, ..., X_K$  também podem provir de observações ou serem estabelecidas inicialmente. Especificados os valores de  $x_1, x_2,..., x_K$ para variáveis independentes, propõe-se a Equação 41 para o modelo esperado.

$$
E\{Y\} = \alpha + \beta_1 x_1 + \beta_2 x_2 + \ldots + \beta_K x_K \tag{41}
$$

A análise de regressão múltipla parte de um conjunto de observações  $(x_{11}, x_{21}, ..., x_{k1}, y_1), (x_{12}, x_{22}, ..., x_{k2}, y_2), ..., (x_{1n}, x_{2n}, ..., x_{kn}, y_n)$ , relativas às variáveis  $X_1$ ,  $X_2,..., X_K$  e Y.É dito que uma dada observação Y depende em parte, dos correspondentes valores de  $x_1, x_2,..., x_k$  e de uma infinidade de outros fatores, representadores em termo de  $\text{error}(\varepsilon)$ . Mais especificamente, a Equação 41 será expandida para a Equação 42.

$$
Y_i = \alpha + \beta_1 x_{1i} + \beta_2 x_{2i} + \dots + \beta_k x_{ki} + \varepsilon_i \ (i = 1, 2, \dots, n) \tag{42}
$$

Sendo  $\alpha$ ,  $\beta_1$ ,  $\beta_2$ ,...e $\beta_k$  parâmetros a serem estimados com os dados analisados e  $\varepsilon_i$ representa o efeito do erro aleatório da *i*-ésima observação. As demais suposições são análogas à regressão simples, acrescentando a suposição de que as variáveis independentes  $X_1, X_2, \ldots, X_K$  não devem ter correlações altas entre si.

# 2.6 DIAGNÓSTICO ENERGÉTICO

Segundo Delaiba (2008), para um bom diagnóstico energético, assim como a verificação do dimensionamento do motor, são necessários alguns dados em campo, pois os dados colhidos irão garantir a confiabilidade do resultado do estudo. Com isso, dados de grande importância a serem levantados são:

- Tempo de funcionamento Segue a viabilidade de uma medida de eficiência energética em motores que é diretamente influenciada pelo seu regime de funcionamento, fazendo-se necessário o conhecimento do tempo de operação de cada motor.
- Dados de placa A norma NBR 7094/1996 define que todo motor de indução deve conter informações relativas às suas características de operação e de fabricação.
- Dados construtivos Dizem respeito à situação em que o motor se encontra instalado na planta industrial como tipo e local da fixação.
- Dados de carga Referem-se às medições elétricas e mecânicas, pois, as grandezas que devem ser obtidas são: corrente de cada fase, tensão entre fases (linha), potência ativa de entrada, fator de potência, velocidade de rotação, assim por meio dessas grandezas encontram-se outras como escorregamento, que são necessários para complementação do processo de monitoramento. Essas medidas podem ser realizadas através de equipamentos elétricos próprios.

# **2.7** SÍNTESE DO CAPÍTULO

O monitoramento visa colher e acompanhar dados, que ao serem codificados, tornam-se informações úteis e decisivas para propostas de melhorias e possibilidades de ganhos energéticos e financeiros. O primeiro passo é determinar as condições de operação da máquina, ou seja, condições adequadas ou não de funcionamento. Tendo isso, devem-se medir grandezas elétricas, como corrente, tensão e potência, acerca das condições de carga pré-estabelecidas na máquina. Na etapa seguinte, verificam-se os efeitos de carga na frequência, velocidade e escorregamento, possibilitando com estas referências obter-se a curva característica do motor através do método da regressão linear, que por sua vez, permite diagnosticar o funcionamento do motor comparado aos dados de placa do MIT.

Como já abordado o método da regressão linear simples, leva em consideração apenas uma das variáveis de entrada, que podem interferir na potência consumida pelo motor, já na regressão linear múltipla podem ser consideradas diversas variáveis de entrada, o que torna a modelagem matemática mais completa para este experimento.

Para a realização deste trabalho, propõe-se a medição direta de parâmetros característicos da máquina, sendo estes parâmetros especificamente potência de entrada que será utilizada como variável dependente, e o escorregamento como sendo uma das variáveis independentes, visando assim determinar a eficiência energética da máquina. Entretanto serão avaliadas outras possíveis variáveis independentes como temperatura de serviço e tensão de alimentação. A finalidade das variáveis independentes é determinar qual a relação entre elas com a potência de entrada da máquina através de métodos estatísticos. O monitoramento de todas as grandezas já citadas será feita de maneira simultânea com o auxílio de um módulo de aquisição e multimedidores.

Obter a relação entre as variáveis de entrada com as variáveis de saída é importante para o acompanhamento do desempenho do motor ao longo de sua vida útil. Uma sugestão de aplicação deste método preditivo no dia a dia de uma indústria é ao receber um motor novo realizar um ensaio colhendo estes parâmetros antes de acoplá-lo à carga, com os dados em mãos pode-se determinar a relação entre as grandezas e arquivá-las em um banco de dados. No futuro, caso esta máquina necessite de alguma manutenção corretiva, como por exemplo, um rebobinamento, pode-se então realizar outro ensaio obtendo uma nova relação para comparar o desempenho anterior com o atual e determinar o impacto desta manutenção.

O próximo capítulo irá detalhar os materiais que serão utilizados no trabalho e também o método de análise adotado para a resolução dos problemas mencionados ao longo dos capítulos anteriores.

# **3 MATERIAIS E MÉTODOS**

# 3.1 INTRODUÇÃO

Este capítulo descreverá os recursos materiais utilizados e suas respectivas utilizações, também tratará da descrição do método para obtenção dos resultados. A organização foi um ponto chave neste trabalho, já que os diversos processos de monitoramento refletem nos ensaios que geram impactos em etapas seguintes do diagnóstico. A Figura 16 ilustra as etapas do processo de diagnóstico de defeitos utilizados neste trabalho.

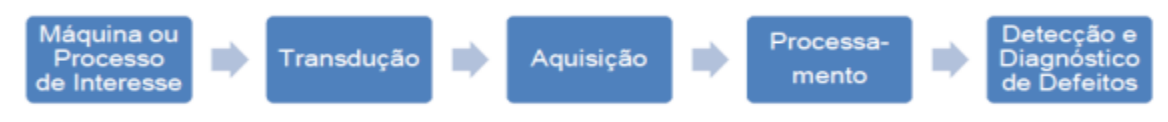

**Figura 16:Etapas do processo de monitoramento e diagnóstico de defeitos. Fonte: Maciel (2013).** 

Segundo Maciel (2013), um modelo pode representar uma realidade em estudo, podendo, de forma ideal, considerar apenas as características relevantes através de um modelo determinístico. Quando parte-se para uma abordagem experimental encontram-se, outras dificuldades, muitas vezes mascaradas em que é necessário verificar e ajustar da melhor forma a fim de minimizar esses erros, que sempre existem.

## 3.2 RECURSOS MATERIAIS UTILIZADOS

Para a execução dos ensaios, foram utilizados alguns materiais e recursos que possibilitaram a coleta dos dados necessários para a efetiva análise com condições determinadas previamente. Tais recursos necessários para determinar características funcionais, através de medida de dados.

Àqueles que se enquadram em recursos necessários ao carregamento dentro das especificações funcionais são os equipamentos que dependem de grandezas elétricas e mecânicas, como:

- Motor de indução;
- Gerador Síncrono;
- Rotor com defeito;
- Variador de tensão trifásico e monofásico;
- Autotransformador;
- Retificador:
- Banco de resistências;
- Base do módulo Motor-Gerador.

Já os recursos necessários ao levantamento de dados e monitoramento da condição,

são:

- Termopares;
- Multimedidor;
- Células de Carga;
- Módulo de aquisição de dados (Temperatura e torque);
- *Softwares.*

A seguir, serão abordadas características técnicas dos equipamentos e suas utilizações para o desenvolvimento do trabalho.

# 3.2.1 Base do Módulo Motor-Gerador

A base do módulo é uma estrutura mecânica simples, que serve como suporte para o sistema motor-gerador. O desenvolvimento deste trabalho foi feito no laboratório C-003, localizado na UTFPR- Campus Curitiba, onde o sistema motriz utilizado foi ajustado de maneira que facilitasse o manuseio na bancada. Os eixos do sistema foram acoplados diretamente, garantindo assim rotações iguais entre as máquinas. O motor está na parte fixa da base e o gerador na parte móvel que transfere o conjugado mecânico para a célula de carga. A Figura 17 ilustra a base e seus periféricos.

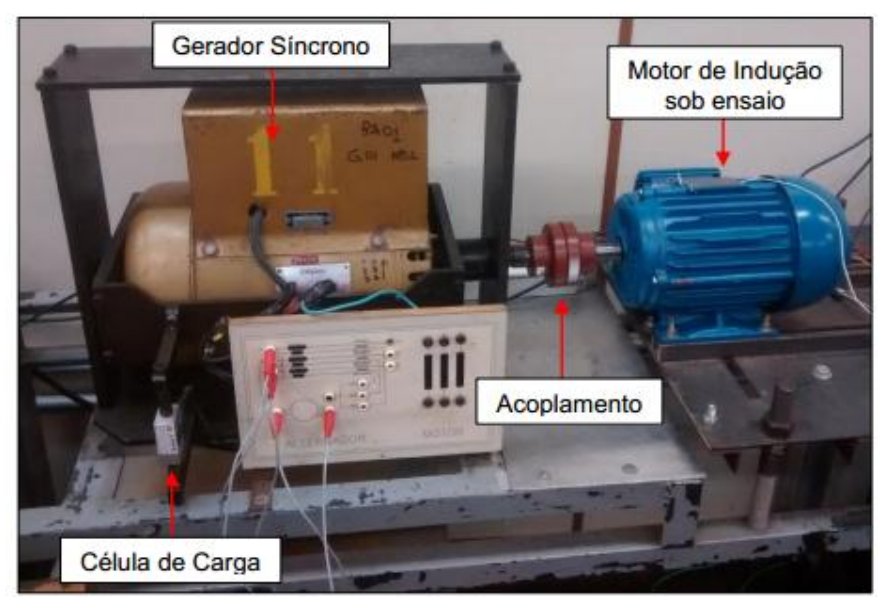

**Figura 17: Base do módulo Motor-Gerador Fonte: Autoria Própria.**

# 3.2.2 Motor de Indução Trifásico (MIT)

O objetivo deste trabalho é o diagnóstico de um MIT, com isso foi utilizado um motor novo, para tornar possível a criação de um ponto de partida, ou seja, uma padronização de condição de funcionamento para os ensaios. Visto que este tem suas características construtivas não violadas. Este motor foi fixado na base, acoplado ao eixo do gerador síncrono. O motor em questão é da marca WEG, da linha W22 *Plus*, com potência de 3cv (2,2 kW), 4 pólos e tensões de 220/380 V em 60 Hz. A Tabela 4 apresenta os dados de placa do fabricante retirados da máquina.

**Tabela 4: Dados de placa do motor de indução**

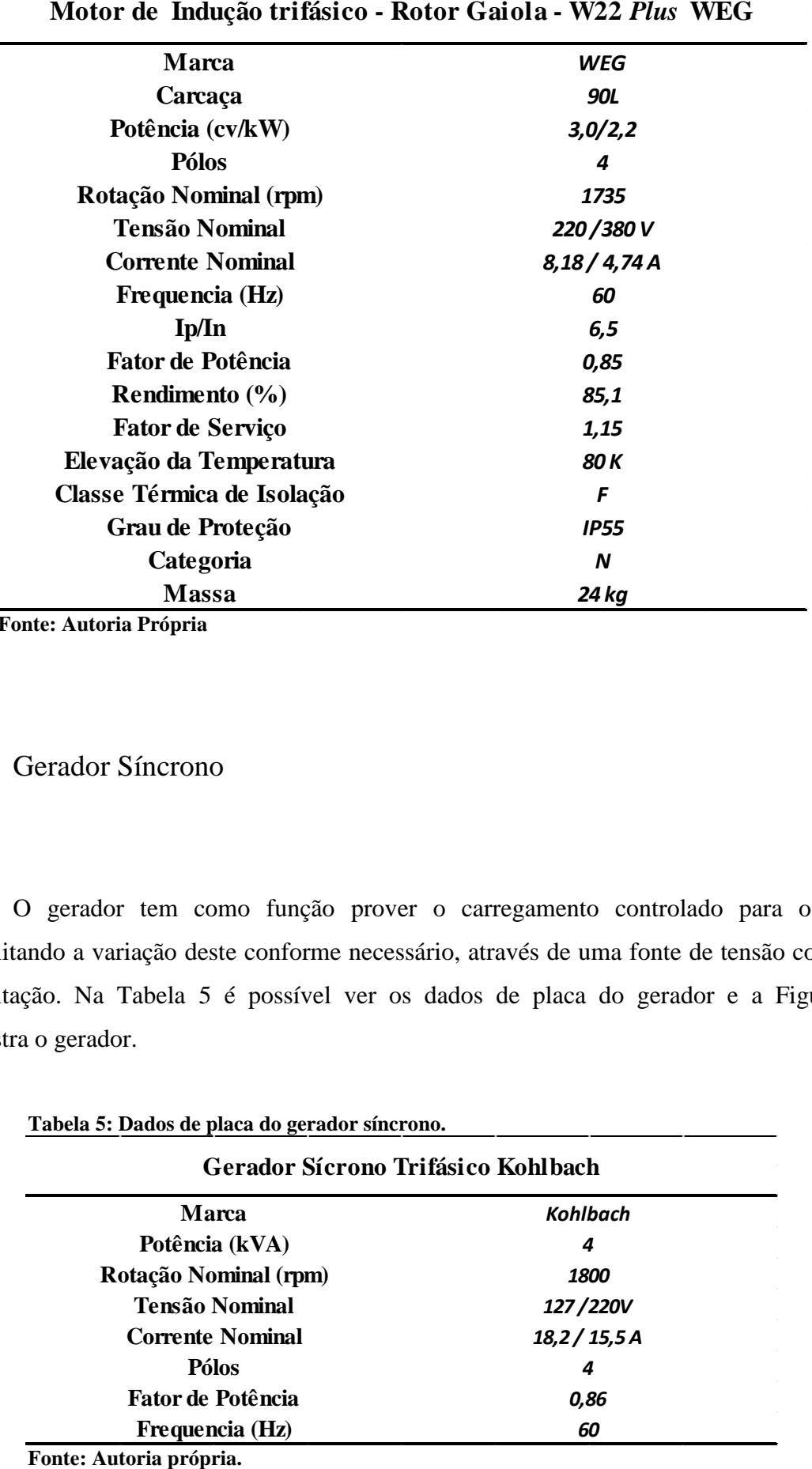

**Fonte: Autoria Própria**

# 3.2.3 Gerador Síncrono

O gerador tem como função prover o carregamento controlado para o MIT, possibilitando a variação deste conforme necessário, através de uma fonte de tensão contínua de excitação. Na Tabela 5 é possível ver os dados de placa do gerador e a Figura 18 demonstra o gerador.

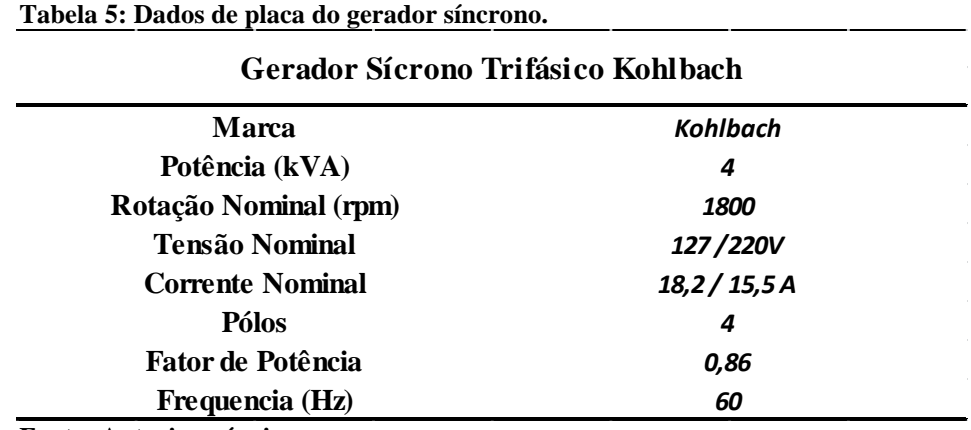

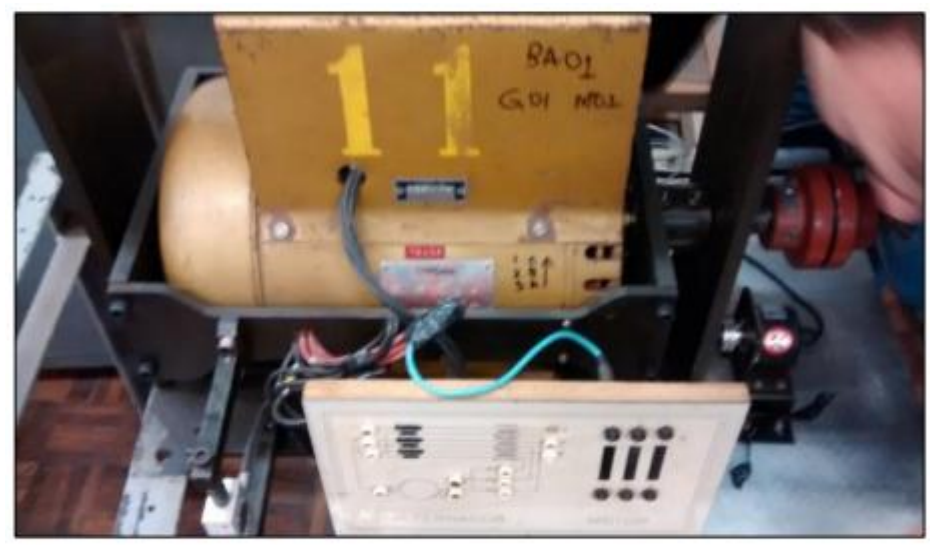

**Figura 18: Gerador síncrono usado como carga para o sistema. Fonte: Autoria Própria.**

### 3.2.4 Rotor com Barra Aberta

Como já mencionado, foi proposta a opção de adquirir um motor novo como padrão, para simular uma condição ideal para os ensaios. Uma das propostas de defeito é a abertura de barras rotóricas, optando-se assim por utilizar outro rotor para tal ensaio. Para isso foi necessário utilizar as mesmas características construtivas do rotor novo. Para a aplicação do defeito, foi feito um furo, de modo que interrompesse totalmente uma das barras, determinando assim a condição de rotor aberta para os ensaios.

Em vários ensaios foi substituído apenas o rotor, mantendo o estator original (padrão). A Figura 19 mostra o rotor com o furo aplicado em sua barra.

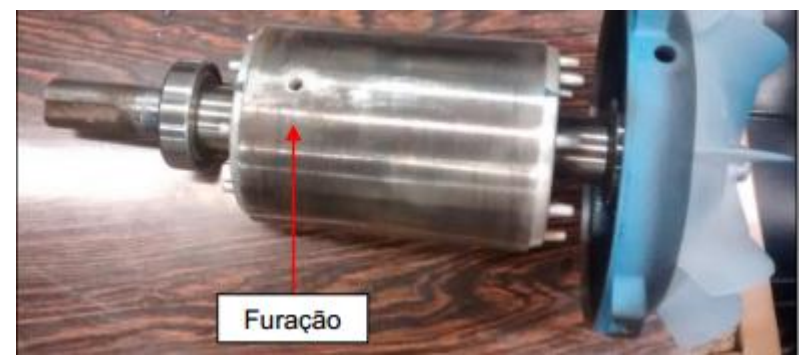

**Figura 19: Rotor velho barra aberta Fonte: Autoria Própria.**

## 3.2.5 Banco de Resistências

O gerador é a parte do módulo responsável pela variação da carga no motor de indução, a função do banco de resistência é ser a carga variável ligada ao gerador, pois desta forma permite que o gerador varie mecanicamente no conjunto de eixo com o motor. O banco de resistências está disposto com uma ligação em triângulo, permitindo a conexão das três fases do gerador. A Figura 20 demonstra o banco, assim como a Tabela 6 dispõem dos dados de placa do equipamento.

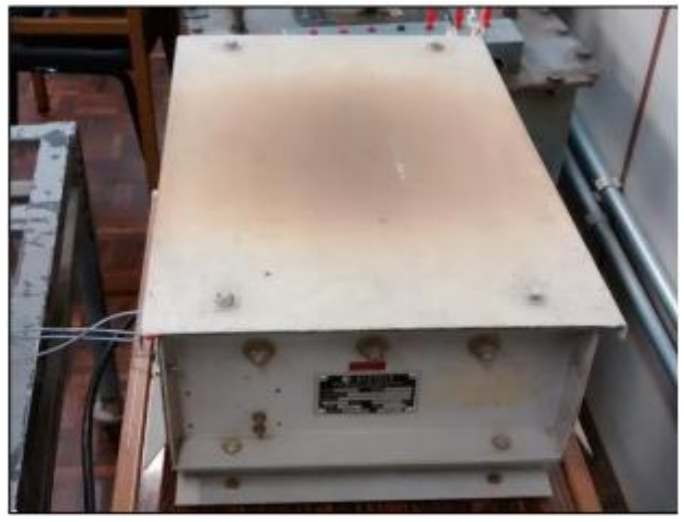

**Figura 20: Banco de Resistências Fonte: Autoria Própria.**

**Tabela 6: Dados do banco de resistências.**

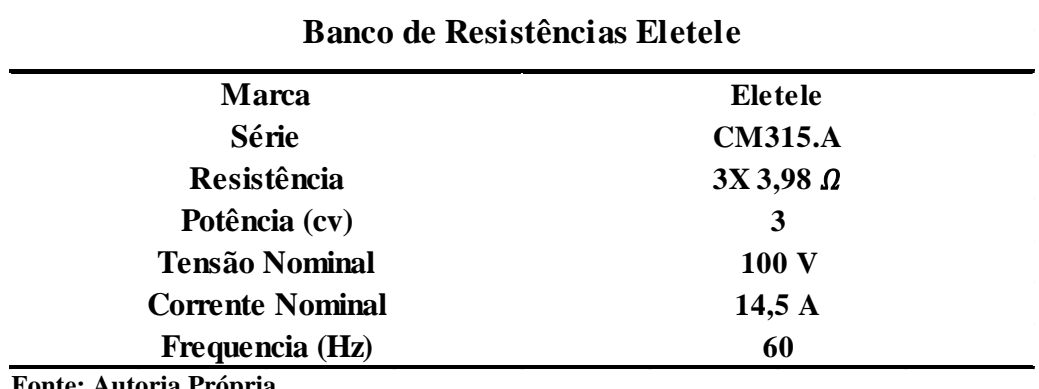

**Fonte: Autoria Própria.**

# 3.2.6 Variador de Tensão Trifásico

O variador de tensão é um autotransformador que permite variação de tensão secundária, e neste trabalho possui a função de ajustar a tensão do MIT até atingir o valor próximo à nominal e também para simular sub e sobretensões. A rede fornece (220V) na sua entrada e em sua saída é conectado o MIT. Os dados deste equipamento estão na tabela 7 a seguir e ele pode ser visualizado na Figura 21.

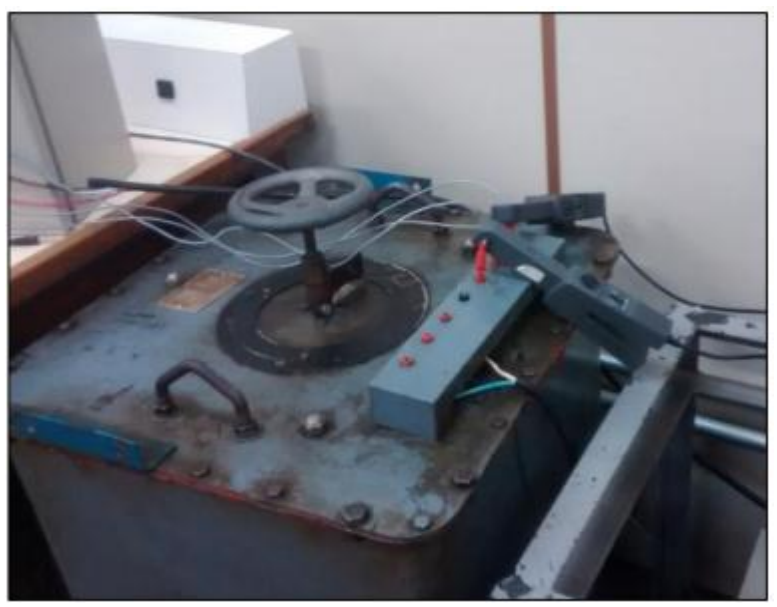

**Figura 21: Variador de tensão trifásico Fonte: Autoria Própria.**

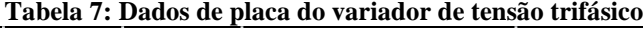

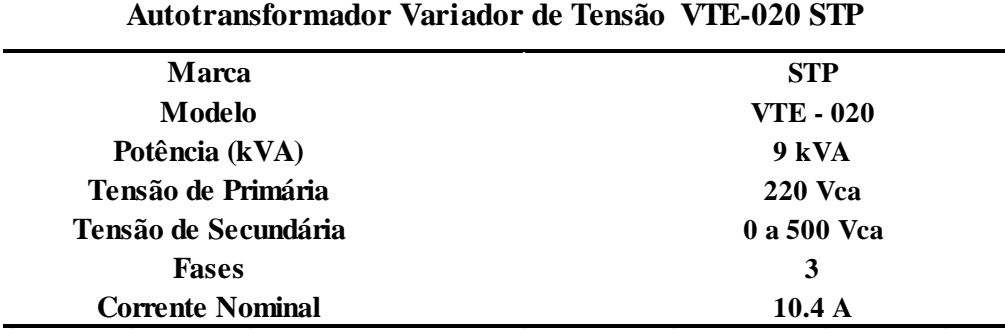

**Fonte: Autoria Própria**.

#### 3.2.7 Variador de Tensão Monofásico

O variador monofásico teve como objetivo a excitação do gerador síncrono, ou seja, variação da carga no motor, através de uma ligação que incluiu um autotransformador e um retificador, fornecendo assim tensão elétrica contínua para a bobina do gerador síncrono. A corrente fornecida à excitatriz do gerador síncrono interfere na corrente de campo do gerador, que por sua vez interfere na potência transferida para o banco de resistências. Como para este experimento, o gerador síncrono é a carga acoplada ao eixo do motor, variar a potência transferida do gerador para o banco de resistências significa variar o carregamento do motor.

Para os ensaios a conexão da saída do variador monofásico foi ligada ao primário de um autotransformador 220/40 V, em seguida conectou-se o secundário do autotransformador a uma ponte de diodos, com o objetivo de retificar o sinal de tensão. Após a retificação da tensão secundária do autotransformador, o sinal contínuo foi conectado às bobinas da excitatriz do gerador síncrono. O equipamento e seus dados de placa podem ser visualizados na Figura 22 e Tabela 8 respectivamente.

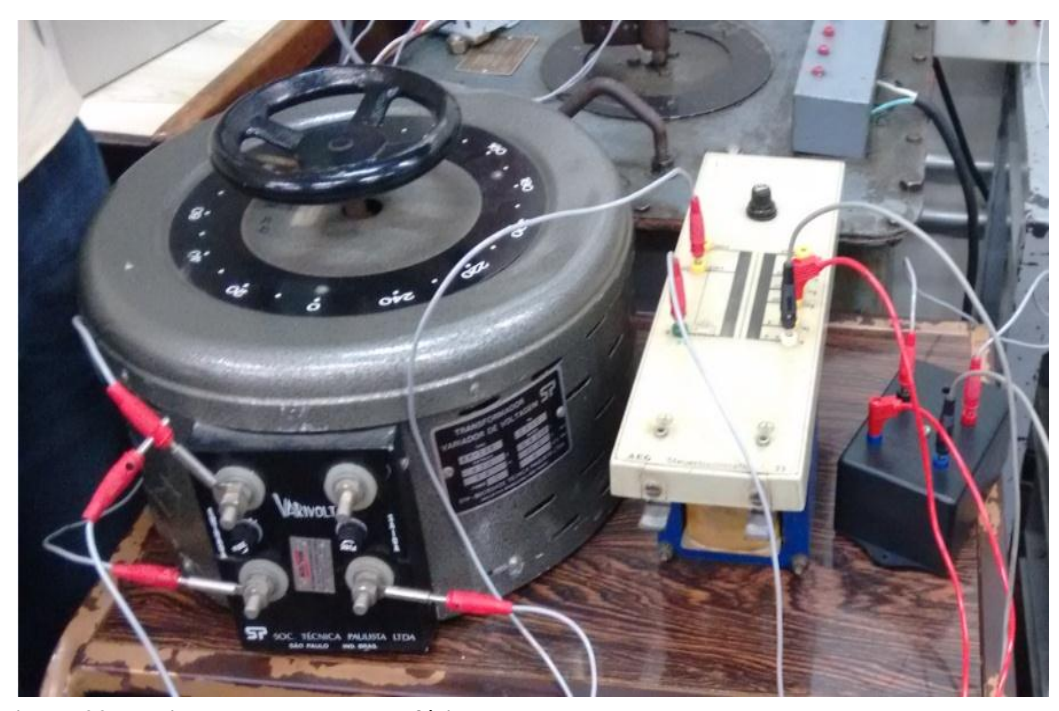

**Figura 22: Variador de tensão monofásico Fonte: Autoria Própria.**

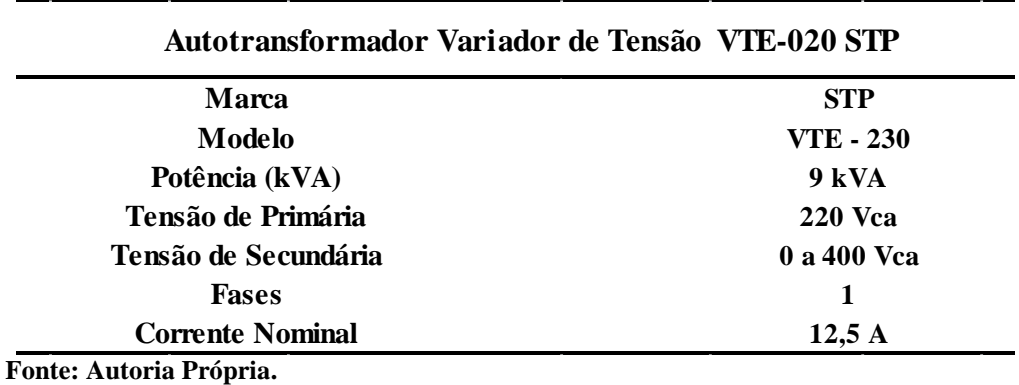

#### **Tabela 8: Dados de placa do variador de tensão monofásico**

3.2.8 Célula de Carga

O nível de carga é um fator importante para os ensaios, onde é possível analisar o desempenho do MIT em condições diferentes de carregamento. Foram utilizadas três condições de carregamento: 50%, 75% e 100%. Para monitorar e ajustar estas cargas foi utilizado uma célula de carga acoplada à base móvel do gerador. Variando a tensão de excitação do gerador síncrono ajustavam-se então as cargas propostas. Células de carga são dispositivos de alta sensibilidade, quando sofrem tração ou compressão geram um sinal analógico de tensão (mV) que pode ser convertido para peso ou força. A célula utilizada nos ensaios é da marca Líder Balanças no qual transmitia ao módulo de aquisição de dados um sinal em mV, representando o torque. Na Figura 23 é possível visualizar a célula assim como na Tabela 9 estão os dados do fabricante do equipamento.

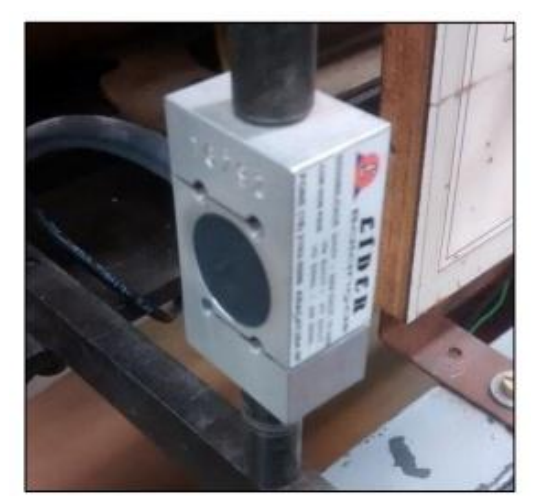

**Figura 23: Célula de carga Fonte: Autoria Própria.**

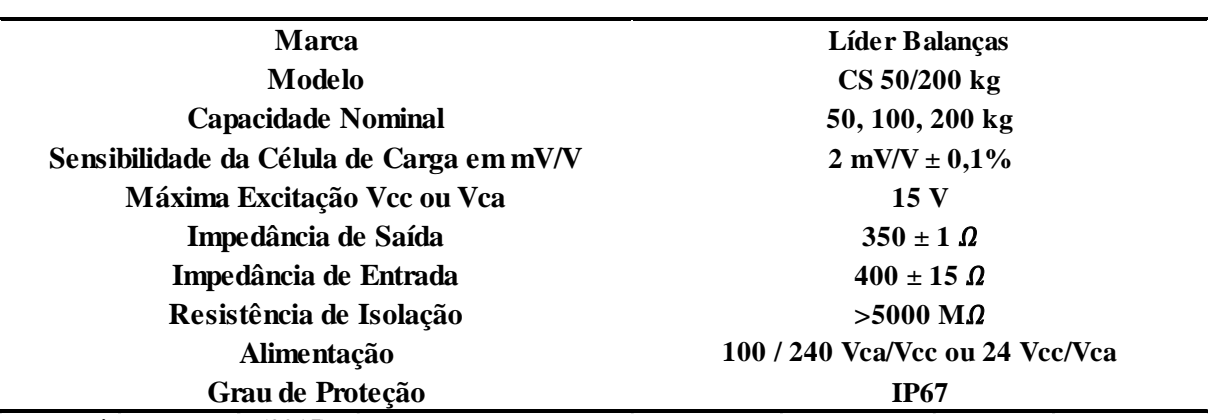

**Célula de Carga CS 50/200kg Líder Balanças**

**Fonte: Líder Balanças (2015).**

#### 3.2.9 Termopares

O termopar é um dispositivo que auxilia na aquisição de temperaturas. O termopar utilizado nos ensaio foi do tipo K. Os procedimentos foram: conexão dos termopares no módulo de aquisição de dados analógicos, para que fosse possível o armazenamento dos dados. Foram utilizados três pontos de medições: Temperatura ambiente colocada em um ponto próximo à base do módulo, temperatura da carcaça, fixada na parte externa da máquina e temperatura no ponto mais quente do motor, conexão interna na cabeça da bobina do estator. O modelo do termopar utilizado é o ilustrado na Figura 24.

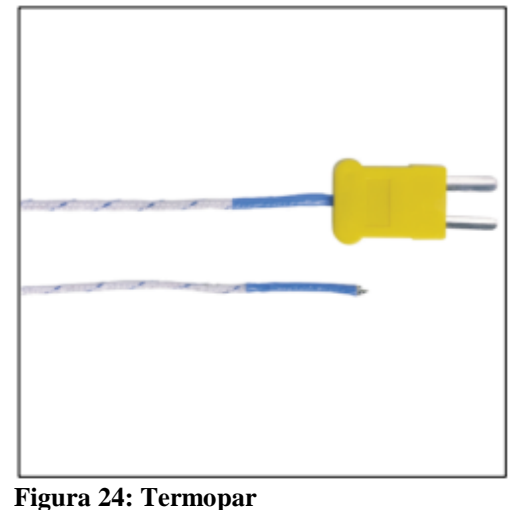

**Fonte: Autoria Própria.** 

## 3.2.10 Multimedidores de Grandezas Elétricas

Os multimedidores são equipamentos de fácil manuseio e que simplificam trabalhos em diversas áreas ligadas à eletricidade. Nos ensaios foram utilizados dois multimedidores, um deles (multimedidor 1) da marca RENZ, para mensurar tensão e potência trifásicas do motor, e outro (multimedidor 2) da marca KRON, para mensurar a frequência do gerador que será utilizada para determinar o escorregamento do motor. Nas Figuras 25 e 26 é possível visualizar os multimedidores utilizados nos ensaios.

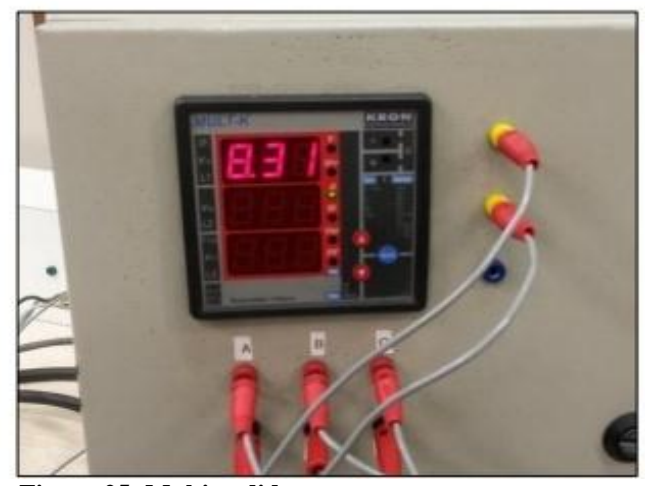

**Figura 25: Multimedidor Fonte: Autoria Própria.** 

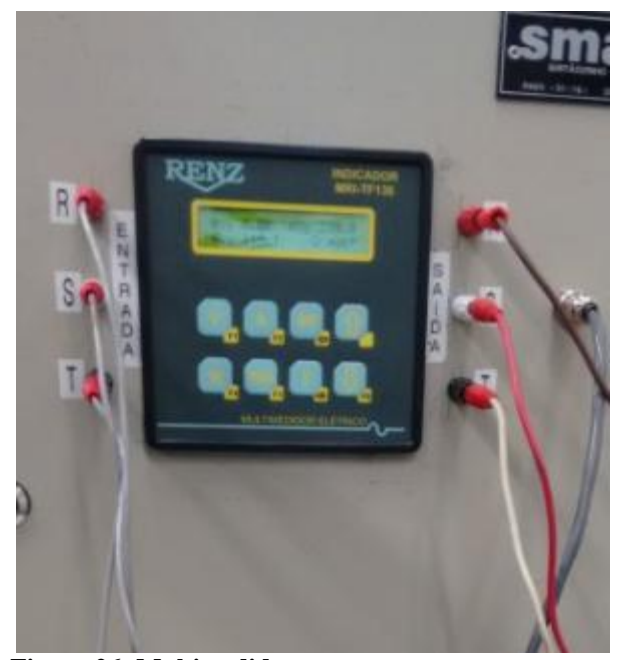

**Figura 26: Multimedidor Fonte: Autoria Própria.** 

# 3.2.11 Módulo de Aquisição de Dados de Temperatura e Torque

O monitoramento da temperatura e do torque foi feito a partir de um módulo de aquisição. A cada 2 segundos o módulo integraliza as variáveis. A aquisição de dados foi realizada através de um módulo de registros *FieldLogger*, onde este se comunicava com o computador através de um sistema supervisório, sendo possível verificar o comportamento da máquina de forma *on-line*. O *FieldLogger* realizou a aquisição das variáveis abaixo:

- Torque do motor;
- Temperatura da carcaça;
- Temperatura ambiente;
- Temperatura da cabeça da bobina.

A Figura 27 apresenta o módulo de aquisição, assim como na Tabela 10 se encontram os dados do fabricante.

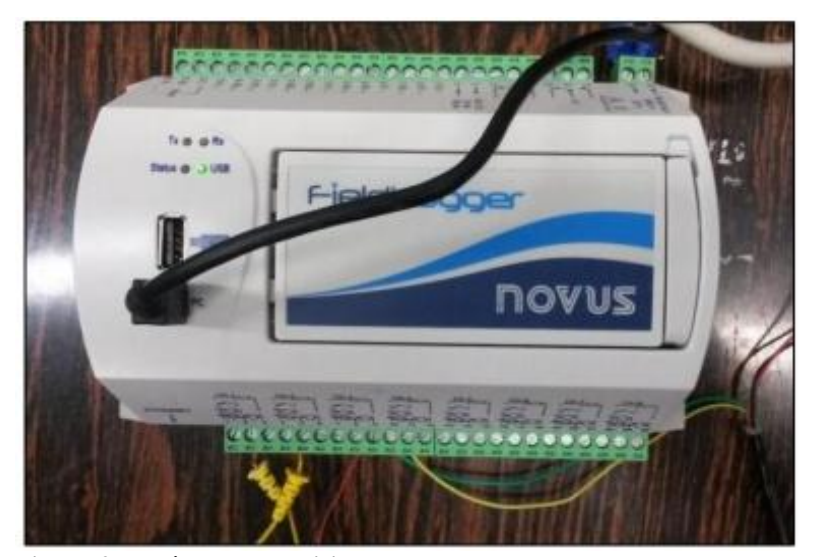

**Figura 27: Módulo de aquisição Fonte: Autoria Própria.**

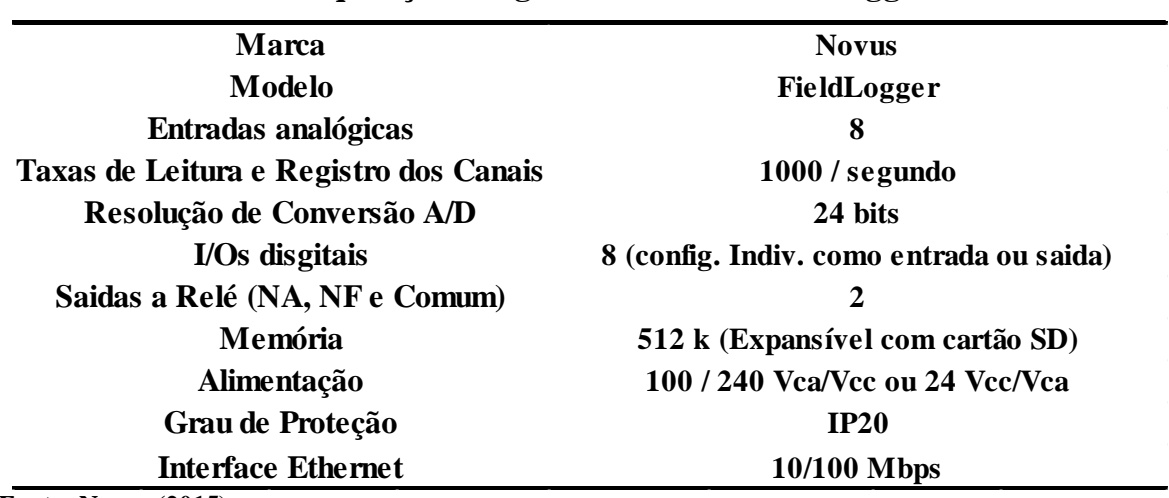

**Módulo de aquisição e registro de dados FieldLogger Novus**

 **Fonte: Novus (2015).**

#### 3.2.12 Softwares

A utilização de *softwares* (programas computacionais) foi de grande importância para o monitoramento neste trabalho. Foi utilizado um sistema de supervisão programado a partir do *Elipse E3* por meio de uma rede *modbus*.

Já o software utilizado para o tratamento, ou seja, preparação dos dados para tornar possível a detecção de desempenho do MIT foi o *Microsoft Excel®.*

3.2.12.1 Sistema de supervisão

O sistema de supervisão programado a partir *softwareElipse E3*, teve a função de armazenar os dados obtidos pelo *Fieldlogger* e multimedidores. Através do sistema de supervisão foi possível obter o comportamento das variáveis monitoradas em tempo real. A cada dois segundos o sistema integralizou o comportamento das variáveis observadas,e ao fim de cada ensaio o sistema gerou uma planilha com todos os dados coletados.

#### 3.2.12.2 Microsoft Excel®

O Excel foi utilizado neste trabalho para análise e tratamento dos relatórios criados pelo sistema de supervisão. Primeiramente foram padronizadas as linhas e colunas das planilhas, de modo que facilitassem a formatação e o entendimento dos dados. Em seguida os dados organizados foram utilizados para análise do desempenho do motor.

#### 3.3 O Método

A ideia principal deste trabalho é uma análise experimental do desempenho do motor de indução trifásico. Em seções anteriores foram demonstradas as técnicas e métodos de monitoramentos de eficiência energética.

Nesta seção, serão tratados os métodos para adquirir dados e na etapa seguinte serão analisados os dados colhidos. Segundo Maciel (2013, p. 86), uma característica importante num sistema detector de defeitos e, especificamente, nas técnicas preditivas é de que o diagnóstico se dê a partir da detecção de desvios nos parâmetros monitorados com relação a um padrão ideal de funcionamento. Para isso foi criado uma condição natural, padrão de funcionamento para ser comparado àquelas situações que tenham defeitos impostos como:

- Barras do rotor abertas;
- Sub e Sobretensão.

O monitoramento se deu conforme a temperatura do motor aumentava, com coletas pontuais de dados do MIT. Os esforços em padronizar e organizar as condições de operação foi em virtude de otimizar a visualização dos dados colhidos, tornando-os mais simples a serem analisados. A padronização se deu em diversas condições como: cargas mecânicas fixadas em 50%, 75% e 100%, frequência de amostras e unidades em pu das grandezas elétricas.

#### 3.3.1 Tratamento de dados

Este tópico irá abordar o tratamento dos dados obtidos para os ensaios. É importante enfatizar que todos os ensaios tiveram os mesmos tratamentos de dados. Iniciando pelo relatório que o sistema de supervisão gerou para os ensaios, um exemplo de planilha gerada pode ser observado na Figura 28.

|              | Arquivo                    | Página Inicial             |       | Inserir<br>Lavout da Página |                                                | Fórmulas |                                    | Dados   | Revisão                 | Exibicão         | Desenvolvedor                 |              |              |                      |                |                                                                                                    |              |                |                                 |                             |        | $\circ$ $\circ$ $\circ$ $\circ$ $\circ$             |              |
|--------------|----------------------------|----------------------------|-------|-----------------------------|------------------------------------------------|----------|------------------------------------|---------|-------------------------|------------------|-------------------------------|--------------|--------------|----------------------|----------------|----------------------------------------------------------------------------------------------------|--------------|----------------|---------------------------------|-----------------------------|--------|-----------------------------------------------------|--------------|
|              |                            | ð.<br>Ga                   | Arial |                             | $\cdot$ 10 $\cdot$ A <sup>*</sup><br>$\Lambda$ | ≡        | $=$                                | や~      |                         |                  | Quebrar Texto Automaticamente | Geral        |              |                      | $\blacksquare$ |                                                                                                    |              |                |                                 | Σ AutoSoma *<br>Preencher * | At     |                                                     |              |
|              | Colar                      | ď                          | N I S | $+$ $  -$                   | $A - A$                                        |          | 로 로 코                              | i e≣ e≣ | Mesclar e Centralizar * |                  |                               | $S - \% 000$ |              | $^{+6.0}_{0.00}$     | Formatação     | Formatar<br>Condicional ~ como Tabela ~ Célula ~                                                                                                    | Estilos de   |                | <b>Inserir Excluir Formatar</b> | 2 Limpar -                  |        | Classificar Localizar e<br>e Filtrar v Selecionar v |              |
|              |                            | Área de Transferência - Gi |       | Fonte                       |                                                | Б.       |                                    |         | Alinhamento             |                  | 同.                            |              | Número       | $\overline{N}$       |                | Estilo                                                                                                    |              |                | Células                         |                             | Edicão |                                                     |              |
|              | S <sub>1</sub>             |                            | $ ($  | $f_x$                       |                                                |          |                                    |         |                         |                  |                               |              |              |                      |                |                                                                                                    |              |                |                                 |                             |        |                                                     |              |
|              |                            |                            |       |                             |                                                |          |                                    | F       |                         |                  |                               |              |              |                      |                |                                                                                                    |              |                | P                               |                             |        |                                                     |              |
|              | A                          |                            | в     | C                           | D                                              |          | E                                  |         | G                       | н                |                               | J            | K            |                      |                | M                                                                                                    | N            | $\circ$        |                                 | $\Omega$                    |        | S<br>R.                                             | E            |
| $\mathbf{1}$ |                            |                            |       | <b>Relatório Elipse E3</b>  |                                                |          |                                    |         |                         |                  |                               |              |              |                      |                |                                                                                                    |              |                |                                 |                             |        |                                                     | $\equiv$     |
|              |                            |                            |       |                             |                                                |          |                                    |         |                         |                  |                               |              |              |                      |                | Data/Hora Temp.Ambiente Temp.Carcaca Temp.Interna Torque TensãoR TensãoS TensãoT CorrenteR CorrenteS CorrenteT PotenciaAtiva PotenciaReativa THD TensaoGerado PotenciaGerador |              |                |                                 | FrequenciaGerador           |        |                                                     |              |
|              | 16:47:12                   | 22.47                      |       | 22.60                       | 24.57                                          |          | 6.390.00 124.64                    |         | 124.40                  | 124.10           | 6.95                          | 7.04         | 6.98         | 2.124.92             |                | 1.511.65                                                                                                    | 3.90         | 71.43          | 1.224.09                        | 58.54                       |        |                                                     |              |
|              |                            | 16:47:14 22.51             |       | 22.69                       | 24.69                                          |          | 6.550,00 124,04                    |         | 123.84                  | 123,75           | 8.33                          | 8.41         | 8.45         | 2.681.03             |                | 1.596.91                                                                                                    | 3.90         | 79.72          | 1.555.56                        | 58.16                       |        |                                                     |              |
|              | 16:47:16                   | 22,54                      |       | 22,71                       | 24,72                                          |          | 6.894,00 124,09                    |         | 123,80                  | 123.52           | 8,35                          | 8.45         | 8,45         | 2.705,45             |                | 1.562,65                                                                                                    | 3,80         | 84,75          | 1.739,79                        | 57,83                       |        |                                                     |              |
| 6            | 16:47:18                   | 22.55                      |       | 22,73                       | 24.81                                          |          | 6.974.00 124.03                    |         | 123.86                  | 123.66           | 8.26                          | 8.38         | 8.37         | 2.714.77             |                | 1.590.21                                                                                                    | 3.90         | 85.20          | 1,747.21                        | 57.93                       |        |                                                     |              |
|              | 16:47:20                   | 22.54<br>22,51             |       | 22,74                       | 24.87                                          |          | 7.033.00 124.15                    |         | 123.87                  | 123.67           | 8.07<br>8.03                  | 8.15         | 8.16         | 2.564.73             |                | 1.595.22                                                                                                    | 3.90         | 83.24          | 1.670.70                        | 57.88                       |        |                                                     |              |
| 8            | 16:47:22<br>9 16:47:24     | 22.49                      |       | 22,73<br>22,73              | 24,92                                          |          | 6.976,00 123,75                    |         | 123,69<br>125.78        | 123,40<br>125.85 | 8.23                          | 8.13<br>8.19 | 8,13<br>8.37 | 2.569,12<br>2.597.97 |                | 1.552,56<br>1.729,70                                                                                                    | 3,90<br>3.80 | 82.89<br>83.79 | 1.647,34<br>1.662.35            | 57,97<br>57,90              |        |                                                     |              |
|              | 10 16:47:26                | 22,48                      |       | 22,73                       | 24,97<br>25,06                                 |          | 6.969,00 126,20<br>6.988,00 127,69 |         | 126.95                  | 127.41           | 8.08                          | 7.93         | 8,15         | 2.568,86             |                | 1.691.52                                                                                                    | 3.90         | 83.67          | 1.658,77                        | 58,08                       |        |                                                     |              |
|              | 11 16:47:28                | 22,49                      |       | 22,74                       | 25,14                                          |          | 6.995,00 127,70                    |         | 127,20                  | 127,41           | 8.04                          | 7.98         | 8,17         | 2.581,43             |                | 1.685,17                                                                                                    | 3.80         | 84,27          | 1.666,71                        | 58,25                       |        |                                                     |              |
|              | 12 16:47:30                | 22.49                      |       | 22.76                       | 25.25                                          |          | 6.971.00 127.80                    |         | 127.23                  | 127.45           | 8.08                          | 8.01         | 8.17         | 2.584.32             |                | 1.699.28                                                                                                    | 3.80         | 84.09          | 1.667.70                        | 58.09                       |        |                                                     |              |
|              | 13 16:47:32                | 22.49                      |       | 22.77                       | 25.29                                          |          | 6.988.00 127.71                    |         | 126.99                  | 127.47           | 8.28                          | 8.18         | 8.37         | 2.668.38             |                | 1.697.35                                                                                                    | 3.80         | 85.22          | 1.713.33                        | 58.25                       |        |                                                     |              |
|              | 14 16:47:34                | 22,45                      |       | 22,76                       | 25,41                                          |          | 7.051,00 127,69                    |         | 127,17                  | 127,40           | 8,26                          | 8,18         | 8,37         | 2.684,35             |                | 1.705,10                                                                                                    | 3,80         | 86,16          | 1.728,42                        | 58,24                       |        |                                                     |              |
|              | 15 16:47:36                | 22.42                      |       | 22.76                       | 25.48                                          |          | 7.064.00 127.71                    |         | 127.11                  | 127.33           | 8.33                          | 8.26         | 8.43         | 2.681.09             |                | 1.723.58                                                                                                    | 3.90         | 86,18          | 1.736.27                        | 58.17                       |        |                                                     |              |
|              | 16 16:47:38                | 22.40                      |       | 22,77                       | 25.57                                          |          | 7.036,00 127,58                    |         | 127.12                  | 127.25           | 8.22                          | 8.15         | 8.34         | 2.670.87             |                | 1.662.89                                                                                                    | 3.90         | 86.55          | 1.743.85                        | 57.80                       |        |                                                     |              |
|              | 17 16:47:40                | 22.40                      |       | 22,77                       | 25,57                                          |          | 7.036,00 128,00                    |         | 127.40                  | 127,57           | 8.25                          | 8,17         | 8,34         | 2.671,73             |                | 1.689,40                                                                                                    | 3.70         | 86.80          | 1.759,87                        | 57,85                       |        |                                                     |              |
|              | 18 16:47:42                | 22.37                      |       | 22,78                       | 25.82                                          |          | 7.070.00 127.85                    |         | 127.47                  | 127.59           | 8.34                          | 8.32         | 8.50         | 2.699.45             |                | 1.737.72                                                                                                    | 3.80         | 87.33          | 1.767.74                        | 57,82                       |        |                                                     |              |
|              | 19 16:47:44                | 22.36                      |       | 22,79                       | 25,91                                          |          | 7.076,00 127,89                    |         | 127,44                  | 127.59           | 8.31                          | 8.28         | 8.43         | 2.690,60             |                | 1.719,39                                                                                                    | 3.80         | 87.24          | 1.767.98                        | 57,98                       |        |                                                     |              |
|              | 20 16:47:46                | 22.38                      |       | 22,81                       | 26,01                                          |          | 7.096,00 127,85                    |         | 127.20                  | 127.49           | 8.39                          | 8.29         | 8.46         | 2.705,33             |                | 1.719,48                                                                                                    | 3.80         | 87.69          | 1.767.97                        | 57,90                       |        |                                                     |              |
|              | 21 16:47:48                | 22.38                      |       | 22,81                       | 26,10                                          |          | 7.109.00 127.77                    |         | 127,25                  | 127,47           | 8.34                          | 8.23         | 8.45         | 2.709.70             |                | 1.681.27                                                                                                    | 3.80         | 87.66          | 1.775,84                        | 57,84                       |        |                                                     |              |
|              | 22 16:47:50                | 22.38                      |       | 22,84                       | 26,29                                          |          | 7.069,00 127,78                    |         | 127,12                  | 127.26           | 8.40                          | 8.30         | 8.44         | 2.707.71             |                | 1.710,93                                                                                                    | 3.80         | 87.57          | 1.775.90                        | 57,93                       |        |                                                     |              |
|              | 23 16:47:52                | 22,34                      |       | 22,83                       | 26,37                                          |          | 7.089,00 127,93                    |         | 127,23                  | 127,43           | 8.45                          | 8,33         | 8,52         | 2.709,67             |                | 1.751,07                                                                                                    | 3.90         | 88.19          | 1.783,45                        | 57,90                       |        |                                                     |              |
|              | 24 16:47:54                | 22.33                      |       | 22,83                       | 26,48                                          |          | 7.111.00 127.63                    |         | 127,03                  | 127.34           | 8.34                          | 8.24         | 8.46         | 2.728,04             |                | 1.649.81                                                                                                    | 3.80         | 88.09          | 1.783,07                        | 57.95                       |        |                                                     |              |
|              | 25 16:47:56                | 22.32                      |       | 22,83                       | 26.63                                          |          | 7.097.00 127.72                    |         | 127.00                  | 127.29           | 8.49                          | 8.37         | 8.54         | 2.721.34             |                | 1.746.68                                                                                                    | 3.80         | 88.07          | 1.782.99                        | 57.79                       |        |                                                     |              |
|              | 26 16:47:58                | 22.32                      |       | 22,84                       | 26.74                                          |          | 7.128.00 127.67                    |         | 126.94                  | 127.26           | 8.44                          | 8.33         | 8.52         | 2.756.59             |                | 1.663.14                                                                                                    | 3.80         | 88.69          | 1.790.52                        | 57.88                       |        |                                                     |              |
|              | 27 16:48:00                | 22.31                      |       | 22,85                       | 26,90                                          |          | 7.133,00 127,73                    |         | 127,01                  | 127.32           | 8.44                          | 8.32         | 8,50         | 2.737,86             |                | 1.687,80                                                                                                    | 3.80         | 88.73          | 1.798,38                        | 57,93                       |        |                                                     |              |
|              | 28 16:48:02                | 22.32                      |       | 22,87                       | 27.01                                          |          | 7.120.00 127.87                    |         | 127.13                  | 127.49           | 8.48                          | 8.36         | 8.55         | 2.723.47             |                | 1.750.54                                                                                                    | 3.80         | 89.24          | 1.798.29                        | 57,93                       |        |                                                     |              |
|              | 29 16:48:04                | 22.33                      |       | 22,93                       | 27.18                                          |          | 7.157,00 127,78                    |         | 127.20                  | 127.41           | 8.46                          | 8.34         | 8.54         | 2.765,26             |                | 1.669,32                                                                                                    | 3.80         | 89.35          | 1.806,16                        | 57,76                       |        |                                                     |              |
|              | 30 16:48:06                | 22,33<br>22.33             |       | 22,93                       | 27,18                                          |          | 7.157.00 127.83<br>7.157.00 127.87 |         | 127,12<br>127.26        | 127,37           | 8.55<br>8.52                  | 8.40         | 8,59         | 2.763,94             |                | 1.717.98                                                                                                    | 3.90         | 89.15          | 1.798,21                        | 57,95<br>57.82              |        |                                                     |              |
|              | 31 16:48:08<br>32 16:48:10 | 22.44                      |       | 22,93                       | 27.18                                          |          |                                    |         | 127.21                  | 127.58<br>127.52 | 8.49                          | 8.42<br>8.33 | 8.60<br>8.52 | 2.760.27<br>2.752.50 |                | 1.733.43<br>1.697.47                                                                                                    | 3.80<br>3.90 | 89.76<br>89.63 | 1,806.09<br>1.806.00            | 57,96                       |        |                                                     |              |
|              | 33 16:48:12 22.44          |                            |       | 23,04<br>23,04              | 27,70<br>27,70                                 |          | 7.151,00 128,02<br>7.151.00 127,92 |         | 127,33                  | 127,68           | 8,50                          | 8,40         | 8,61         | 2.774,02             |                | 1.705,45                                                                                                    | 3,80         | 89.70          | 1.814,10                        | 57,91                       |        |                                                     |              |
|              | 34 16:48:14                | 22.42                      |       | 23.05                       | 27.99                                          |          | 7.159.00 127.93                    |         | 127.29                  | 127.59           | 8.48                          | 8.39         | 8.60         | 2.741.18             |                | 1.745.09                                                                                                    | 3.90         | 89.69          | 1.813.83                        | 57.80                       |        |                                                     |              |
|              | 35 16:48:16                | 22,42                      |       | 23,05                       | 27,99                                          |          | 7.159,00 127,92                    |         | 127,29                  | 127,49           | 8.51                          | 8,38         | 8,59         | 2.762,58             |                | 1.762,45                                                                                                    | 3.90         | 90.13          | 1.813,80                        | 57,83                       |        |                                                     |              |
|              | 36 16:48:18                | 22,41                      |       | 23,10                       | 28,29                                          |          | 7.136,00 127,87                    |         | 127,32                  | 127,55           | 8,49                          | 8,36         | 8,60         | 2.763,35             |                | 1.703.70                                                                                                    | 3.90         | 90,01          | 1.813,79                        | 57,89                       |        |                                                     |              |
|              | 37 16:48:20 22.41          |                            |       | 23.10                       | 28.29                                          |          | 7.136.00 127.91                    |         | 127.17                  | 127.49 8.53      |                               | 8.41         | 8.63         | 2.798.27             |                | 1.674.24                                                                                                    | 3.90         | 90.01          | 1.821.57                        | 57.86                       |        |                                                     |              |
|              |                            | H ( → ) H Sheet1 2         |       |                             |                                                |          |                                    |         | 4                       |                  |                               |              |              |                      |                | $\mathbb{H}$                                                                                                    |              |                |                                 |                             |        |                                                     | $\mathbb{E}$ |
|              | $-$                        |                            |       |                             |                                                |          |                                    |         |                         |                  |                               |              |              |                      |                |                                                                                                    |              |                |                                 | $F = \frac{1}{2}$           |        |                                                     |              |

**Figura 28: Exemplo de relatório gerado pelo sistema de supervisão. Fonte: Autoria Própria.**

Após a conclusão dos ensaios, foi necessário reduzir a planilha gerada pelo sistema de supervisão para uma planilha que contenha apenas os dados relevantes para a análise de regressão linear.

Para a regressão linear simples a variável de entrada foi apenas o escorregamento. Para a regressão linear múltipla, as variáveis de entrada observadas foram a temperatura da cabeça de bobina, o escorregamento e a tensão trifásica. Tanto para a regressão linear simples quanto para a múltipla, a variável de saída é a potência ativa do motor. No capítulo de comparação de resultados será abordado o motivo de se escolher estas variáveis para a análise.

A organização dos dados teve início com a normalização dos valores, ou seja, colocá-los na mesma escala de comparação; optou-se, então, por todos os valores em pu (sistema por unidade), tendo como base os valores nominais da máquina.

Como a temperatura máxima analisada foi de 100° C na cabeça de bobina do motor, para normalizar as células de temperatura, bastou dividi-las por 100, para obter o valor em pu.

A potência mecânica nominal do motor segundo o fabricante é de 2200 Watts, com o rendimento de 85,1%. Logo para descobrir o valor da potência elétrica nominal aplica-se a Equação 43.

$$
Potência elétrica nominal = \frac{2200 Watts}{0,851} = 2585,2 Watts
$$
 (43)

Portanto para obter o valor em pu de potência basta dividir cada uma das células de potência por 2585,2 Watts.

A tensão da máquina foi tratada de maneira a obter uma única variável, sendo assim para obter o valor normalizado de tensão foi calculada a média das três tensões de fase (fase R, S e T), e dividir pelo valor eficaz, ou seja, 127 Volts.

A frequência do gerador síncrono foi utilizada para calcular o escorregamento unitário do conjunto rotativo, sabendo que a rotação nominal da máquina é de 1735 rpm, o escorregamento nominal da máquina é dado através da Equação 44.

$$
s_{nominal} = 1800 - 1735 = 65 \, rpm \tag{44}
$$

Sabendo que o escorregamento nominal é de 65 rpm, o escorregamento unitário é dado pela Equação 45.

$$
s_{uni} = \frac{(1800 - f_{el\'etrica} * 30)}{65}
$$
 (45)

A frequência elétrica da máquina é dada por  $f_{elétrica}$ . Para obter o escorregamento unitário, basta substituir o valor da coluna de frequência elétrica da máquina na Equação 45.

Ao final do tratamento da planilha da Figura 28, têm-se os dados organizados conforme o exemplo da Tabela 11.

| Potência Ativa<br>Unitária | <b>Temperatura</b><br><b>Interna</b> | <b>Tensão</b><br><b>Trifásica</b><br>unitária | <b>Escorregamento</b><br>Unitário |  |  |
|----------------------------|--------------------------------------|-----------------------------------------------|-----------------------------------|--|--|
| 0,82                       | 0,2457                               | 0,979370079                                   | 0,67                              |  |  |
| 1,04                       | 0,2469                               | 0.975406824                                   | 0,85                              |  |  |
| 1,05                       | 0,2472                               | 0,974829396                                   | 1,00                              |  |  |
| 1,05                       | 0,2481                               | 0,975196850                                   | 0,96                              |  |  |
| 0,99                       | 0,2487                               | 0,975564304                                   | 0,98                              |  |  |
| 0,99                       | 0,2492                               | 0,973333333                                   | 0,94                              |  |  |
| 1,00                       | 0,2497                               | 0,991679790                                   | 0,97                              |  |  |
| 0,99                       | 0,2506                               | 1,002755906                                   | 0,89                              |  |  |
| 1,00                       | 0,2514                               | 1,003438320                                   | 0,81                              |  |  |
| 1,00                       | 0,2525                               | 1,003884514                                   | 0,88                              |  |  |
| 1,03                       | 0,2529                               | 1,003070866                                   | 0,81                              |  |  |
| 1,04                       | 0,2541                               | 1,003307087                                   | 0,81                              |  |  |
| 1,04                       | 0,2548                               | 1,003018373                                   | 0,84                              |  |  |
| 1,03                       | 0,2557                               | 1,002493438                                   | 1,02                              |  |  |
| 1,03                       | 0,2557                               | 1,005170604                                   | 0,99                              |  |  |
| 1,04                       | 0,2582                               | 1,005013123                                   | 1,01                              |  |  |
| 1,04                       | 0,2591                               | 1,005039370                                   | 0,93                              |  |  |
| 1,05                       | 0,2601                               | 1,004041995                                   | 0,97                              |  |  |
| 1,05                       | 0,2610                               | 1,003910761                                   | 1,00                              |  |  |
| 1,05                       | 0,2629                               | 1,003044619                                   | 0,96                              |  |  |
| 1,05                       | 0,2637                               | 1,004173228                                   | 0,97                              |  |  |

**Tabela 11: Exemplo de planilha após tratamento de dados..**

**Fonte: Autoria Própria.**

#### 3.3.1.1 Regressão linear simples no *Excel*

Para a regressão linear simples, é necessário uma única variável de entrada e uma de saída. Como exemplo será utilizado como variável de entrada o escorregamento unitário, e como variável de saída a potência ativa, ambas as variáveis devem ser previamente tratadas como sugerido no item anterior.

Por convenção, o *Excel* exige que a coluna de variável independente (Escorregamento), fique posicionada à esquerda da variável dependente (potência ativa), conforme o exemplo da Tabela 12.

| <b>Escorregamento</b><br>Unitário | Potência Ativa<br>Unitária |
|-----------------------------------|----------------------------|
| 0,89                              | 1,04                       |
| 0,88                              | 1,04                       |
| 0,88                              | 1,03                       |
| 0,84                              | 1,03                       |
| 0,83                              | 1,03                       |
| 0,89                              | 1,03                       |
| 0,82                              | 1,03                       |
| 0,82                              | 1,03                       |
| 0,91                              | 1,03                       |
| 0,85                              | 1,03                       |
| 0,87                              | 1,03                       |
| 0,87                              | 1,03                       |
| 0,84                              | 1,03                       |
| 0,89                              | 1,03                       |
| 0,82                              | 1,03                       |
| 0,85                              | 1,03                       |
| 0,92                              | 1,03                       |

**Tabela 12: Organização dos dados para regressão linear simples.**

**Fonte: Autoria Própria.**

Com os dados devidamente tratados e organizados no *Excel*, selecionam-se as duas colunas simultaneamente, e escolha a opção de gráfico de dispersão. Ao utilizar este comando, deverá surgir na tela um gráfico como o exemplo da Figura 29. Esta ferramenta basicamente relaciona de maneira discreta as variáveis de entrada com as de saída. Para este exemplo o eixo horizontal representa o escorregamento unitário, e o vertical a potência ativa.

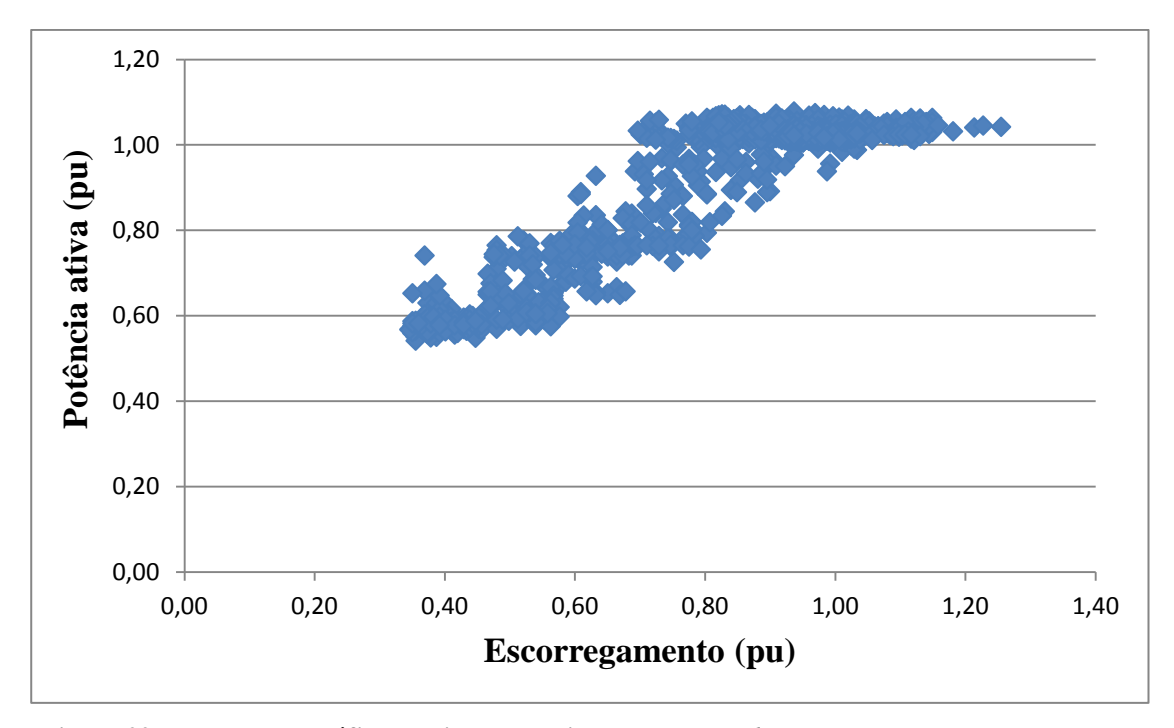

**Figura 29: Exemplo de gráfico de dispersão criado com o** *Excel.* **Fonte: Autoria Própria.**

Para obter os parâmetros do modelo de regressão linear (o  $a$  e o  $b$  da Equação 36), e o coeficiente de determinação ( $R^2$ ), seleciona-se o gráfico gerado na Figura 29, acesse a guia *layout*, clique em *linha de tendência* e em seguida clique em *mais opções da linha de tendência.* Após realizar esta instrução a janela da Figura 30 irá se abrir, quando isto acontecer selecione as opções destacadas na figura e feche a janela.
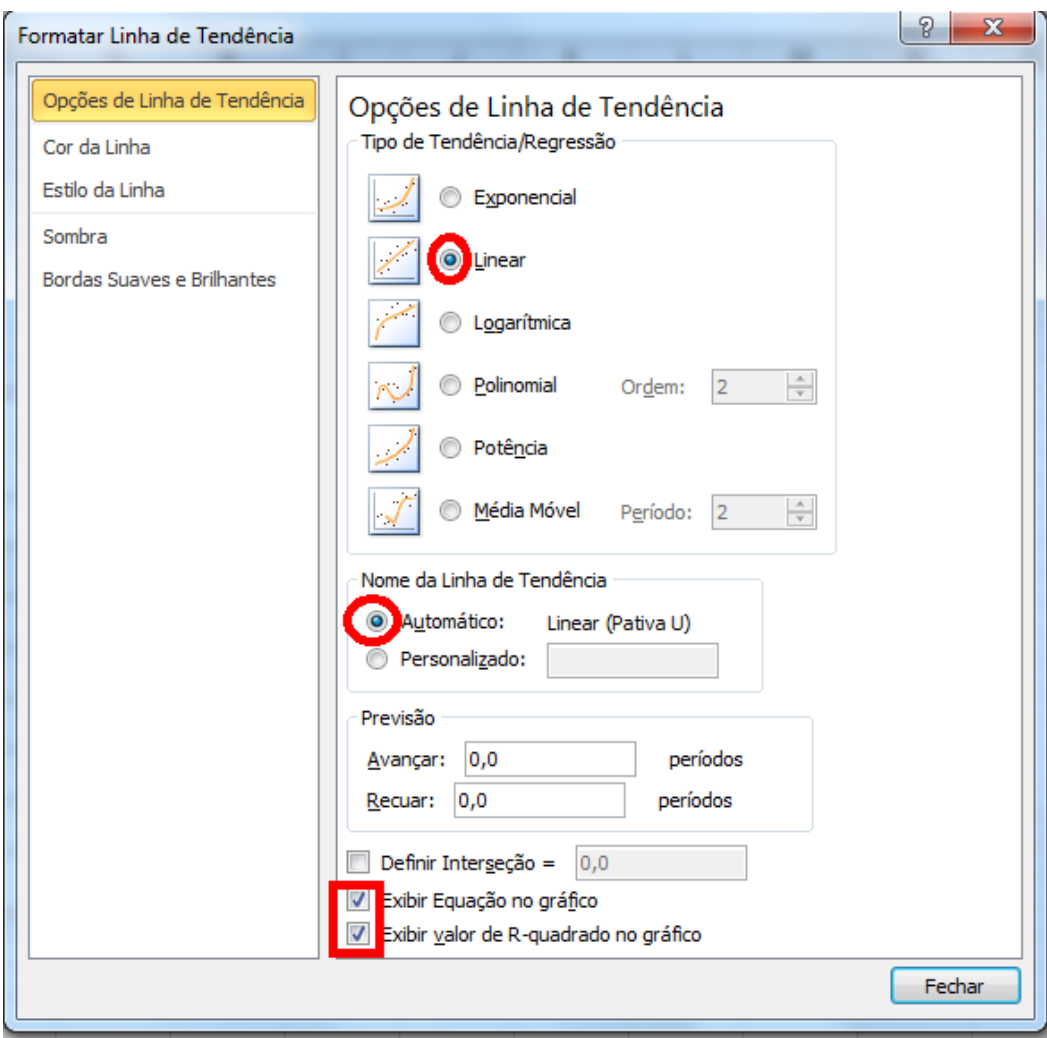

**Figura 30: Gerando parâmetros do modelo de regressão linear simples. Fonte: Autoria Própria.**

Feito isso deverá aparecer no gráfico os parâmetros do modelo a conforme a Figura 31. Note que o valor que  $x$  representa a variável independente (escorregamento unitário),  $y$ representa a variável dependente (potência ativa), o valor de 0,3526 representa o parâmetro a, o parâmetro  $b$  é igual a 0,6995, e o coeficiente de determinação  $R^2$  vale 0,8083.

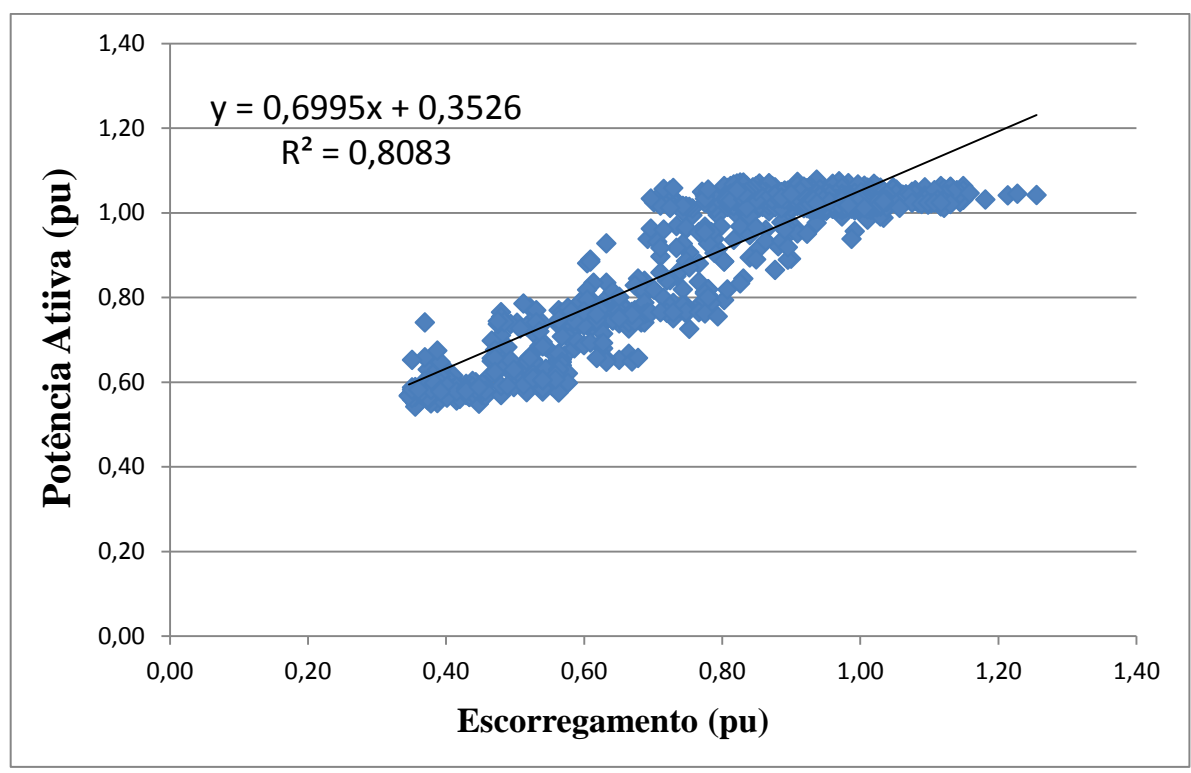

**Figura 31: Parâmetros do modelo obtidos através do Excel. Fonte: Autoria Própria.**

### 3.3.1.2 Regressão linear múltipla no *Excel*

Para o cálculo de regressão linear múltipla com o *software Excel,* será utilizado tratamento e organização dos dados idênticos ao exemplo apresentado no item 3.3.1. Após construir uma planilha como a da Tabela 11, o usuário deve acessar a guia *Dados,* em seguida deve clicar no ícone *Análise de Dados*, selecionar a opção *Regressão*, e *clicar* em *OK*. Feito isso o *software* irá abrir a janela da Figura 32.

A Figura 32 ilustra uma sugestão de configuração para a análise do problema utilizado como exemplo. Na caixa de diálogo que contém a informação *Intervalo Y de entrada,* deve ser alimentada com o intervalo completo da coluna referente à variável dependente (neste caso a potência ativa). Na caixa de diálogo que contém a informação *Intervalo X de entrada,* deve ser alimentada com o intervalo completo de todas as colunas referentes às diversas variáveis independentes (neste caso a temperatura interna unitária, a tensão unitária média, e o escorregamento unitário). Além disso, pode ser escolhido qual o intervalo de confiança desejado (para este exemplo se escolheu 95%), e optou-se por apresentar os resultados da regressão linear múltipla em outra planilha.

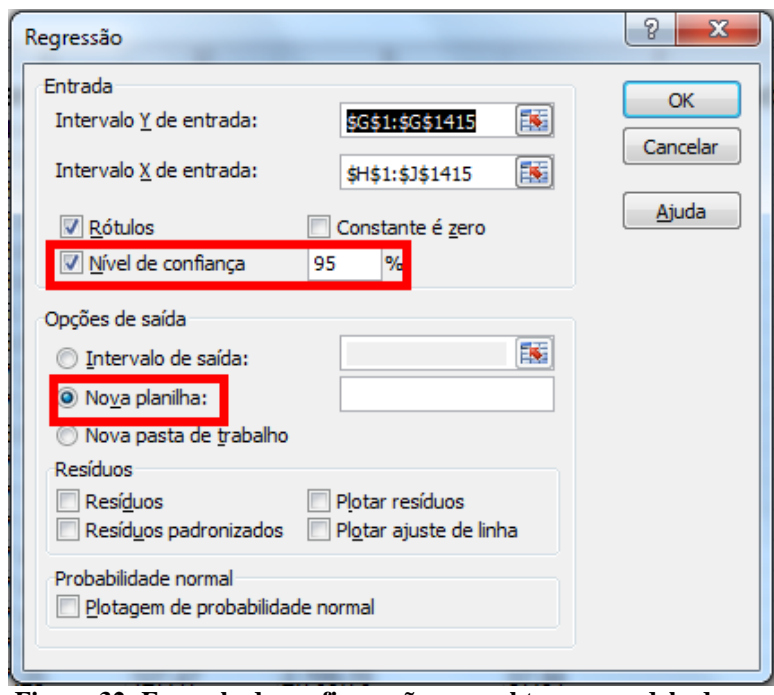

**Figura 32: Exemplo de configuração para obter um modelo de regressão linear múltipla. Fonte: Autoria Própria.** 

Ao realizar o processo ilustrado na Figura 32 e *clicar* em *OK*. O Excel irá gerar automaticamente uma nova planilha com diversos parâmetros relativos à Regressão Linear Múltipla. O Excel é uma ferramenta muito completa, o que justifica sua utilização em cálculos estatísticos, pois oferece muitas informações relevantes. Porém para este trabalho irá se limitar em explicar o significado de apenas os parâmetros do modelo de regressão necessários para o entendimento da pesquisa, apresentando somente os dados das Tabelas 13e 14.

**Tabela 13: Parâmetros da regressão linear múltipla**

| Estatística de regressão |        |  |
|--------------------------|--------|--|
| R múltiplo               | 0,9558 |  |
| Erro padrão              | 0,0417 |  |
| Fonte: Autoria Própria.  |        |  |

**Tabela 14: Coeficientes da regressão linear múltipla.**

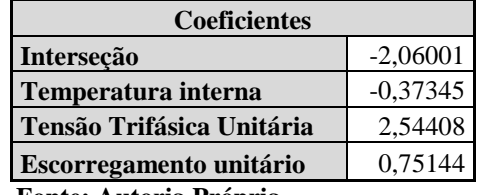

**Fonte: Autoria Própria.**

Na Tabela, o *R múltiplo,* representa a correlação entre as variáveis independentes com a variável dependente, que neste caso foi de aproximadamente 0,9558 (ou 95,58 %). O *Erro Padrão* é uma estimativa para o erro de aproximação entre o modelo de regressão para a potência ativa e os dados reais de potência ativa fornecidos na Tabela 11, ou seja, a parcela não explicada pelo modelo de regressão linear. Neste caso 4,17 % dos dados não são explicados pelo modelo.

Os *Coeficientes* apresentados na Tabela 14 são os parâmetros do modelo, que em comparação à Equação 41, pode-se relacionar a *Interseção* ao , e os *Coeficientes* da temperatura interna unitária, tensão unitária e escorregamento unitário podem ser relacionados à  $\beta_1$ ,  $\beta_2$ ,  $\beta_3$  respectivamente. De maneira análoga à Equação 41, chega-se a conclusão que para este exemplo a potência ativa esperada pode ser aproximada pela Equação 46.

$$
E\{P_{ativa}\} = -2,0600 - 0,3734 \times T_{int} + 2,5441 \times V_{RST} + 0,7514 \times s_{uni} \quad (46)
$$

Onde

- $T_{int}$ : Representa a temperatura interna;
- $V_{RST}$ : Representa a tensão unitária média;
- $s_{uni}$ : Representa o escorregamento unitário.

#### 3.3.2 Temperatura

Segundo Maciel (2013), o processo de conversão eletromecânica e energia no MIT não admite variação instantânea de temperatura. Caso haja um aumento instantâneo da potência que não seja causado por uma variação do escorregamento, esse incremento se deve a uma anomalia em algum dos componentes do estator do MIT. Quando a condutância varia lentamente, geralmente com uma curva exponencial, o processo de conversão altera a temperatura de serviço sob influência da alteração de fatores tais como, carga (escorregamento), perdas, qualidade de ventilação e fatores ambientais. Se o escorregamento não alterou, então, ou a troca térmica pode estar inadequada, ou mudaram as condições ambientais, ou ainda, as perdas internas ao MI sofreram alterações.

Os ensaios foram feitos simultaneamente ao aquecimento da máquina. A máquina foi ligada a temperatura ambiente. Por opção de análise aguardou-se que a temperatura na cabeça da bobina do estator atingisse 50ºC, a partir deste ponto iniciou-se as medições. A cada 5ºC de variação foram impostas perturbações de carregamento (50,75 e 100%) e também de níveis de tensão (sub e sobre tensão).

#### 3.3.3 Carregamento

Com relação às cargas aplicadas nos ensaios, como já citado, foram padronizados os carregamentos de (100%, 75% e 50%). O ajuste de carga foi dado através da tensão de excitação do gerador síncrono, de tal forma que a célula de carga fornecia valores em milivolts do torque. Durante os ensaios, observou-se que quando a máquina se encontrava a vazio, a célula de carga fornecia um valor de aproximadamente 5mV, e quando o motor estava funcionando com sua corrente nominal, ou seja, 100% de carregamento, a célula fornecia um valor de 7,0 mV. Sendo assim, a faixa de operação do carregamento em virtude das respostas apresentadas pela célula de carga, se encontrou entre 5 e 7 mV. Portanto para um carregamento de 75% a célula apresentou 6,5 mV e para 50% de carga 6,0 mV.

### 3.3.4 Níveis de Tensão

O monitoramento da eficiência nos motores de indução leva em consideração também os níveis de tensão, já que este aspecto acima de 3% influência não só na vida útil da máquina, mas também no desempenho. Como já mencionado no tópico 3.3.2, o ensaio foi realizado simultaneamente com o aquecimento da máquina, da mesma forma que foram impostas perturbações no carregamento a cada 5ºC de variação, também foram impostas perturbações nos níveis de tensão em  $\pm$  5%, neste caso apenas com carregamento em 100%, com objetivo de não sobrepor os efeitos das variáveis analisadas. Dessa forma abrangeu-se toda a área de operação da máquina, pois para cada 5ºC, tem-se o comportamento da potência em função do carregamento, tensão e temperatura.

Este capítulo procurou apresentar de maneira clara e objetiva os materiais e os métodos utilizados nos ensaios. Sendo assim, o próximo capítulo irá tratar os resultados adquiridos nos ensaios.

# **4 ANÁLISE DOS RESULTADOS**

# 4.1 INTRODUÇÃO

Os resultados obtidos durante os ensaios foram convertidos em informações necessárias para o diagnóstico energético do MIT. Depois de organizados, os dados foram apresentados em formas gráficas e numéricas, o que facilita a interpretação e verificação do monitoramento em si. Em todos os ensaios, foram feitas comparações entre rotor saudável e rotor com defeito (barra aberta), com o objetivo de tentar visualizar as diferenças da eficiência energética em cada uma das situações propostas. Na figura 33 encontra-se o diagrama de conexões dos equipamentos para os ensaios.

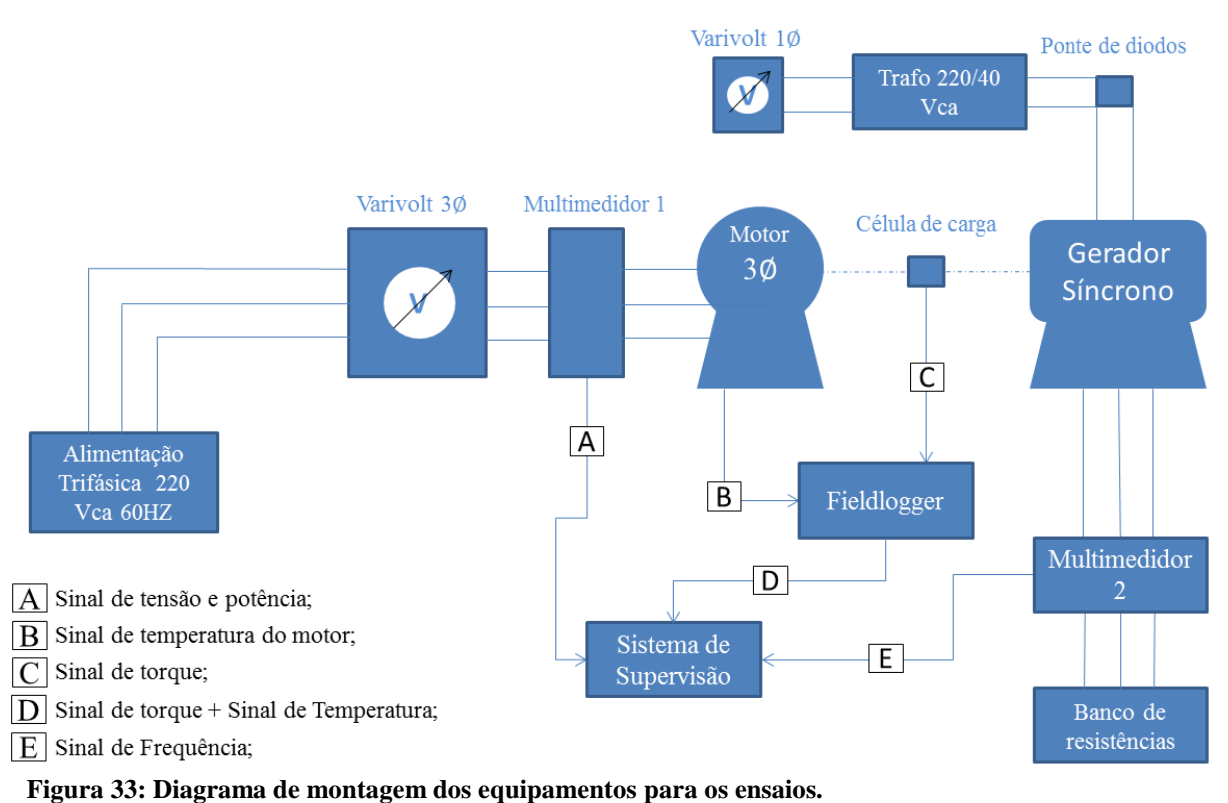

**Fonte: Autoria Própria.** 

# 4.2 MODELAGEM DO ROTOR SAUDÁVEL

A primeira hipótese para a modelagem da máquina foi baseada no método da linearização, que diz que quando um motor esta em operação existe uma relação linear entre o escorregamento e o torque da máquina. Como o torque é diretamente proporcional à potência da máquina, pode-se dizer que o escorregamento varia de forma linear com a potência de entrada do motor.

Desta forma a primeira análise foi obter um modelo de regressão linear simples para a máquina com o rotor saudável, onde o escorregamento é a variável dependente e a potência de entrada a variável independente. A Figura 34 apresenta o comportamento gráfico desta comparação.

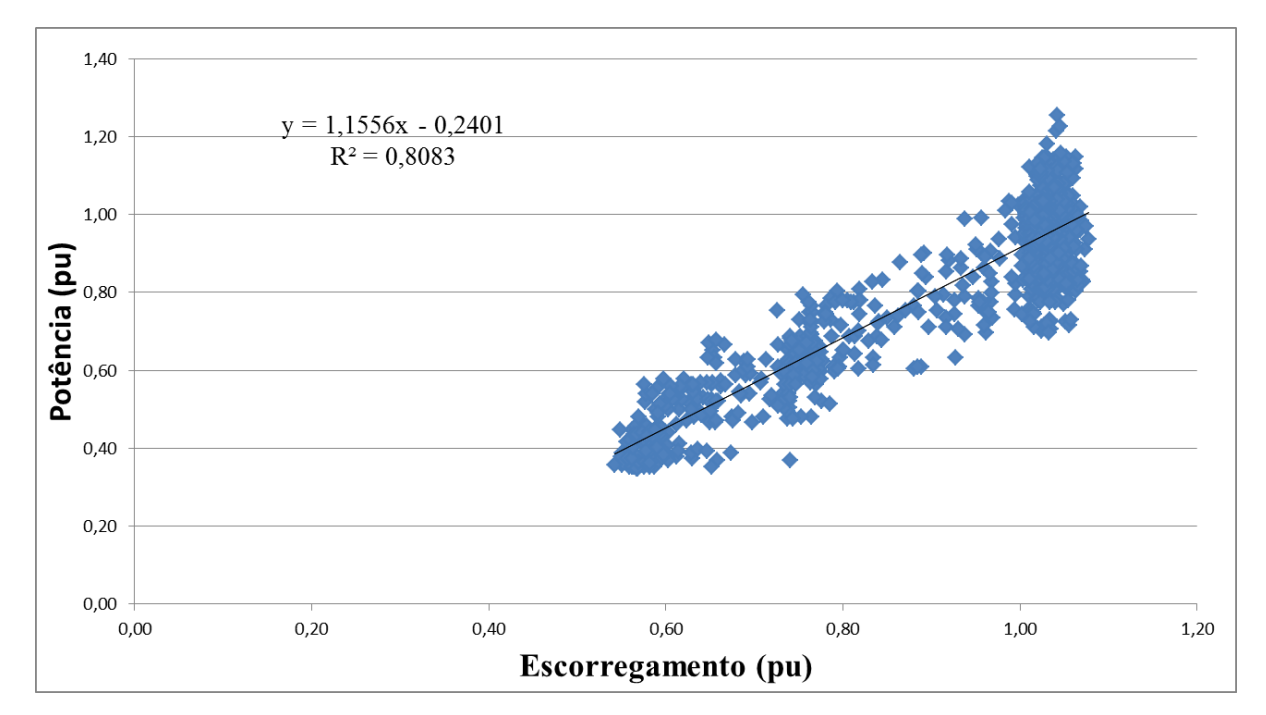

**Figura 34: Relação linear entre escorregamento e potência Fonte: Autoria Própria**

Como previsto anteriormente, a relação entre potência e escorregamento varia de forma aproximadamente linear, mas apenas isto não garante resultados satisfatórios, algumas outras considerações devem ser feitas. A Equação 47 modela a potência em função do escorregamento para o modelo de regressão linear para a Figura 34.

$$
E\{P_{ativa}\} = 1,556 \times s_{uni} - 0,2401\tag{47}
$$

O valor do coeficiente de determinação  $R^2$  da Equação 47 foi de 0,8083. Isto significa que apenas 80,83% dos pontos analisados são explicados pelo modelo e quase 20% dos pontos não se enquadram nesta modelagem.

Devido à grande incerteza envolvendo método de regressão linear simples, o mesmo foi descartado, partindo assim para uma análise estatística envolvendo regressão linear múltipla.

Para que se pudesse utilizar um modelo de regressão linear múltipla, foi suposto que algumas outras variáveis interferiam no escorregamento, e por consequência na potência de entrada.

Baseado na hipótese de que a potência de entrada depende de outras variáveis como: tensão de alimentação, temperatura de serviço, carga e escorregamento, foi proposto para os ensaios o monitoramento da eficiência energética do MIT através destas variáveis de entrada, para que fosse possível relacioná-las com a potência de consumida, através de regressão linear múltipla. Como já citado em seções anteriores a utilização de um motor padrão (novo) foi dado pelo pressuposto de que a eficiência deste seja ótima, ou seja, um motor que tenha suas características construtivas preservadas.

Portanto se todas estas hipóteses estiverem corretas, espera-se que ao final do ensaio a equação obtida através da regressão linear múltipla aproxime-se do funcionamento real da máquina. Os valores mensurados nos ensaios quando substituídos na equação, deveriam se aproximar aos dados de potência fornecidos pelo fabricante para as condições operativas impostas durante o ensaio. Com o modelo matemático estabelecido e garantindo um erro padrão admissível, é possível então utilizá-lo como base para qualquer tipo de motor deste perfil.

Para garantir maior confiabilidade do método, foram realizados dois ensaios com o rotor saudável, submetido às mesmas condições de trabalho, para verificar se os resultados obtidos no primeiro ensaio condiziam em resultados alcançados no segundo.

Os ensaios em questão foram realizados seguindo o seguinte protocolo:

- Após a montagem dos equipamentos segundo a Figura 33, foi energizada a bancada de testes aplicando no motor sua tensão nominal e com carregamento máximo (100%). Como o motor foi energizado a temperatura ambiente, aguardou-se que o MIT atingisse uma temperatura de 50ºC para iniciar as medições;
- Em um segundo momento, após atingir a temperatura desejada, foram impostas perturbações sobre o MIT, sendo a primeira o carregamento. A variação desta

perturbação foi de 75%, em seguida 50%, aguardando cerca de 10 segundos em cada situação, para garantir a estabilidade na aquisição de cada uma delas;

- Ainda nesta faixa de temperatura (aproximadamente 50ºC), retomou-se a carga em 100% e então foi imposta a segunda perturbação, alterando os níveis de tensão. Elevou-se a tensão em aproximadamente 5% acima da tensão nominal (sobretensão), e em seguida reduziu-se a tensão em aproximadamente 5% abaixo da tensão nominal (subtensão), aguardando novamente os 10 segundos em cada uma das situações para garantir a estabilidade.
- As duas perturbações citadas acima foram repetidas a cada 5ºC do aumento de temperatura, realizando assim a última variação de carregamento e níveis de tensão em aproximadamente 100ºC, onde se atingiu a estabilidade térmica da máquina. Todo o monitoramento foi feito de forma online, visualizando pontualmente durante a cada o intervalo de dois segundos, as alterações das variáveis observadas.

### 4.2.1 Primeiro Ensaio - Rotor Saudável

Ao término das atividades do primeiro ensaio, trataram-se os dados conforme citado no item 3.3.1. O tratamento dos dados foi convertido em informações de grande importância para eficácia do monitoramento, tais como: equação obtida através da regressão linear múltipla, que relaciona as variáveis tensões, temperatura e escorregamento com a potência de entrada e gráficos da potência de consumida do MIT medida efetivamente, possibilitando a comparação da potência medida com a potência estimada pela equação da regressão linear.

A Equação 48 foi obtida através da regressão linear múltipla para o primeiro ensaio com o rotor saudável, com o auxílio do *Excel*, conforme explicado no item 3.3.1.2. O *Erro Padrão* estimado para esta situação foi da ordem de 4,65%.

$$
E\{P_{ativa}\} = -1,2274 - 0,2466 \times T_{int} + 1,6344 \times V_{RST} + 0,8582 \times s_{uni} \quad (48)
$$

A Figura 35 demonstra o comportamento no tempo da curva da potência medida em comparação com a curva de potência estimada através da Equação 48.

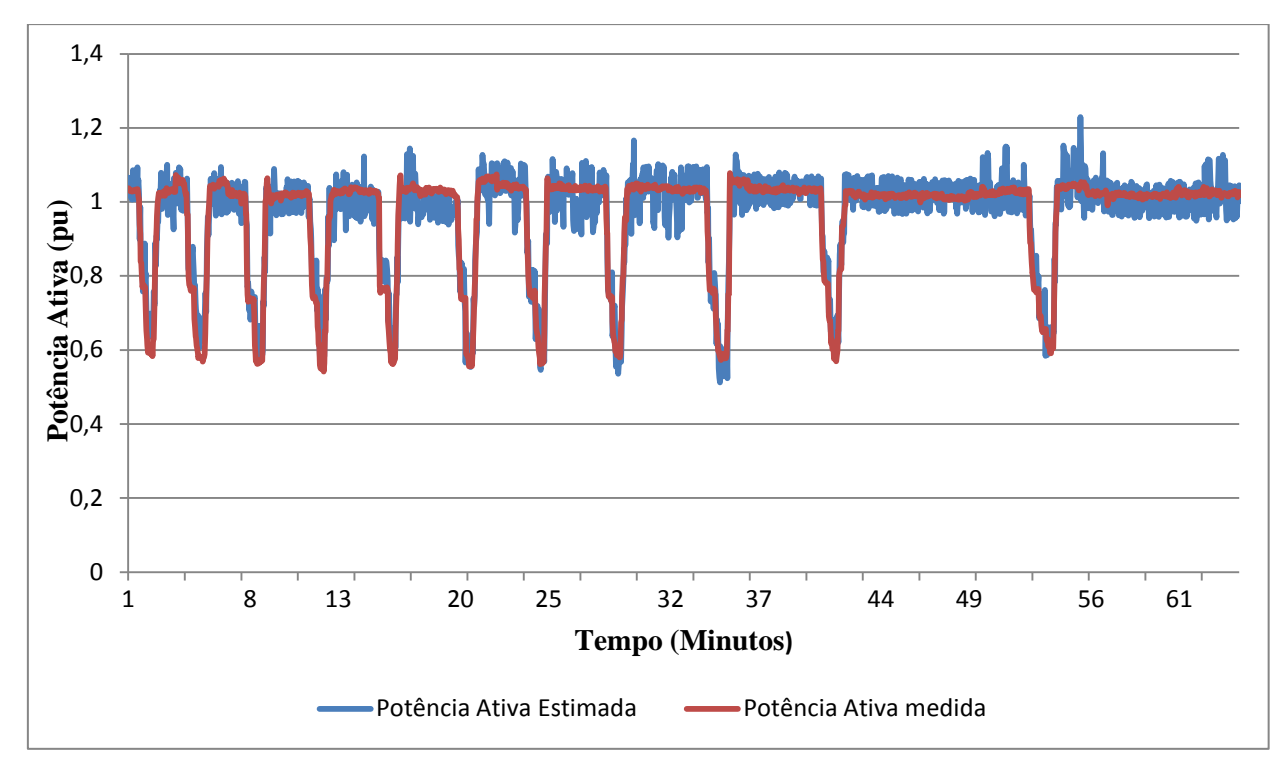

**Figura 35: Comparação entre potência ativa medida e potência ativa estimada pelo modelo de regressão. Fonte: Autoria Própria**

Embora o erro da Equação 48 tenha sido de ordem admissível, e as curvas da Figura 35 tenham comportamentos semelhantes, ainda não é possível assumir tais informações como verdadeiras, portanto foi necessária a replicação do método para garantir resultados satisfatórios.

### 4.2.2 Segundo Ensaio - Rotor Saudável

Da mesma forma estabelecida no ensaio do item anterior, foi realizado um segundo com o rotor saudável, esperando obter após o tratamento dos dados, resultados aproximados ao do primeiro experimento. Sendo assim, a Equação 49 modela este segundo ensaio.

$$
E\{P_{ativa}\} = -1,2594 - 0,3022 \times T_{int} + 1,7224 \times V_{RST} + 0,8303 \times s_{uni} \quad (49)
$$

O gráfico da Figura36 compara as duas curvas de potência, sendo a curva vermelha a potência medida durante o segundo ensaio, e a curva azul representa o comportamento obtido através da Equação 49.

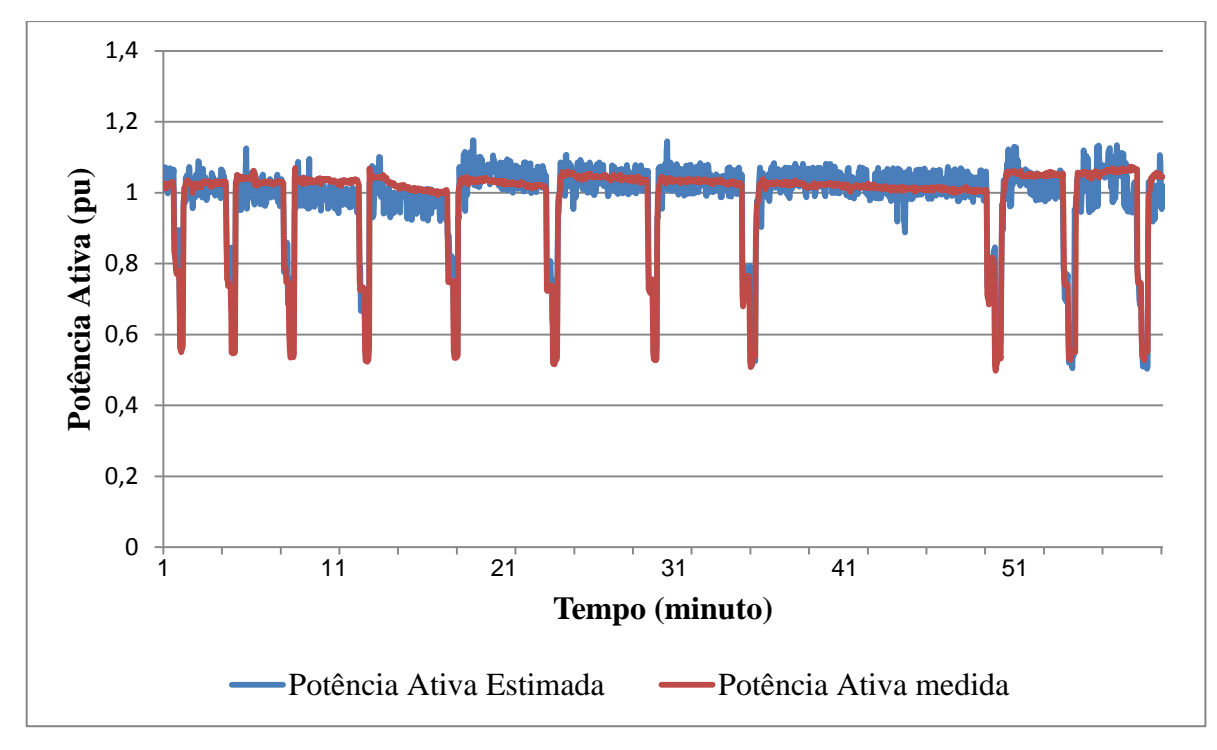

**Figura 36: Comparação entre potência ativa medida e potência ativa estimada pelo modelo de regressão. Fonte: Autoria Própria.**

A Equação46 apresenta um erro de 4,98%, considerado admissível neste tipo de análise experimental. Como ambos os ensaios refletiram positivamente em relação às hipóteses iniciais, foi possível fazer uma terceira análise dos dados, sobrepondo os dados do primeiro e segundo teste em uma única planilha, verificando os resultados em questão.

Para esta terceira análise, a regressão linear múltipla forneceu a Equação 50 com erro de 4,87%, tendo no gráfico da Figura 37 o comportamento da curva de potência medida (curva vermelha) e da potência estimada (curva azul) pela Equação 50.

$$
E\{P_{ativa}\} = -1,2442 - 0,2552 \times T_{int} + 1,6678 \times V_{RST} + 0,8408 \times s_{uni} \quad (50)
$$

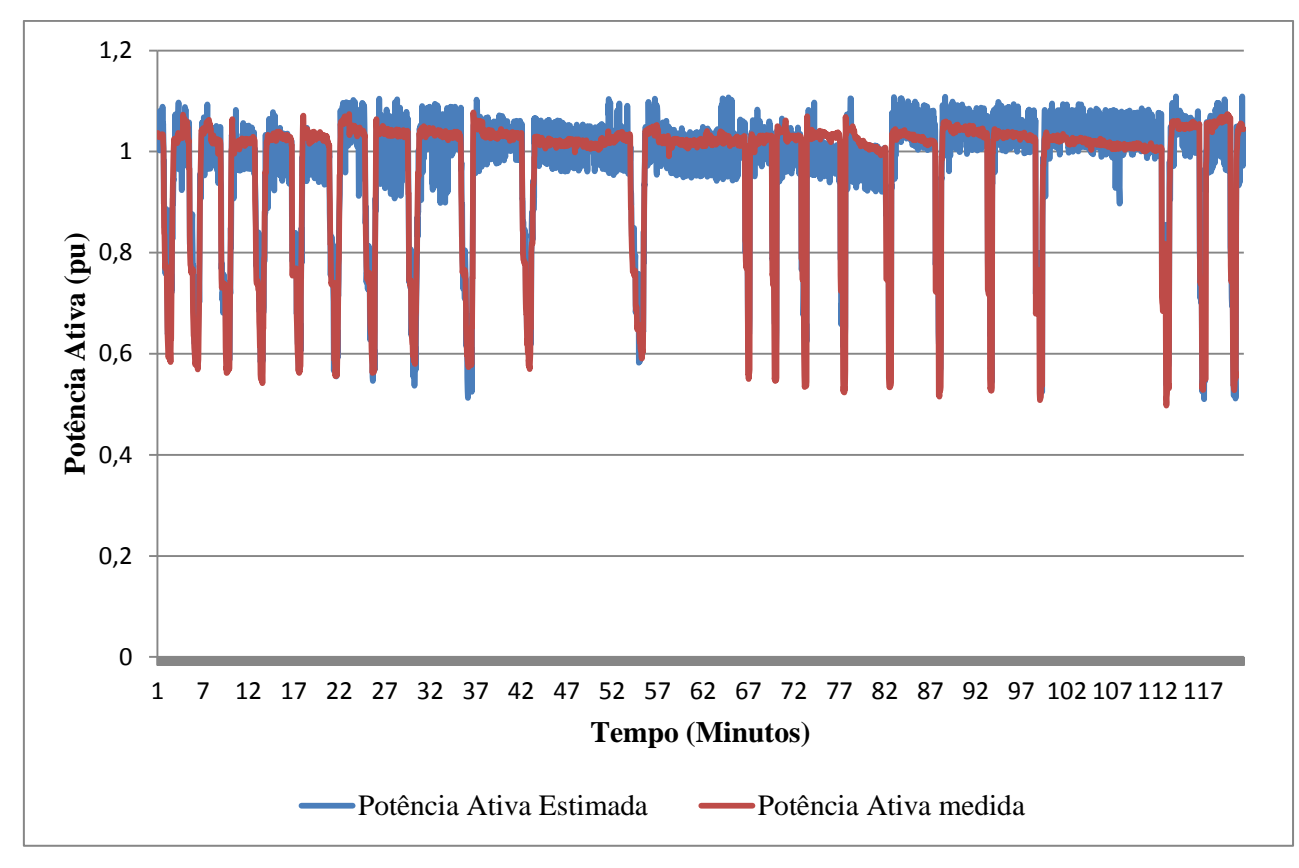

**Figura 37:Comparação entre potencia ativa medida e potencia ativa estimada pelo modelo de regressão. Fonte: Autoria Própria.**

Analisando individualmente cada uma das amostras, conclui-se que todas elas satisfazem um modelo aceitável para análise. Portanto foram utilizados como padrão os resultados alcançados na terceira análise, pelo fato desta agregar maior quantidade de pontos, caracterizando um diagnóstico mais preciso do comportamento real da máquina.

### 4.3 ROTOR COM BARRA ABERTA

Após determinar o modelo de comparação na condição saudável de funcionamento, foi imposto um defeito no rotor, para determinar o quanto a potência de entrada é afetada por este problema. O defeito em questão é o rotor com barra aberta citado no item 3.2.4.

Seguindo o mesmo protocolo de ensaio utilizado para o rotor saudável, foi realizado o ensaio com o rotor defeituoso. A equação extraída para esta condição encontra-se abaixo.

$$
E\{P_{ativa}\} = -1,564 - 0,2520 \times T_{int} + 1,9840 \times V_{RST} + 0,7093 \times s_{uni} \tag{51}
$$

O erro para esta situação foi de 4,85%, e o gráfico que relaciona a potência medida com a potência estimada pela equação da regressão linear é apresentado na Figura 38.

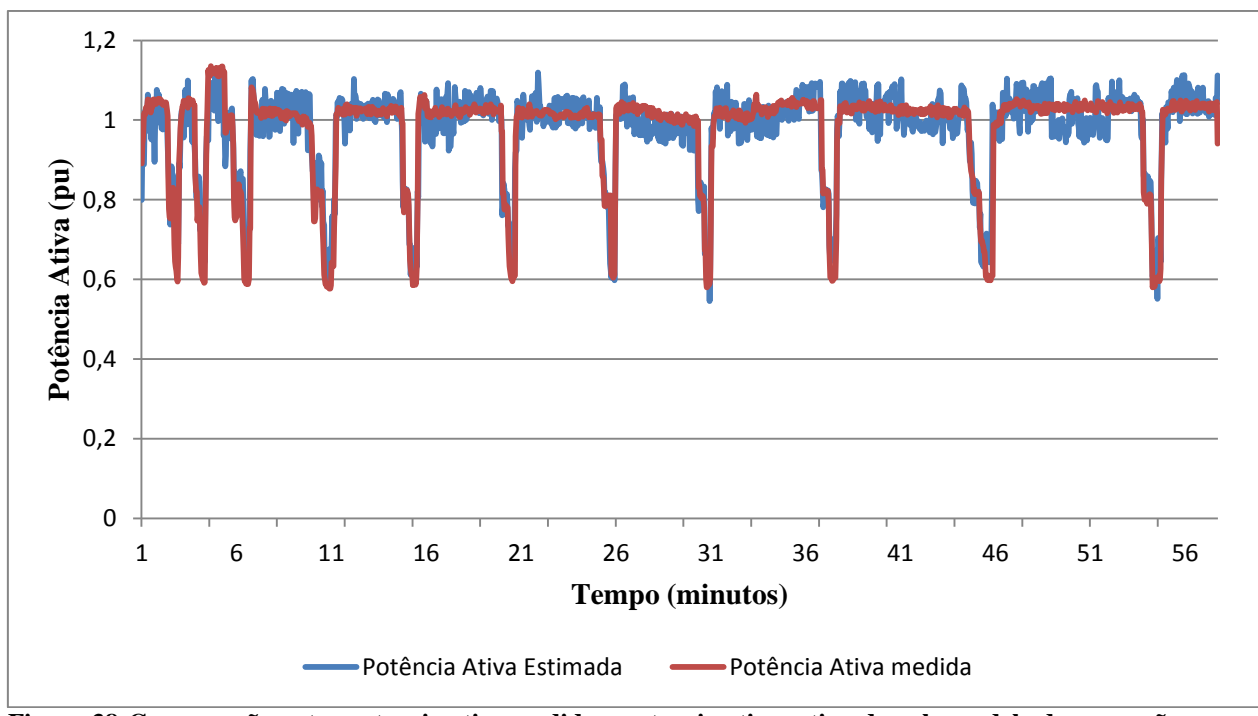

**Figura 38:Comparação entre potencia ativa medida e potencia ativa estimada pelo modelo de regressão. Fonte: Autoria Própria**

# 4.4 COMPARAÇÃO DE RESULTADOS

#### 4.4.1 Comparação Entre as Medidas Reais

Foram medidas potências com o rotor com barra aberta e o rotor saudável. Ao término dos ensaios a primeira comparação realizada foi entre as potências de entrada para ambas às situações, tendo-as em um mesmo gráfico para que se pudesse observar o comportamento destas grandezas no tempo. A Figura 39 apresenta tal comparação.

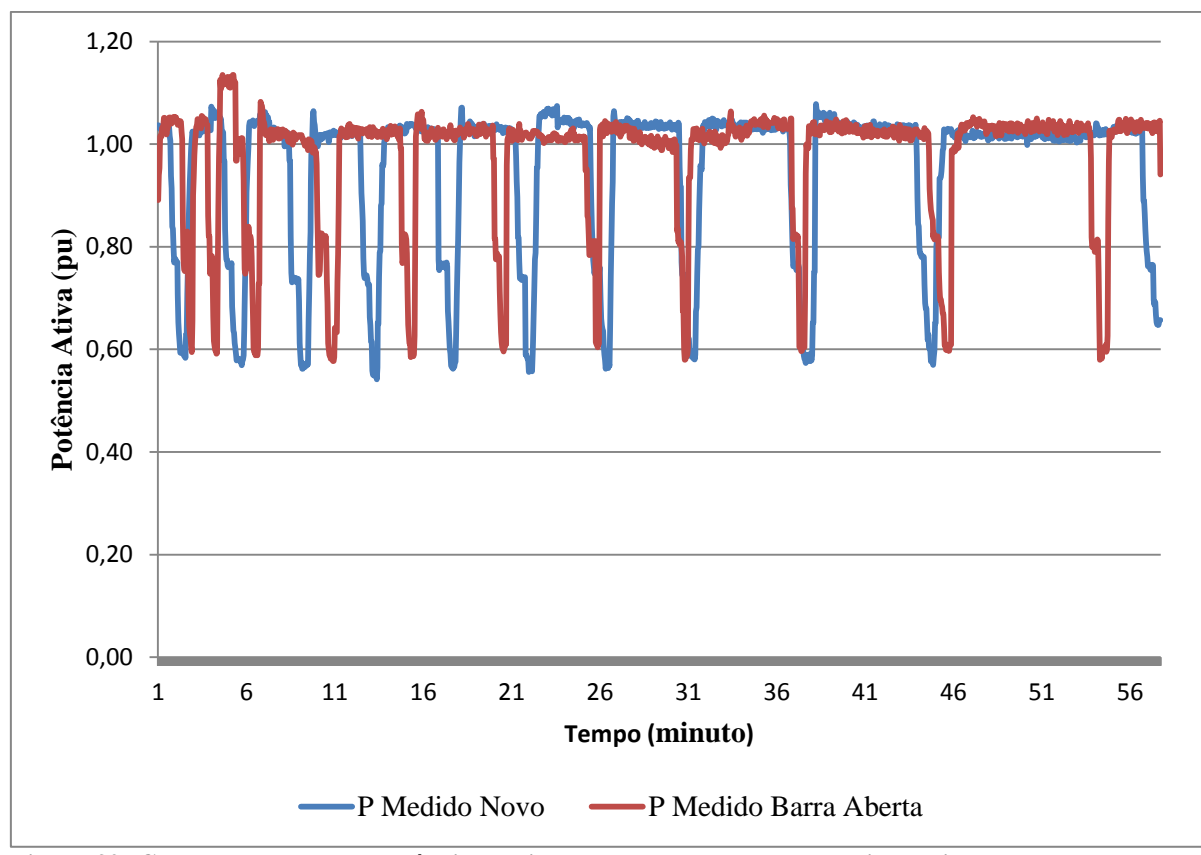

**Figura 39: Comparação entre a potência medida com o rotor novo e potencia medida com o rotor com barra aberta. Fonte: Autoria Própria**

Como os ensaios foram realizados manualmente, não foi possível um sincronismo no tempo das potências, porém é notável que para os dois casos os comportamentos são semelhantes, tendo máximos e mínimos em magnitudes aproximadas. Tal constatação poderia levar a um erro de interpretação, pois o fato do rotor possuir um defeito não interferiu na magnitude medidas de potências consumida, sendo estas insuficientes para identificar um mau funcionamento da máquina.

Portanto foi necessário comparações em outros pontos de vista, com o objetivo de relacionar os modelos equacionados anteriormente com as medidas realizadas, pois isto proporciona uma comparação no mesmo contexto, evitando conclusões equivocadas a respeito da perda de eficiência do MIT.

Os próximos itens abordarão os resultados e conclusões a respeito das comparações entre modelos equacionados e medidas realizadas efetivamente durante os ensaios.

### 4.4.2 Comparação Entre os Modelos

Após concluir todos os ensaios com seus respectivos tratamentos, foram feitas comparações de formas gráficas a fim de mensurar os impactos no rendimento da máquina, a partir do defeito imposto.

A análise comparativa desta seção se deu através da substituição da Equação 50 (modelo rotor saudável), com os dados de temperatura, tensão e escorregamento medidos durante o ensaio do rotor com barra aberta. A Figura 40 ilustra tal comparação.

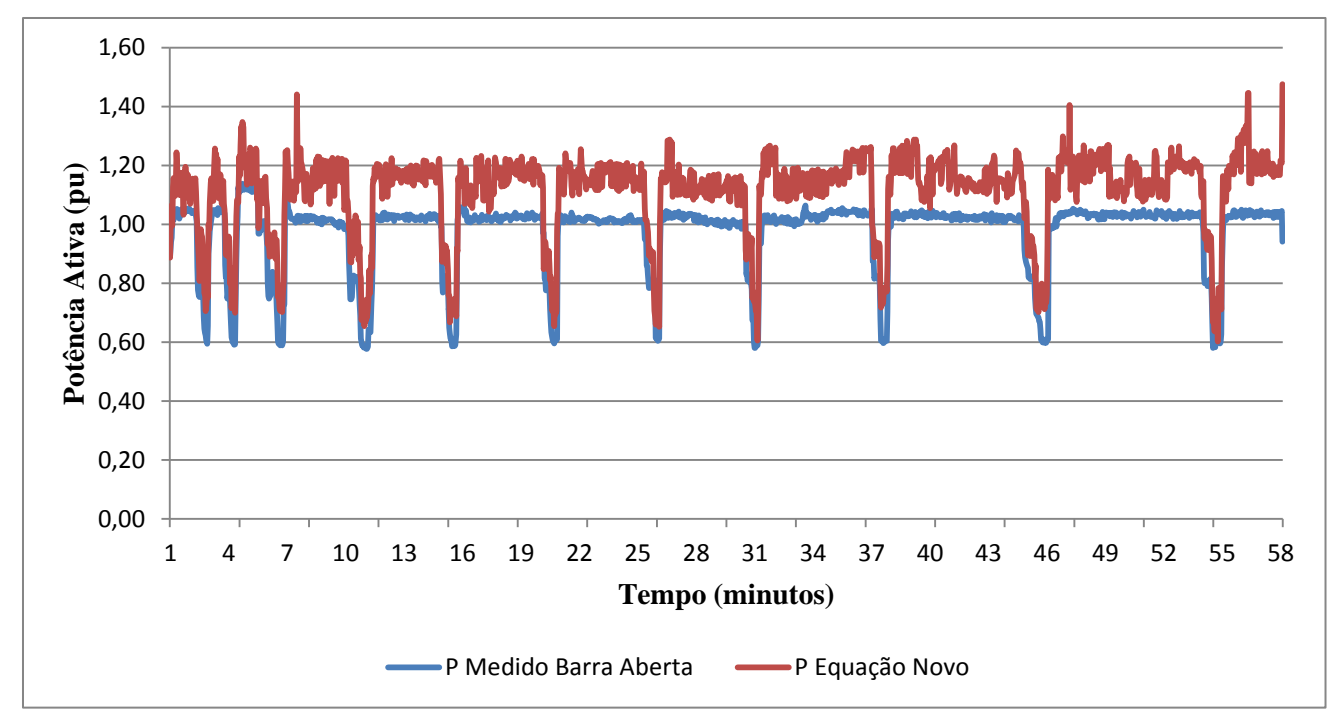

**Figura 40: Comparação entre modelo de regressão linear do rotor novo com variáveis independentes medidas durante ensaio do rotor velho. Fonte: Autoria Própria.**

Nos itens 4.2 ao 4.3 foram comparados modelos de regressão linear múltipla com suas respectivas medições reais, nestes casos os valores de potência de entrada calculados sempre se aproximaram da realidade. Porém, ao tentar comparar um modelo de regressão obtido para um motor saudável em relação a valores medidos para um motor cujas características foram alteradas (neste caso com a abertura de uma barra rotórica), nota-se que o modelo não representa o valor de potência medida.

Em termos de comparação, analisaram-se todos os intervalos em que o carregamento se aproximava de 100 %, devido ao fato destes intervalos possuírem maior regularidade de sequência de pontos, porém foi apresentado como exemplo apenas um destes intervalos como

destacado na Figura 41. Para esta análise foi calculada a média deste intervalo tanto para a medição quanto para a aproximação através da equação. Notou-se que a média dos valores reais de medições foi de aproximadamente 1,02 pu. Porém a média obtida para o mesmo intervalo com a equação da regressão linear foi de 1,15 pu. Um desvio de aproximadamente 0,13 pu entre um valor e outo.

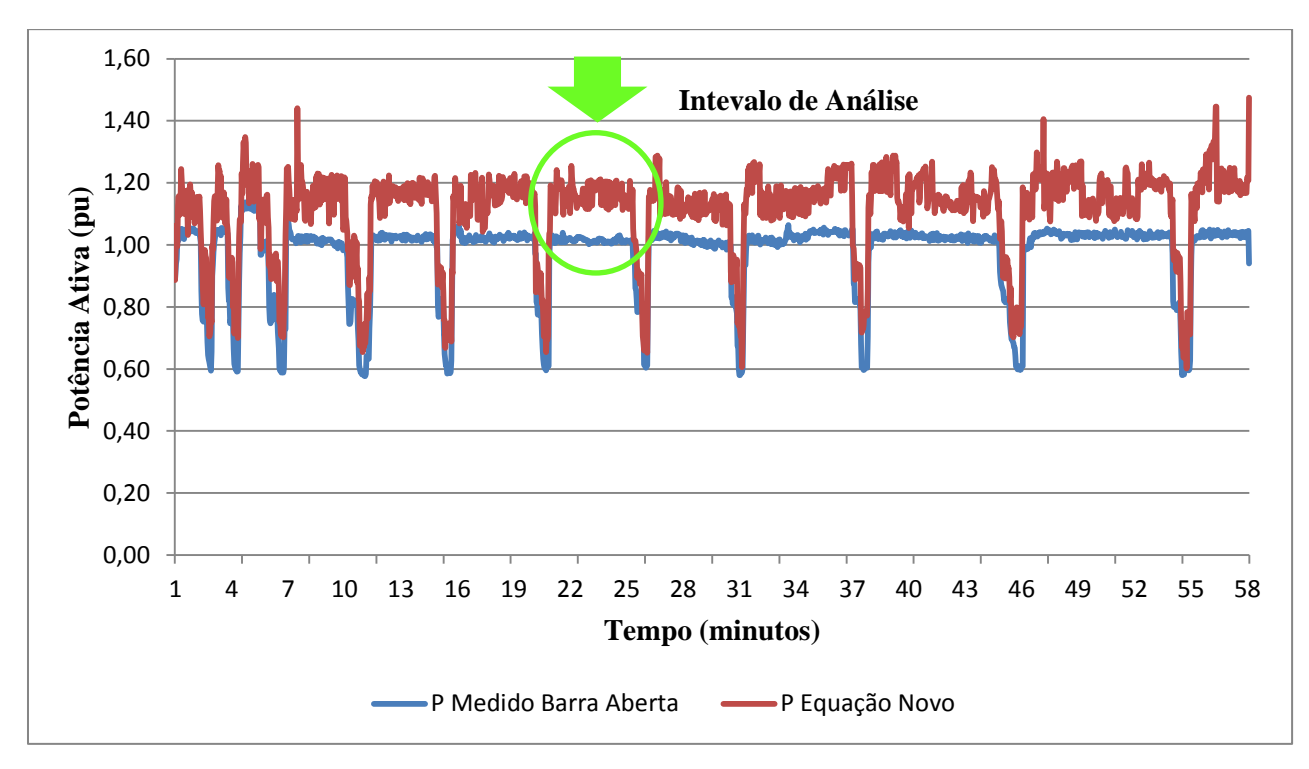

**Figura 41: Exemplo de ponto de análise para eficiência Fonte: Autoria Própria.**

Ressaltando que as condições adotadas nos ensaios foram as mesmas para o rotor com barra aberta e para o rotor saudável, fica claro que o motor com um rotor danificado não se comporta da mesma maneira que um motor sem defeitos. Para explicar as alterações ocorridas no motor, e tentar identificar qual das variáveis gera maior impacto entre uma situação e outra é interessante comparar numericamente os coeficientes dos modelos matemáticos construídos para ambos os casos. A Tabela 15 compara os coeficientes das equações.

| Modelo do | <b>Modelo</b>            | <b>Desvio (Rotor</b>                    |
|-----------|--------------------------|-----------------------------------------|
|           |                          | Saudável - Rotor Barra<br>Aberta)       |
| $-1,2442$ | $-1,564$                 | 0,3198                                  |
| $-0,2552$ | $-0,2520$                | $-0,0032$                               |
| 1,6678    | 1,9840                   | $-0,3162$                               |
| 0,8408    | 0,7093                   | 0,1315                                  |
|           | <b>Rotor</b><br>Saudável | <b>Rotor</b> com<br><b>Barra Aberta</b> |

**Tabela 15: Comparação numérica entre os coeficientes.**

**Fonte: Autoria Própria.**

Observando atentamente a Tabela 15, é possível dizer que os maiores desvios em módulo, foram os encontrados entre os coeficientes de interseção e tensão trifásica tendo magnitudes aproximadas, entretanto o coeficiente de interseção possui desvio positivo, enquanto o da tensão possui desvio negativo. A interseção é o coeficiente que não multiplica nenhuma variável na equação de regressão linear múltipla, enquanto a tensão trifásica durante os ensaios manteve-se na faixa de 0,95 a 1,05 pu. Logo se conclui que a desvio no coeficiente de tensão é compensado pelo desvio no coeficiente de interseção entre o modelo do rotor saudável e do rotor com barra aberta.

Portanto pode-se dizer que o maior impacto entre os modelos está relacionado ao coeficiente do escorregamento, que teve uma variação de 0,1315, valor que coincide com o desvio observado no gráfico da Figura 41, ou seja, o motor com rotor aberto deve "escorregar" 13,15 % a mais que o motor saudável para consumir um pu de potência ativa. Isto ratifica a forte relação entre a potência ativa e o escorregamento da máquina, que como já provado no gráfico da Figura 34, possui uma relação aproximadamente linear.

## 4.4.3 Análise de Dispersão Entre Torque e Velocidade

Como intuito de analisar o comportamento entre as variáveis torque e velocidade, foram plotados gráficos de dispersão para o primeiro ensaio do rotor saudável e o ensaio do rotor barra aberta para verificar a relação entre torque e velocidade em ambos os casos. As Figuras 42 e 43 apresentam os resultados para estas análises.

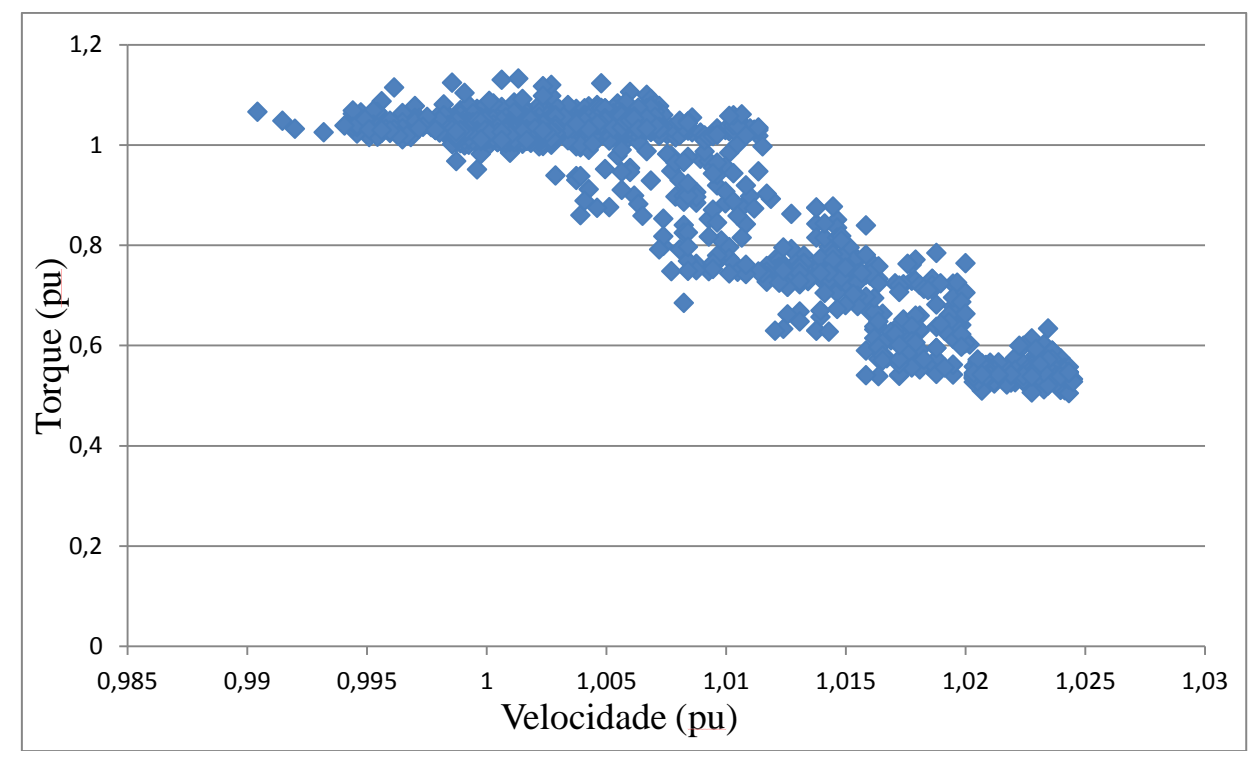

**Figura 42: Gráfico de dispersão entre velocidade e torque para o primeiro ensaio do rotor saudável. Fonte: Autoria Própria.**

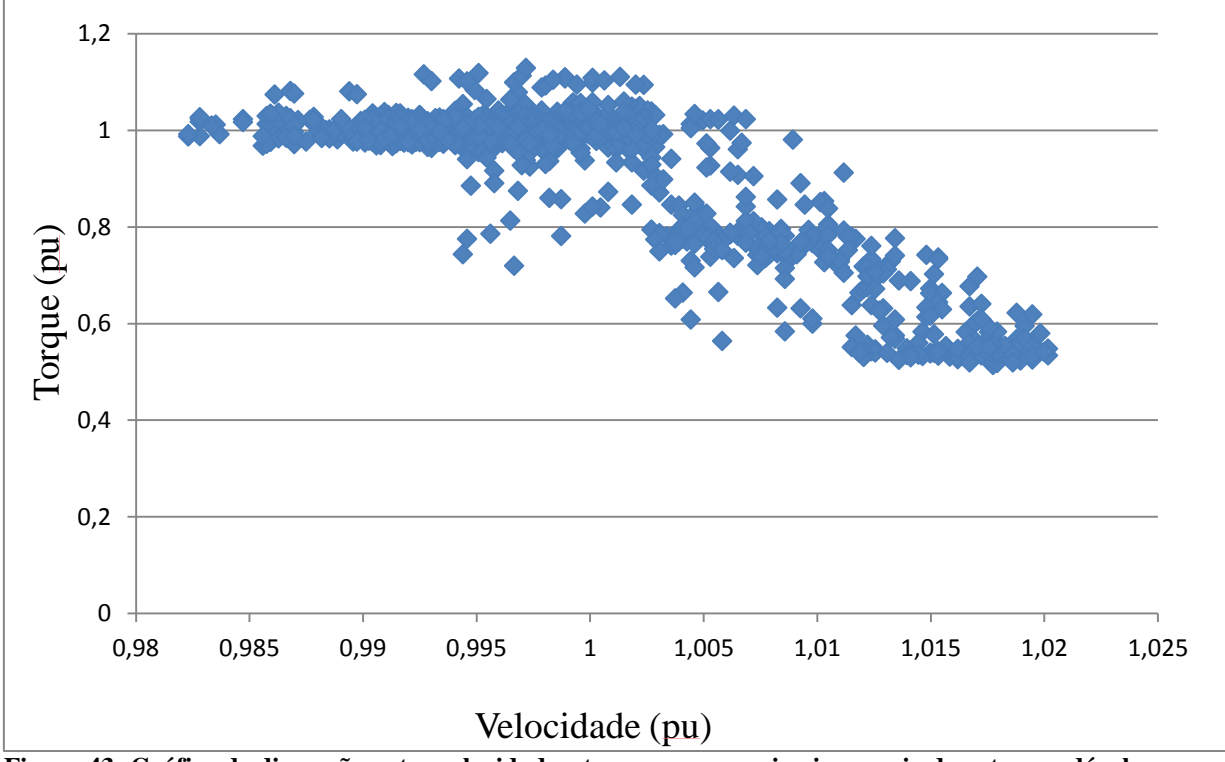

**Figura 43: Gráfico de dispersão entre velocidade e torque para o primeiro ensaio do rotor saudável. Fonte: Autoria Própria.**

Para verificar a relação linear entre torque e velocidade para ambos os ensaios foi realizado uma analise de regressão linear simples. As Equações 52 e 53 são os modelos de regressão linear simples para o rotor saudável e com barra aberta respectivamente.

$$
E\{Torque\} = -20,017 \times Velocidade + 21,078 \tag{52}
$$

$$
E\{Torque\} = -15.7 \times Velocidade + 16.619
$$
\n(53)

Observando os gráficos das Figuras 42 e 43, é possível notar que a dispersão para o ensaio do rotor com barra aberta é maior que para o rotor saudável, isso é reforçado pelos valores calculados para o coeficiente de determinação das Equações 52 e 53, sendo 0,7923 para o rotor saudável e 0,7126 para o rotor com barra aberta. Fica claro que ao abrir uma das barras rotóricas a máquina passa a responder de maneira diferente, e a relação entre torquee velocidade é menos linear que em uma máquina de características construtivas preservadas.

Pode se afirmar que, a partir dos resultados obtidos nas análises, é possível identificar alterações no desempenho do motor de forma qualitativa, com o auxílio do modelo matemático baseado na regressão linear múltipla, tornando viável este método para determinar se o motor mantém o comportamento adequado de uma máquina com as mesmas características construtivas. Porém não foi possível a partir deste trabalho mensurar valores quantitativos de perdas no rendimento, sendo necessário para isso abordar o problema a partir de outros meios de análise.

# **5 CONCLUSÃO**

Como proposto nos objetivos específicos deste trabalho, foi realizado uma pesquisa a respeito do funcionamento de MITs, que serviram como embasamento teórico para os ensaios que foram realizados posteriormente no módulo disponível em laboratório.

A proposta principal este trabalho foi um método de monitoramento da condição de funcionamento dos motores de indução através de potência e escorregamento da máquina. Partiu-se da teoria conhecida como método da linearização. Este método afirma que a potência elétrica de um MIT varia de forma linear ao escorregamento quando este se encontra em condições normais de funcionamento. Com isso foram realizadas medições de escorregamento e potência para verificar qual a consistência deste método em relação aos recursos dispostos no laboratório C-003. Apesar de explicar grande parte dos dados (cerca de 80%), existe uma grande incerteza intrínseca a esta técnica, uma vez que esta leva em consideração apenas uma das diversas variáveis de entrada máquina. Por isso concluiu-se que apenas a regressão linear simples não atingiu resultados aceitáveis para o monitoramento da relação entre potencia de entrada e o escorregamento. Optou-se então, por outra técnica de regressão linear conhecida como regressão linear múltipla, pois esta resulta em um modelo que leva em consideração outros fatores que influenciam no valor da potência de entrada do MIT.

Considerando que a temperatura e a tensão influenciam no escorregamento da máquina, que por sua vez interfere na potência ativa de entrada, foram feitos ensaios observando estas variáveis em três condições diferentes de carregamento entre 50 e 100%, para a realização de uma modelagem. Ao fim dos ensaios notou-se que o modelo apresentava um erro de magnitude reduzida, inferior a 5%, se mostrando eficaz para este tipo de análise. Com isso, foi construído um modelo matemático proveniente da regressão linear múltipla, que padronizou o estado saudável do MIT, para uma futura comparação de desempenho da máquina ao longo da sua vida útil.

Com o intuito de simular um defeito causado pelo cotidiano de operação da máquina, uma das barras rotóricas foi aberta para mensurar qual impacto deste defeito no desempenho do motor. O impacto no comportamento da curva de potência é notável quando as variáveis medidas para o motor defeituoso são comparadas com o modelo matemático padrão.

A partir de uma análise numérica entre os coeficientes dos modelos matemáticos, se constatou que o maior impacto no comportamento da potência é devido ao escorregamento da máquina, que passa a interferir na maneira como o motor converte energia da rede elétrica.

O objetivo do trabalho foi alcançado de maneira satisfatória quando foram detectadas alterações na curva de potência a partir da modelagem de regressão linear. Viabilizando a utilização do método para identificar alterações no funcionamento de motores de indução trifásicos, podendo ser uma alternativa de monitoramento contínuo do estado de operação de motores no meio industrial, pois a partir do momento que se tem um modelo matemático de referência para comparação, é desnecessário o desacoplamento da máquina para verificar se o comportamento está adequado para as situações de carregamento dentro dos limites nominais.

# **REFERÊNCIAS**

ASSOCIAÇÃO BRASILEIRA DE NORMAS TÉCNICAS. **NBR 17094-1: Máquinas elétricas girantes – Motores de indução – Parte 1**: **Trifásicos**. Rio de Janeiro, 2008.

BARBETTA, A. P.; BORNIA, C. A.; REIS, M.M. **Estatística para cursos de engenharia e informática.**3. ed. São Paulo, SP: Editora Atlas, 2010.

BARBI, Ivo. **Teoria fundamental do motor de indução**. Edição do Autor. Data 09/12/2011. Disponível em: <http://ivobarbi.com/teoria-fundamental-do-motor-de-inducao>. Acesso em: 15dez. 2014.

BORTONI, Edson da Costa; SANTOS, Afonso H. M. **Conservação de energia**: Eficiência Energética de Equipamentos e Instalações. 3 ed. Itajubá: Eletrobrás, 2006.

BRASIL. **Decreto-lei nº 4.508/2002**, de 11 de dezembro de 2002. Dispõe sobre a regulamentação específica que define os níveis mínimos de eficiência energética de motores elétricos trifásicos de indução rotor gaiola de esquilo, de fabricação nacional ou importada, para comercialização ou uso no Brasil ou uso no Brasil, e dá outras providências. **Diário Oficial da União**, Brasília, 12 dez 2002.

BRASIL. **Decreto-lei 4.059,** de 19 de dezembro de 2001. Regulamenta a Lei no 10.295, de 17 de outubro de 2001, que dispõe sobre a Política Nacional de Conservação e Uso Racional de Energia, e dá outras providências. **Diário Oficial da União.** Brasília, DF, 20 dez 2001.

**CCEE** – Câmara de Comercialização de Energia Elétrica. Disponível em: <http://www.ccee.org.br/portal/faces/pages\_publico/noticiasopiniao/noticias/noticialeitura?co ntentid=CCEE\_218818&\_afrLoop=362097877052519#%40%3Fcontentid%3DCCEE\_21881 8%26\_afrLoop%3D362097877052519%26\_adf.ctrl-state%3D101jaq922n\_4>. Acesso em 30 out. 2014.

CONSERVAÇÃO DE ENERGIA. **Eficiência energética de instalações e equipamentos**, 3. ed. Eletrobrás/Procel, Editora da EFEI, p. 169, Itajubá, 2006.

CORRÊA, C. J. **Eletricista força e controle**. 2008. Disponível em < ftp://ftp.ifes.edu.br/cursos/Eletrotecnica/Cassoli/PROMINP%20ELETRO/Eletricista%20For %E7a%20e%20controle/Eletricista%20For%E7a%20e%20Controle\_Comandos%20de%20M otores%20El%E9tricos.pdf> Acesso em 15 dez. 2014.

DELAIBA, Antônio C., et al. **Estudo da eficiência energética e dimensionamento de motores de indução trifásico a partir da plotagem de suas curvas características**. Universidade Federal de Uberlândia, Faculdade de Engenharia Elétrica, Uberlândia, 2008.

DUGAN, R. C., SANTOSO, S. MCGRANAGHAN, M. F. and BEATY, H. W. – **Electrical Power systems quality** - 2a.Ed. – McGraw – Hill, 2003.

ELETROBRÁS, **Conservação de energia: Eficiência energética em equipamentos e instalações**, 3ª Edição. Disponível em: www.eletrobras.gov.br. Acesso em 23 nov. 2015.

ELETROBRÁS, **Eficiência energética: Teoria e prática**, 1ª Edição, Disponível em: www.eletrobras.gov.br em 23 nov. 2015.

ELETROBRÁS. **Disseminação de informações em eficiência energética - Eficiência energética aplicada para comércio e indústria**. Programa de combate ao desperdício de energia elétrica – PROCEL. Rio de Janeiro: PROCEL, 2004. 309p.

FINLEY, W. R. **Troubleshooting induction motors, large motors & pumps**, Siemens Energy & Automation, 2002.

FITZGERALD, A. E.; KINGSLEY, C.; UMANS, S. D. **Máquinas elétricas: com introdução à eletrônica de potência.**6. ed. Porto Alegre, RS: ARTMED-BOOKMAM, 2006.

GOSBELL, V., PERERA, S., SMITH, V. (2002). **Voltage unbalanc**e. Technical Note 06, Integral, Energy Power Quality Centre, University of Wollongong, School of Electrical, Computer & Telecommunications Engineering.

International Standards Organization. **Mechanical vibration of machines with operating speed from 10 to 200 rev/s – Basis for specifying evaluation standards: ISO 2372- 1994: General guidelines**, ISO, 1995.

KCEL, **Manual de motores elétricos**.

LEE, S. B. and Habetler, T. G., **An online stator winding resistance estimation technique for temperature monitoring of line-connected induction machines**, IEEE Trans. Ind. Appl., vol.39, pp. 685-694, May/June 2003.

LU, B.; Habetler, T.G.; Harley, R.G.**A nonintrusive and in-service motor efficiency estimation method using air-gap torque with considerations of condition monitoring**. Industry Applications Conference, 2006.41st IAS Annual Meeting. Conference Record of the 2006 IEEE. Vol.3, no, pp.1533-1540, 8-12 Oct. 2006.

MACIEL, Ednilson Soares Maciel. **Detecção de defeitos em motores de indução pela análise da potência elétrica utilizando a lógica fuzzy**. Dissertação (Mestrado em Engenharia Elétrica). Programa de Pós-Graduação em Engenharia Elétrica, Universidade Federal do Paraná, 2013.

MARQUES, S. C. M; et al. **Eficiência energética**: teoria & prática. Itajubá, MG:FUPAI, 2007.

MARTINS, M. G. **Eficientização, gestão e diagnóstico da energia elétrica**: **Eficientização de sistemas energéticos**. Santa Maria: UFSM, 2012.

MME. **Plano nacional de eficiência energética – Premissas e diretrizes básicas.** Data 18/10/2011.Disponível em: <http://www.mme.gov.br/mme/galerias/arquivos/PlanoNacEfiEn ergetica.pdf>. Acesso em: 13 dez. 2014.

MURPHY, B., VANCE, J. & ZEIDAN, F. **Machinery vibration and rotor dynamics. Hoboken**, 2010.

NAU, L., **Influência dos materiais condutores e magnéticos no desempenho de motores elétricos e sua correlação com a qualidade de energia elétrica**, WEG, Jaraguá do Sul - SC, 1999.

NEMA – National Electrical Manufacturers Association, **Motors and generators**, NEMA MG1- 2006.

NETO, A. T. C., **Análise de um motor de indução trifásico submetido a tensões de alimentação distorcidas**. Viçosa: UFV, 2012.

**\_\_\_\_\_.NBR 17094-1/2008:** Máquinas Elétricas Girantes – Motores de Indução – Parte 1: Motores Monofásicos. Rio de Janeiro, 2008.

**\_\_\_\_\_.NBR 17094-2/2008:** Máquinas Elétricas Girantes – Motores de Indução – Parte 2: Motores Monofásicos. Rio de Janeiro, 2008.

\_\_\_\_\_.**NBR 5383** : Máquinas Elétricas Girantes – Máquinas de Indução – Determinação das Características – ABNT 1982.

**\_\_\_\_\_.NBR 5383-1**: Máquinas Elétricas Girantes – Parte 1: Motores de Indução Trifásicos – Ensaios. Rio de Janeiro, 2002.

**\_\_\_\_\_.NBR 7094/2000:** Máquinas Elétricas Girantes – Motores de Indução – Especificações. Rio de Janeiro, 2008.

NIED, Ademir. **Aula 25, Unidade 3, Máquinas Elétricas.** Disponível em <http://www.joinville.udesc.br/portal/professores/farias/materiais/Aula\_25\_MAE.pdf>. Acesso em 15 jan. 2015.

**PROCEL** - Programa Nacional de Conservação de Energia Elétrica. Disponível em: http://www.eletrobras.com/elb/procel/main.asp?TeamID={FBFB8D50-65B6-4135-9477- 0B2711D7AD8}. Acesso em 28/10/2014.

REZEK, A. J. J. **Fundamentos básicos de máquinas elétricas: Teoria e ensaios**, Editora Synergia, Rio de Janeiro, 2011.

REZENDE, O. H. P., **Efeitos do desequilíbrio de tensões de suprimentos nos motores de indução trifásico**. Uberlândia: UFU, 2013.

ROCHA, Joaquim Eloir. **Acionamentos industriais**. Disponível em <http://www.pessoal.utfpr.edu.br/joaquimrocha/arquivos/Acionamento\_0 1\_Introducao.pdf>. Acesso em: 17 nov. 2014.

SENS, M., **Avanços tecnológicos dos motores elétricos**. WEG em Revista, Janeiro/Fevereiro, 2001.

VIANA, Augusto Nelson Carvalho, et al. **Eficiência Energética**: Fundamentos e aplicações. 1 ed. Rio de Janeiro: Elektro, Universidade Federal de Itajubá, Excen, Fupai, 2012.

SINHA, A. **Vibration of mechanical systems**. Nova York: Cambridge University Press, 2010.

WEG Equipamentos Elétricos S.A. – **Motores elétricos de corrente alternada** – WEG Equipamentos Elétricos S.A., 2009.

WEG – **Motores de indução trifásicos – Linha Master**. Disponível em <http://ecatalog.weg.net/files/wegnet/WEG-motores-de-inducao-trifasicos-linha-master-50009359-catalogo-portugues-br.pdf.> Acesso em 10 dez. 2014.

WEG – **Guia de especificação de motores elétricos**. Disponível em <http://ecatalog.weg.net/files/wegnet/WEG-guia-de-especificacao-de-motores-eletricos-50032749-manual-portugues-br.pdf.> Acesso em: 10/12/ 2014.

UNIVERSIDADE TECNOLÓGICA FEDERAL DO PARANÁ. **Normas para a elaboração de trabalhos acadêmicos**. Curitiba: UTFPR, 2014.